### IERG4330/ IEMS5730

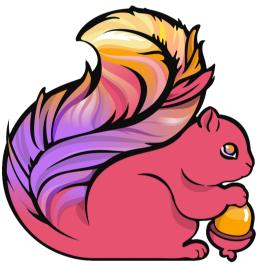

Apache Flink

Prof. Wing C. Lau Department of Information Engineering wclau@ie.cuhk.edu.hk

### Acknowledgements

Most of the Slides in this talk have been adapted from the following sources:

- Kostas Tzoumas, TU-Berlin, "Analyzing and Linking Big Data with Stratosphere," June 2012.
- Kostas Tzoumas, Co-founder and CEO of dataArtisans, Apache Flink Committer, "Apache Flink", Jan 2015.
- Stephen Ewen, Co-founder and CTO of dataArtisans, Apache Flink Committer, "Apache Flink", Jan 2015.
- Christoph Boden, "Introduction to Flink," Technologie-Workshop Big Data, FZI Karlsruhe, June, 2015.
- Kostas Tzoumas, Co-founder and CEO of dataArtisans, Apache Flink Committer, "Apache Flink: State of the Union and What's Next", Strata+Hadoop World, NYC, Sept 2016.
- Tzu-Li Tai of dataArtisans, "Stateful Stream Processing with Apache Flink," Flink Meetup@Idealo GmbH, June 2017
- Prof. Volker Markl, BBDC, TU-Berlin, "Big Data: Challenges and some Solutions: Stratosphere, Apache Flink and Beyond," Nov. 2017
- Stephen Ewen, CTO of dataArtisans, "Apache Flink and Stateful Stream Processing," Qcon London, Mar 2018.
- P. Nowojski, "Apache Flink: Better, Faster & Uncut," Big Data Technology Summit, Warsaw, 2018
- N. Kruber of dataArtisans, "What's new in Stateful Stream Processing with Apache Flink 1.5 and beyond," Flink Forward, SF, June 2018
- A. Krettek, Till Rohrmann, Co-founders and Engineering Managers of dataArtisans, "The Past, Present and Future of Apache Flink," Flink Forward, Berlin, Sept 2018.
- Timo Walther, "Introduction to SQL on Apache Flink," Flink Forward, Berlin, Sept 2018.
- Fabian Hueske, "SQL on Data Streams," Flink Forward, Berlin, Sept 2018.
- Timo Walther, "Flink's Table API & SQL Ecosystem," Flink Forward, Berlin, Sept 2018.
- A. Zagrebin, of dataArtisans, "Introduction to Apache Flink," Nov. 2018.
- Flink Forward, Beijing, Dec 2018,
- Till Rohrmann, Engineering Lead at dataArtisans, "Apache Flink 1.7 and Beyond," Flink Forward, Beijing, Dec 2018.
- Fabian Hueske, "Apache Flink SQL in Action," Feb 2019.
- Fabian Hueske, Vasiliki Kalavri, Streaming Processing with Apache Flink (Early Access Edition), 1st Edition to be published by O'Reilly Publishers in April 2019. 2

Copyright belongs to the original authors.

### Where does Apache Flink come from ?

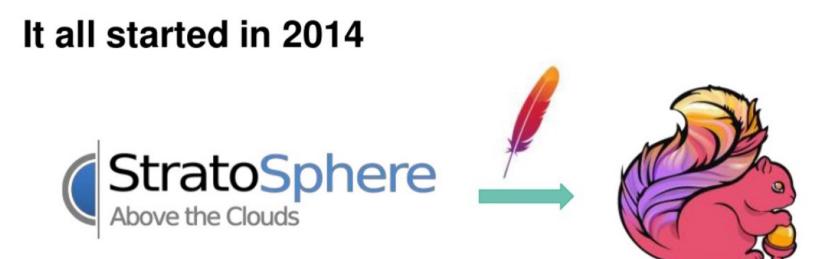

2009 - 2014

since 2014

- Batch processor on top of streaming runtime
- First Apache Flink 0.6.0 release August 2014

### Evolution Timeline of Flink

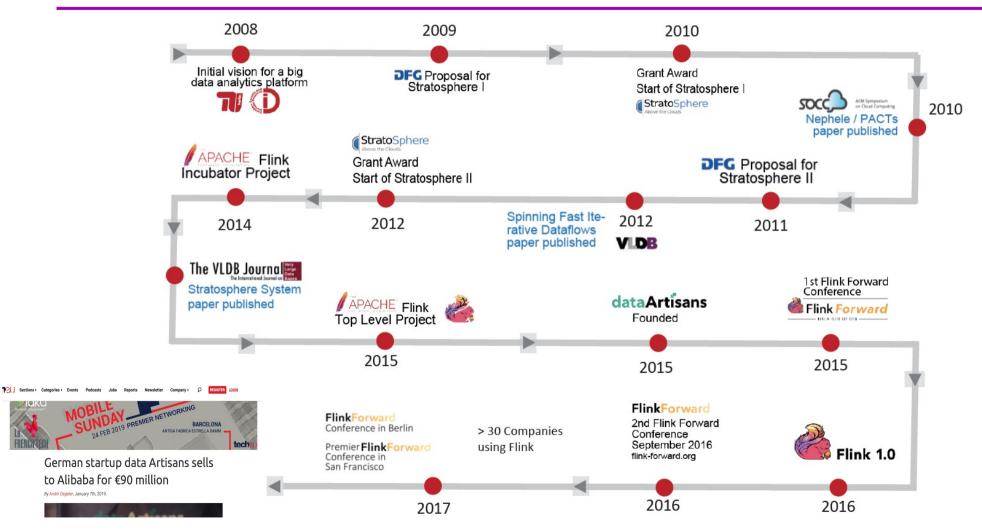

4

Stratosphere: General Purpose Programming+Database Execution

| Draws on<br>Database Technology                                                                                       | Adds                                                                                                    | Draws on<br>MapReduce Technology                                                                                        |
|----------------------------------------------------------------------------------------------------|----------------------------------------------------------------------------------------------------|----------------------------------------------------------------------------------------------------|
| <ul> <li>Relational Algebra</li> <li>Declarativity</li> <li>Query Optimization</li> <li>Robust Out-of-core</li> </ul> | <ul> <li>Iterations</li> <li>Advanced Dataflows</li> <li>General APIs</li> <li>Native Streaming</li> </ul> | <ul> <li>Scalability</li> <li>User-defined<br/>Functions</li> <li>Complex Data Types</li> <li>Schema on Read</li> </ul> |

A. Alexandrov, D. Battré, S. Ewen, M. Heimel, F. Hueske, O. Kao, V. Markl, E. Nijkamp, D. Warneke: Massively Parallel Data Analysis with PACTs on Nephele. PVLDB 3(2): 1625-1628 (2010)

D. Battré, S. Ewen, F. Hueske, O. Kao, V. Markl, D. Warneke: Nephele/PACTs: a programming model and execution framework for web-scale analytical processing. SoCC 2010: 119-130

A. Alexandrov, R.Bergmann, S. Ewen, et al: The Stratosphere platform for big data analytics. VLDB J. 23(6): 939-964 (2014)

### Stratosphere 0.4

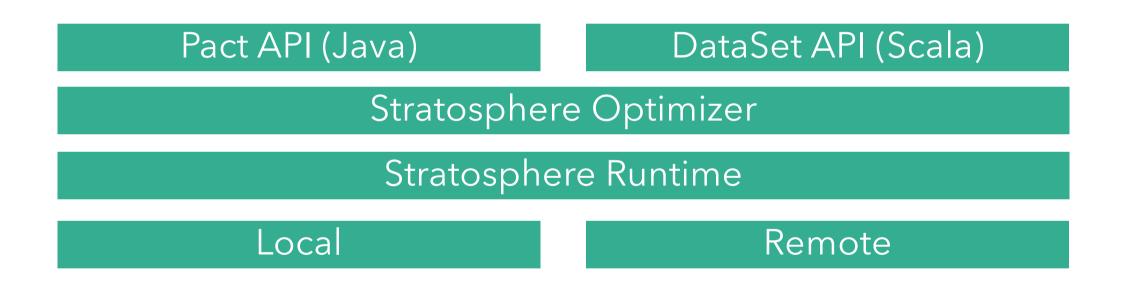

Batch processing on a pipelining engine, with iterations ...

### Eventually becomes Flink

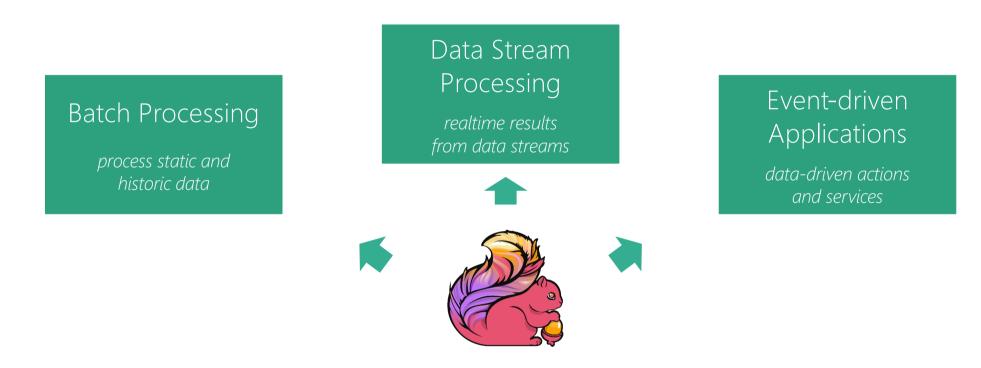

#### Stateful Computations Over Data Streams

# dataArtisans

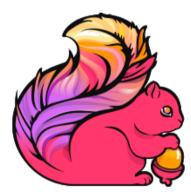

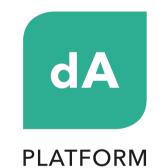

Original creators of Apache Flink®

dA Platform 2 Stream Processing for the Enterprise

### dA platform

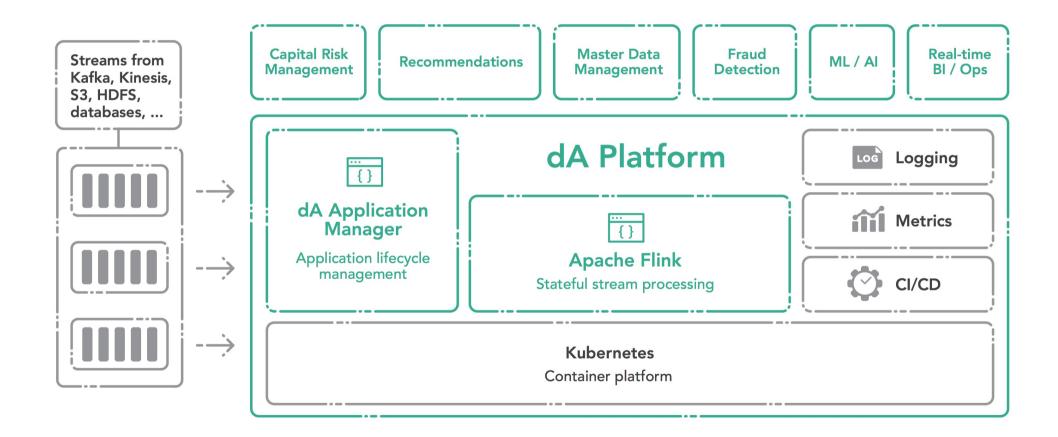

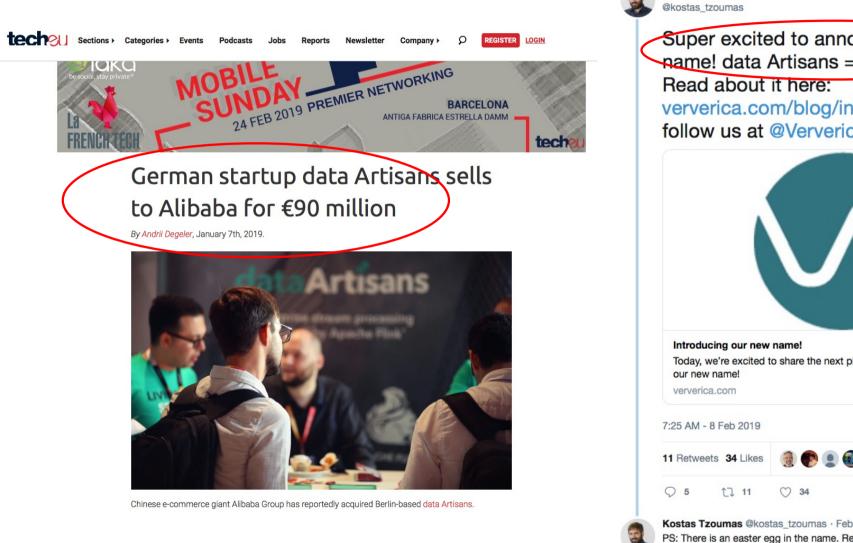

Super excited to announce our new name! data Artisans ==> Ververica. ververica.com/blog/introduci... and follow us at @VervericaData Today, we're excited to share the next phase of our journey - introducing P) 🕘 🌚 🧟 🎲 🚷 🔊 🚭 Kostas Tzoumas @kostas\_tzoumas · Feb 8 PS: There is an easter egg in the name. Reply to me if you found it :-)

Follow

Kostas Tzoumas

0 2

17

0 8

## dA/ Ververica platform with Streaming Ledger supporting full ACID

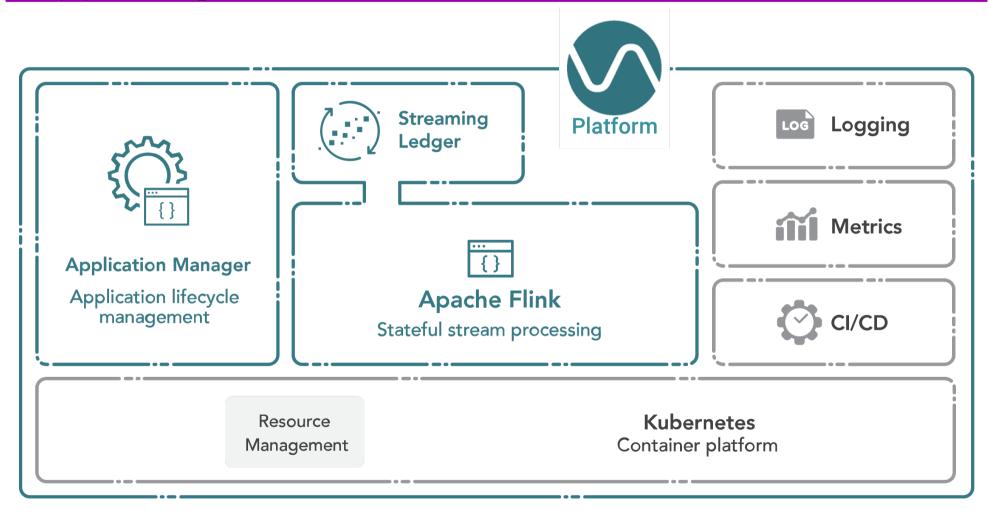

### Apache Flink in a Nutshell

Stateful computations over streams real-time and historic fast, scalable, fault tolerant, in-memory, event time, large state, exactly-once

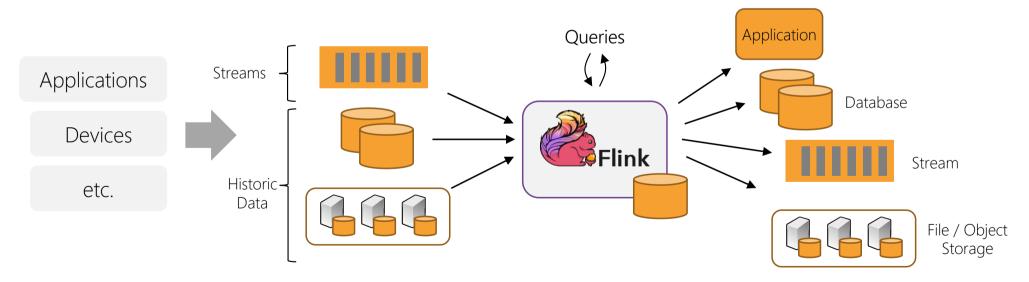

### Overview of the Apache Flink Architecture

Apache Flink® is an open-source stream processing framework for distributed, high-performing, always-available, and accurate data streaming applications.

- Key Features:
  - Bounded and unbounded data
  - Event time semantics
  - Stateful and fault-tolerant
  - Running on thousands of nodes with very good throughput and latency
  - Exactly-once semantics for stateful computations.
  - Flexible windowing based on time, count, or sessions in addition to datadriven windows
- DataSet and DataStream programming abstractions are the foundation for user programs and higher layers

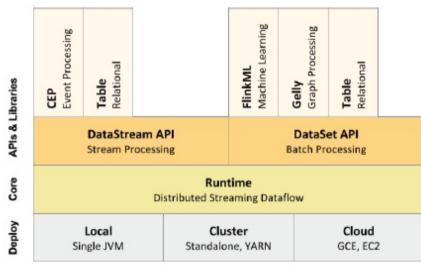

http://flink.apache.org

## **Everything Streams**

Apache Flink handles everything as streams internally.

Continuous streaming and applications use "unbounded streams". Batch processing and finite applications use "bounded streams".

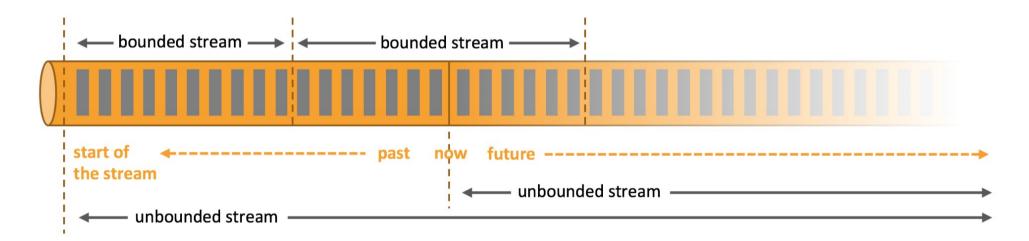

### Apache Flink v1.0's Software Stack

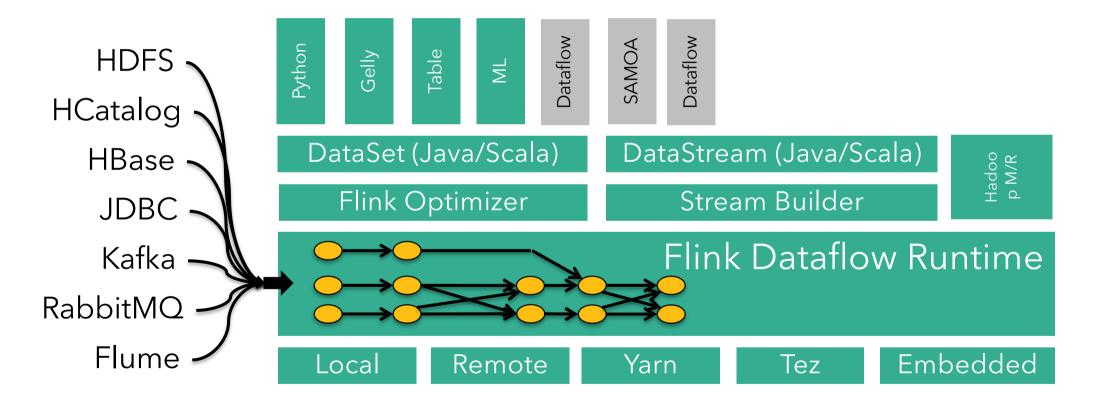

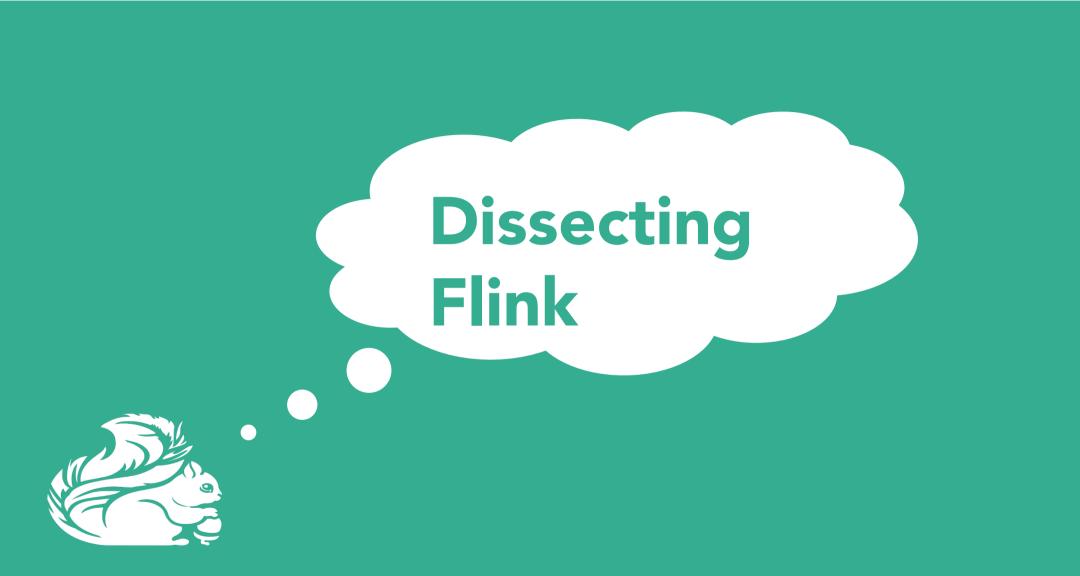

### What is Apache Flink?

Real-time data streams

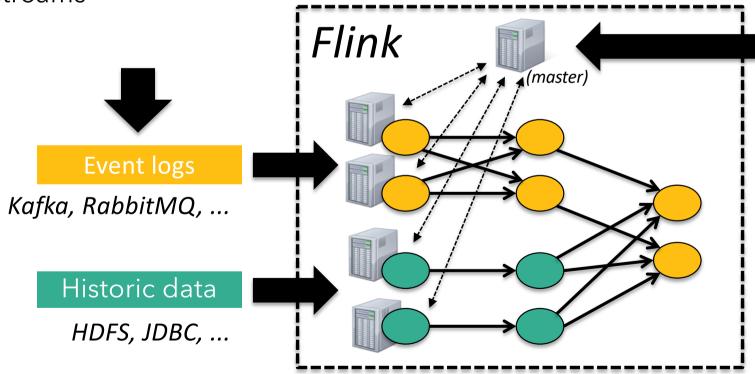

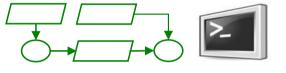

ETL, Graphs, Machine Learning Relational, ...

Low latency, windowing, aggregations, ...

### Internal Execution Workflow of Flink

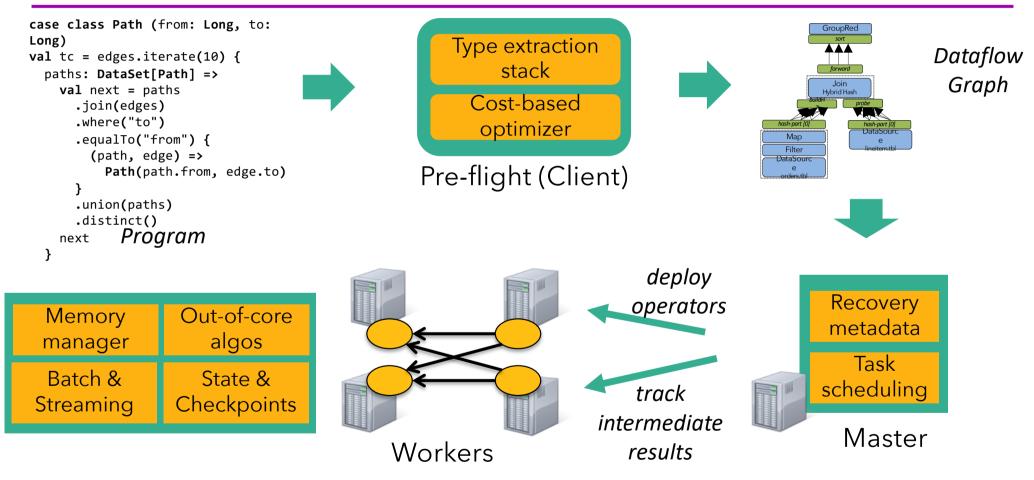

P. Carbone, A. Katsifodimos, S. Ewen, V. Markl, S. Haridi, K. Tzoumas:

Apache Flink™: Stream and Batch Processing in a Single Engine. IEEE Data Eng. Bull. 38(4): 28-38 (2015)

### Cornerstones of Flink Design

Flexible Data Streaming Engine

- ightarrow Low Latency Stream Proc.
- → Highly flexible windowing semantics (i.e. think Beam)

High-level APIs, beyond key/value pairs

- $\rightarrow$  Java, Scala, Python(beta only)
- ightarrow Relational-style optimizer

Additional Library Support

- $\rightarrow$  Storm Compatibility Library
- → Graphs / ML Pipelines
- → ML & Streaming ML (Catching up)

- Robust Algorithms on Managed Memory
- → No OutOfMemory Errors
- ightarrow Scales to very large JVMs
- → Efficient Checkpointing/ Recovery & Saved points Op.

Pipelined Execution of Batch Programs

- $\rightarrow$  Better shuffle performance
- ightarrow Scales to very large groups

Native Iterations

- ightarrow Very fast Graph Processing
- ightarrow Stateful Iterations for ML

#### 1. Failures and downtime

- Checkpoints & savepoints
- Exactly-once guarantees

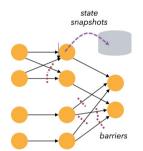

#### 3. Results when you need them

- Low latency
- Triggers

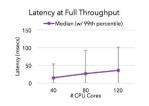

#### 2. Out of order and late data

- Event time support
- Watermarks

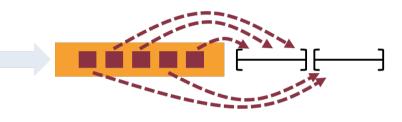

#### 4. Accurate modeling

- True streaming engine
- Sessions and flexible windows

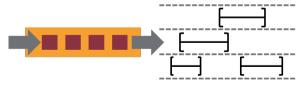

#### 5. Batch + streaming

- One engine
- Dedicated APIs

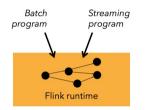

#### 6. Reprocessing

 High throughput, event time support, and savepoints

flink -s <savepoint> <job>

### 7. Ecosystem

 Rich connector ecosystem and 3<sup>rd</sup> party packages

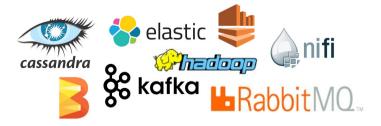

#### 8. Community support

 One of the most active projects with over 200 contributors

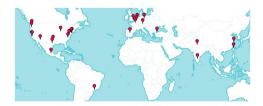

### Feature Radar of Flink (circa 1Q2021)

#### **New- and Stable Features** Stable **Production Ready Kubernetes** DataStream (streaming) Java 8 & Evolving SQL & Table API Java 11 Standalone Beta CEP **Hive SQL** Yarn Scala 2.12 Pulsar Source & Sink DataStream (batch) Source & Sink Heap/FS State Back. Zookeeper HA **Hive Catalog** Change-Data-Capture API **JDBC Sink BocksDB/FS State Back**. and Connectors **Unified Sink API Kinesis Source & Sink** [w/ FileSink] Python Table API File Source & Sink Kafka Source & Sink Unified Source API [w/ Kafka, File] Rabbit MQ Source PubSub Source Elastic Search Sink State Processor API AliCloud OSS HBase Sink Cassandra Sink FileSystem SQL CLI **NiFi Source** Local/NFS HDFS FileSystem S3 FileSystem MVP FileSystem Kubernetes-based HA Azure Blob (ZK-alternative) FileSystem Machine Learning GCS FileSystem Library Python DataStream API https://flink.apache.org/roadmap.html **Resource Managers** APIs Languages Clients Connectors State Backends Libraries 22

### Feature Radar of Flink (circa 1Q2021)

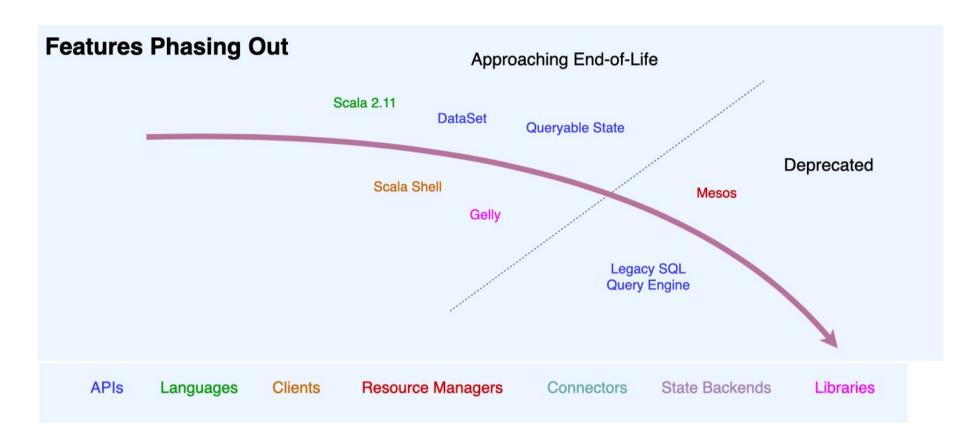

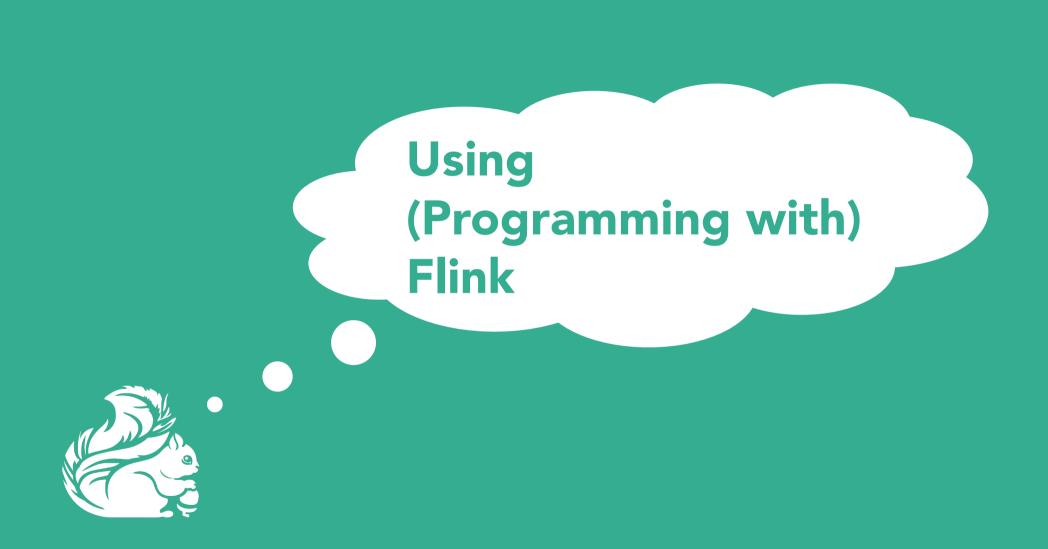

### Layered Abstractions of Flink

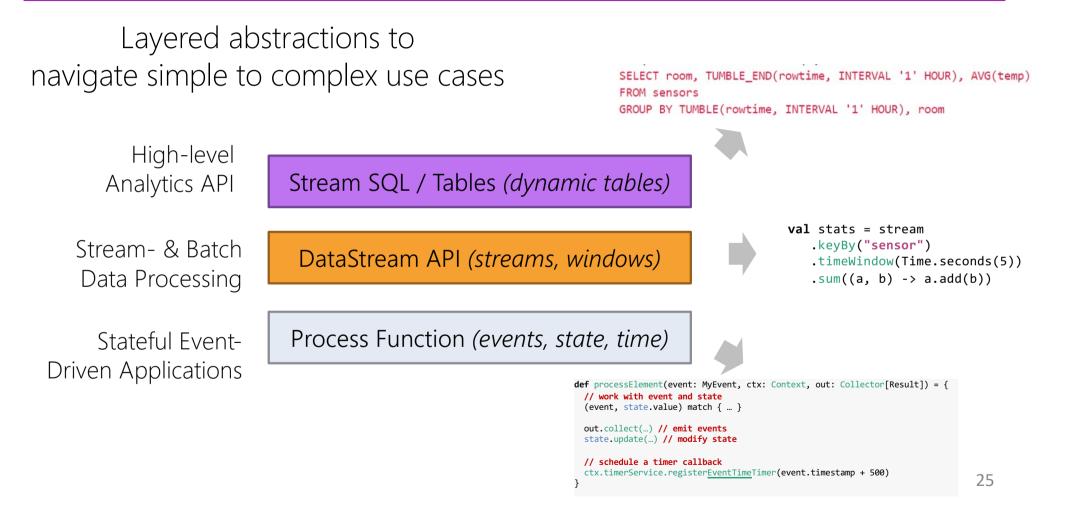

### Batch / Streaming APIs (Scala)

case class Word (word: String, frequency: Int)

#### DataSet API (batch):

#### DataStream API (streaming):

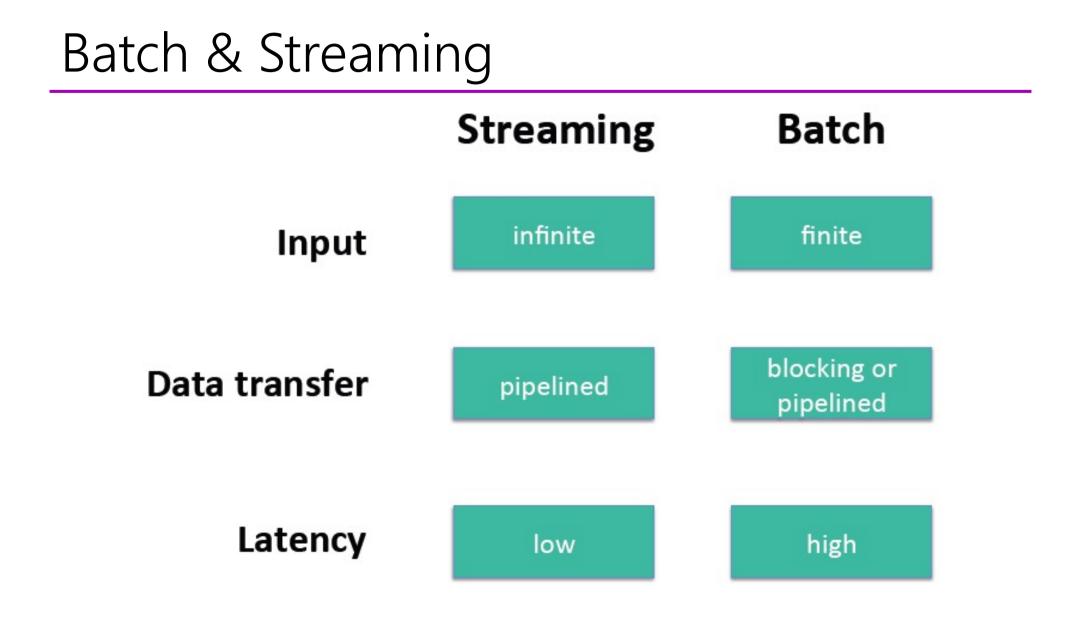

### Data sets and Operators

Program

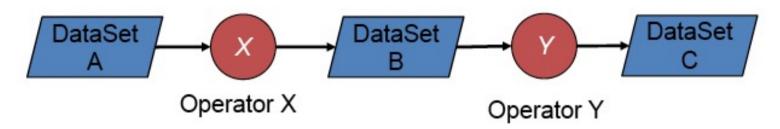

Parallel Execution

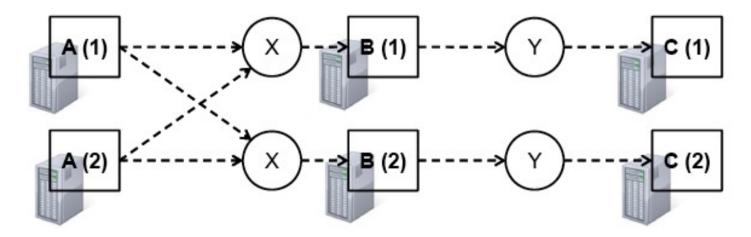

### Flink's set of Operators

Map, Reduce, Join, CoGroup, Union, Iterate, Delta Iterate, Filter, FlatMap, GroupReduce, Project, Aggregate, Distinct, Vertex-Update, Accumulators, ...

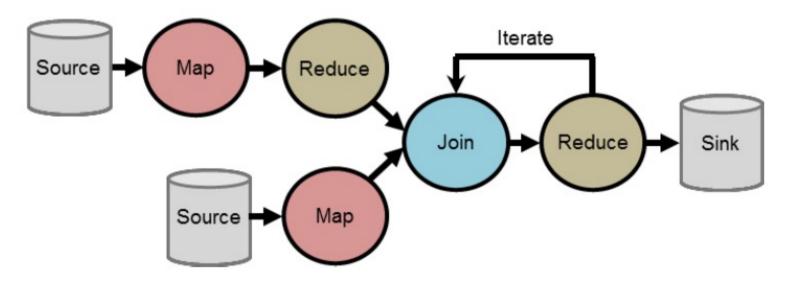

### Base-Operator: Map

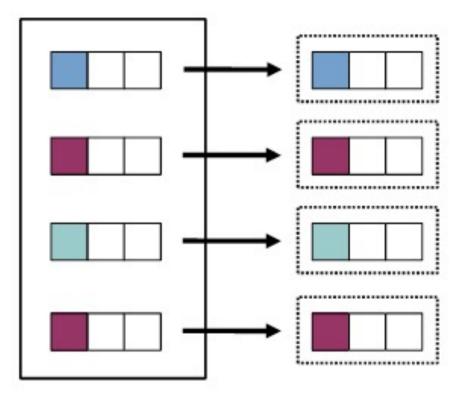

D

### Base-Operator: Reduce

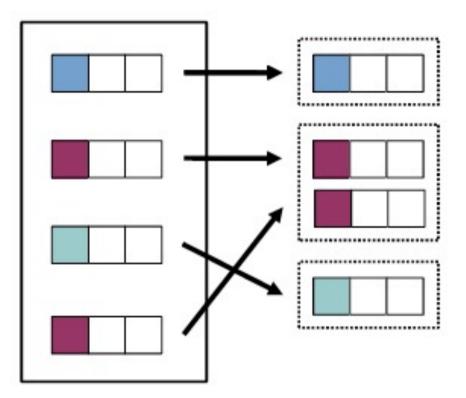

D

### Base-Operator: Cross

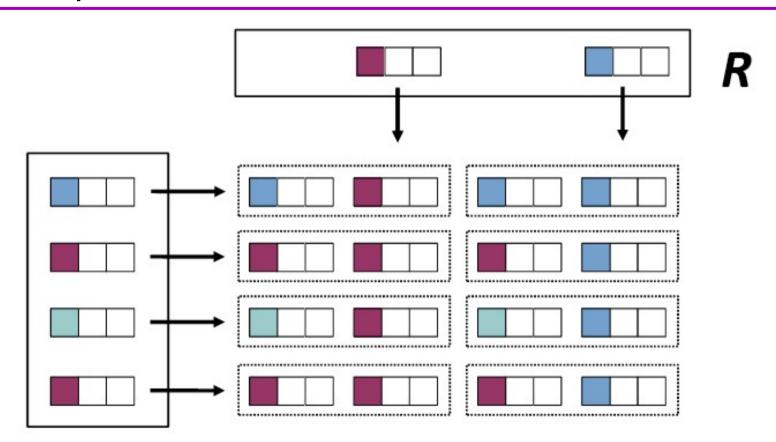

### Base-Operator: Join

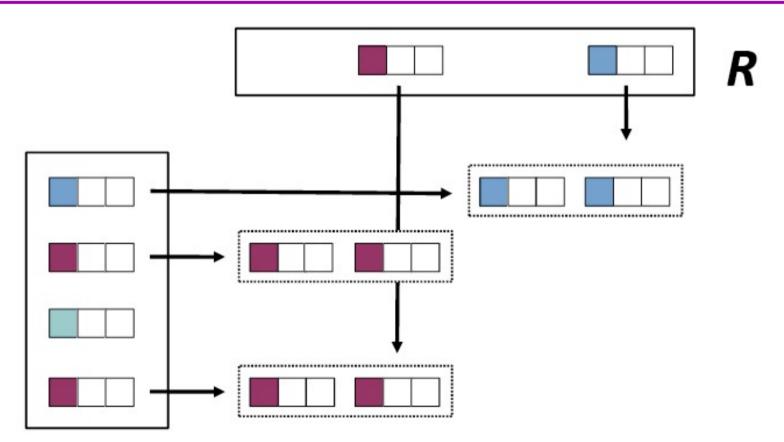

.

### Base-Operator: CoGroup

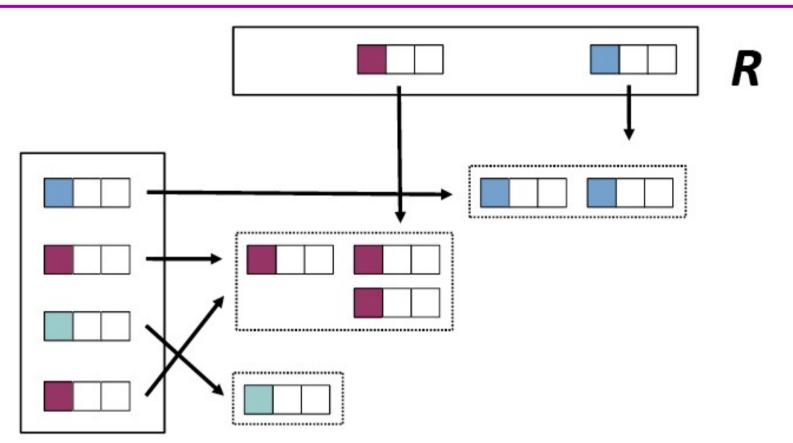

1

### DataSet and transformations (Java)

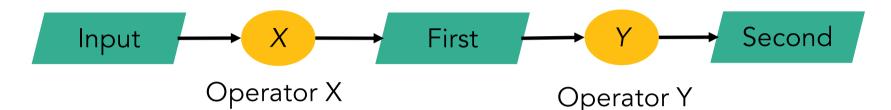

```
ExecutionEnvironment env =
```

```
ExecutionEnvironment.getExecutionEnvironment();
DataSet<String> input = env.readTextFile(input);
```

```
DataSet<String> first = input
    .filter (str -> str.contains("Apache Flink"));
DataSet<String> second = first
    .filter (str -> str.length() > 40);
```

```
second.print();
env.execute();
```

### WordCount in Java (with DataSet)

```
ExecutionEnvironment env =
  ExecutionEnvironment.getExecutionEnvironment();
                                                                 text
DataSet<String> text = readTextFile (input);
DataSet<Tuple2<String, Integer>> counts= text
                                                                flatMap
  .map (1 -> l.split("\\W+"))
  .flatMap ((String[] tokens,
             Collector<Tuple2<String, Integer>> out) -> {
     Arrays.stream(tokens)
                                                                reduce
     .filter(t -> t.length() > 0)
     .forEach(t -> out.collect(new Tuple2<>(t, 1)));
   })
  .groupBy(0)
                                                                counts
  .sum(1);
```

env.execute("Word Count Example");

# WordCount in Scala (with DataSet)

```
val env = ExecutionEnvironment
.getExecutionEnvironment
```

```
val input = env.readTextFile(textInput)
```

```
val counts = text
.flatMap { line => line.split("\\W+") }
.filter { term => term.nonEmpty }
.map { term => (term, 1) }
.groupBy(0)
.sum(1)
```

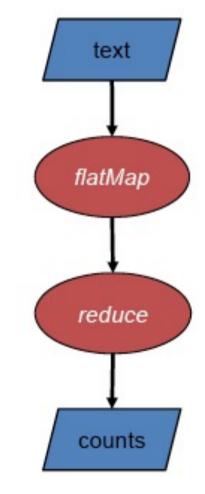

env.execute()

#### Another Example: Transitive Closure (Java)

IterativeDataSet<Tuple2<Long,Long>> paths = edges.iterate (10);

```
DataSet<Tuple2<Long,Long>> nextPaths = paths
.join(edges).where(1).equalTo(0)
.with((left, right) -> return new Tuple2<Long, Long>(left.f0, right.f1);)
.union(paths)
.distinct();
```

DataSet<Tuple2<Long, Long>> tc = paths.closeWith(nextPaths);

# Transitive Closure (Scala)

#### **Transitive Closure**

```
case class Path (from: Long, to: Long)
val tc = edges.iterate(10) { paths: DataSet[Path] =>
  val next = paths
  .join(edges).where("to").equalTo("from") {
    (path, edge) => Path(path.from, edge.to)
    }
    .union(paths).distinct()
    next
}
```

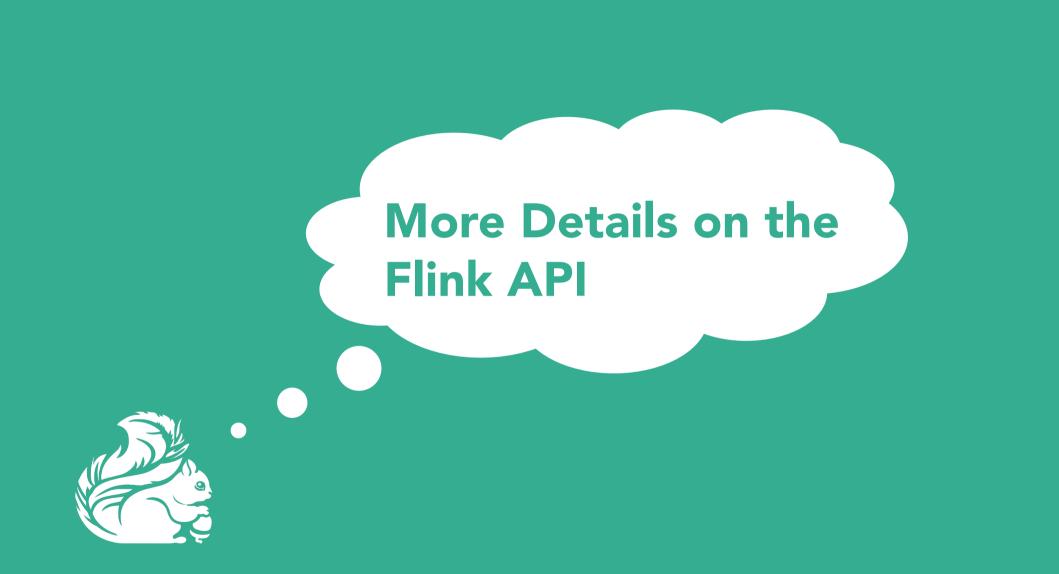

### DataSet

- Central notion of the batch-based programming API
- Files and other data sources are read into DataSets
  - DataSet<String> text = env.readTextFile(...)
- Transformations on DataSets produce DataSets
  - DataSet<String> first = text.map(...)
- DataSets are printed to files or on stdout
  - first.writeAsCsv(...)
- Execution is triggered with env.execute()

# Data Types

- Basic Java Types
  - String, Long, Integer, Boolean, ...
  - Arrays
- Composite Types
  - Tuple
  - PoJo (Java Objects)
  - Custom type

# Data Types - Tuples

- Bean-style Java classes & field names
- Tuples and position addressing
- Any data type with key selector function
- Easy, lightweight and generic way of encapsulating data in Flink
  - Tuple1 upto Tuple25

Example:

```
Tuple3<String, String, Integer> person =

    new Tuple3<>("Max", "Magmum", 42) ;

    // zero-based index !

    String firstName = person.f0 ;

    String secondName = person.f1 ;

    Integer age = person.f2 ;
```

# Beyond Key/Value Pairs

```
DataSet<Page> pages = ...;
DataSet<Impression> impressions = ...;
DataSet<Impression> aggregated =
 impressions
  .groupBy("url")
  .sum("count");
pages.join(impressions).where("url").equalTo("url")
// custom data types
class Impression {
                            class Page {
    public String url;
                                 public String url;
                                 public String topic;
    public long count;
                             }
}
```

# Data types and grouping

```
public static class Access {      public static class User {
      public int userId;      public int userId;
      public String url;      public int region;
      ...      public Date customerSince;
      ...
}
DataSet<TupLe2<Access,User>> campaign = access.join(users)
      .where("userId").equalTo("userId")
```

```
DataSet<Tuple3<Integer,String,String> someLog;
someLog.groupBy(0,1).reduceGroup(...);
```

# Long Operator Pipelines

```
DataSet<Tuple...> large = env.readCsv(...);
DataSet<Tuple...> medium = env.readCsv(...);
DataSet<Tuple...> small = env.readCsv(...);
```

```
DataSet<Tuple...> joined1 =
    large.join(medium)
    .where(3).equals(1)
    .with(new JoinFunction() { ... });
```

```
DataSet<Tuple...> joined2 =
    small.join(joined1)
    .where(0).equals(2)
    .with(new JoinFunction() { ... });
```

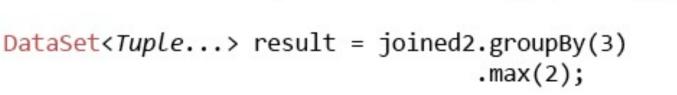

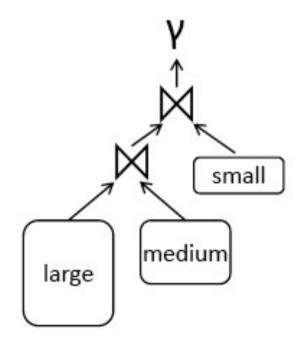

# Available transformations

- map
- flatMap
- filter
- reduce
- reduceGroup
- join
- coGroup
- aggregate

- Cross
- project
- distinct
- union
- iterate

. . .

- iterateDelta
- repartition

```
Transformations: Map
```

```
DataSet<Integer> integers = env.fromElements(1, 2, 3, 4);
// Regular Map - Takes one element and produces one element
DataSet<Integer> doubleIntegers =
     integers.map(new MapFunction<Integer, Integer>() {
    @Override
         public Integer map(Integer value) {
    return value * 2;
    });
doubleIntegers.print();
> 2, 4, 6, 8
// Flat Map - Takes one element and produces zero, one, or more elements.
DataSet<Integer> doubleIntegers2 =
     integers.flatMap(new FlatMapFunction<Integer, Integer>() {
          @Override
         public void flatMap(Integer value, Collector<Integer> out) {
              out.collect(value * 2);
          }
    });
doubleIntegers2.print();
> 2, 4, 6, 8
```

# Transformations: Filter

```
// The DataSet
DataSet<Integer> integers = env.fromElements(1, 2, 3, 4);
DataSet<Integer> filtered =
   integers.filter(new FilterFunction<Integer>() {
       @Override
       public boolean filter(Integer value) {
            return value != 3;
       }
   });
integers.print();
> 1, 2, 4
```

# Transformations: Group and Reduce

- DataSets can be split into groups
- Groups are defined using a common key

// (name, age) of employees A
DataSet<Tuple2<String, Integer>> employees = ...

// group by second field (age)
DataSet<Integer, Integer> grouped = employees.groupBy(1)
 // return a list of age groups with its counts
 .reduceGroup(new CountSameAge());
 AgeGroup Count
 18 2

| Name    | Age |  |
|---------|-----|--|
| Stephan | 18  |  |
| Fabian  | 23  |  |
| Julia   | 27  |  |
| Romeo   | 27  |  |
| Anna    | 18  |  |

23

27

1

| r | - |   | ٦ |
|---|---|---|---|
|   | J | ι |   |
|   |   |   |   |

# Transformations: GroupReduce

}

}

```
public static class CountSameAge implements GroupReduceFunction
<Tuple2<String, Integer>, Tuple2<Integer, Integer>>> {
```

```
Integer ageGroup = 0;
Integer countsInGroup = 0;
for (Tuple2<String, Integer> person : values) {
    ageGroup = person.f1;
    countsInGroup++;
}
out.collect(new Tuple2<Integer, Integer>
    (ageGroup, countsInGroup));
```

# Transformations: Joining 2 DataSets

| Authors |        |         |
|---------|--------|---------|
| Id      | Name   | email   |
| 1       | Fabian | fabian@ |
| 2       | Julia  | julia@  |
| 3       | Max    | max@    |
| 4       | Romeo  | romeo@. |

| Posts |         |           |
|-------|---------|-----------|
| Title | Content | Author id |
|       |         | 2         |
|       |         | 4         |
|       |         | 4         |
|       |         | 1         |
|       |         | 2         |

// authors (id, name, email)
DataSet<Tuple3<Integer, String, String>> authors = ..;
// posts (title, content, author\_id)
DataSet<Tuple3<String, String, Integer>> posts = ..;

DataSet<Tuple2<

Tuple3<Integer, String, String>,
Tuple3<String, String, Integer>
>> archive = authors.join(posts).where(0).equalTo(2);

### Transformations: Joining 2 DataSets

// authors (id, name, email)
DataSet<Tuple3<Integer, String, String>> authors = ..;
// posts (title, content, author\_id)
DataSet<Tuple3<String, String, Integer>> posts = ..;

#### DataSet<Tuple2<

Tuple3<Integer, String, String>,

Tuple3<String, String, Integer>

>> archive = authors.join(posts).where(0).equalTo(2);

| Archive |        |         |       |         |           |
|---------|--------|---------|-------|---------|-----------|
| Id      | Name   | email   | Title | Content | Author id |
| 1       | Fabian | fabian@ | •     |         | 1         |
| 2       | Julia  | julia@  |       |         | 2         |
| 2       | Julia  | julia@  |       |         | 2         |
| 3       | Romeo  | romeo@  |       |         | 4         |
| 4       | Romeo  | romeo@. |       |         | 4         |

# Transformations: Join with join function

```
// authors (id, name, email)
DataSet<Tuple3<Integer, String, String>> authors = ..;
// posts (title, content, author_id)
DataSet<Tuple3<String, String, Integer>> posts = ..;
```

// (title, author name)
DataSet<Tuple2<String, String>> archive =
 authors.join(posts).where(0).equalTo(2)
 .with(new PostsByUser());

```
public static class PostsByUser implements
JoinFunction<Tuple3<Integer, String, String>,
    Tuple3<String, String, Integer>,
    Tuple2<String, String>> {
    @Override
    public Tuple2<String, String> join(
        Tuple3<Integer, String, String> left,
        Tuple3<String, String, Integer> right) {
        return new Tuple2<String, String> (left.f1, right.f0);
    }
}
```

| Archive |       |  |
|---------|-------|--|
| Name    | Title |  |
| Fabian  |       |  |
| Julia   |       |  |
| Julia   |       |  |
| Romeo   |       |  |
| Romeo   |       |  |

# Data Sources

#### Batch API

- Files
  - HDFS, Local file system, MapR file system
  - Text, Csv, Avro, Hadoop input formats
- JDBC
- HBase
- Collections

#### Stream API

- Files
- Socket streams
- Kafka
- RabbitMQ
- Flume
- Collections
- Implement your own
  - SourceFunction.collect

# Data Sources

Text

- readTextFile("/path/to/file")
   CSV
- readCsvFile("/path/to/file")
   Collection
- fromCollection(collection)
- fromElements(1,2,3,4,5)

## Data Sources: Collections

```
ExecutionEnvironment env =
   ExecutionEnvironment.getExecutionEnvironment();
// read from elements
DataSet<String> names = env.fromElements("Some", "Example",
   "Strings");
// read from Java collection
```

```
List<String> list = new ArrayList<String>();
list.add("Some");
list.add("Example");
list.add("Strings");
```

DataSet<String> names = env.fromCollection(list);

### Data Sources: File-based

ExecutionEnvironment env = ExecutionEnvironment.getExecutionEnvironment();

// read text file from local or distributed file system
DataSet<String> localLines =
 env.readTextFile("/path/to/my/textfile");

## Data Sinks

#### Text

- writeAsText("/path/to/file")
- writeAsFormattedText("/path/to/file", formatFunction)

#### CSV

writeAsCsv("/path/to/file")

#### Return data to the Client

- Print()
- Collect()
- Count()

# Data Sinks (lazy)

#### Lazily executed when env.execute() is called

DataSet<...> result;

// write DataSet to a file on the local file system
result.writeAsText("/path/to/file");

// write DataSet to a file and overwrite the file if it exists
result.writeAsText("/path/to/file",FileSystem.WriteMode.OVERWRITE);

```
// tuples as lines with pipe as the separator "a|b|c"
result.writeAsCsv("/path/to/file", "\n", "|");
```

# Data Sinks (eager)

#### Eagerly executed

DataSet<Tuple2<String, Integer> result;

// print
result.print();

// count
int numberOfElements = result.count();

// collect
List<Tuple2<String, Integer> materializedResults = result.collect();

# More Details: WordCount's main() in Java

public static void main(String[] args) throws Exception { // set up the execution environment final ExecutionEnvironment env = ExecutionEnvironment.getExecutionEnvironment(); // get input data either from file or use example data DataSet<String> inputText = env.readTextFile(args[0]); DataSet<Tuple2<String, Integer>> counts = // split up the lines in tuples containing: (word,1) inputText.flatMap(new Tokenizer()) // group by the tuple field "0" .groupBy(0) //sum up tuple field "1" .reduceGroup(new SumWords()); // emit result counts.writeAsCsv(args[1], "\n", " "); // execute program env.execute("WordCount Example");

}

# **Execution Environment**

```
public static void main(String[] args) throws Exception {
   // set up the execution environment
    final ExecutionEnvironment env =
       ExecutionEnvironment.getExecutionEnvironment();
   // get input data either from file or use example data
   DataSet<String> inputText = env.readTextFile(args[0]);
   DataSet<Tuple2<String, Integer>> counts =
            // split up the lines in tuples containing: (word,1)
            inputText.flatMap(new Tokenizer())
            // group by the tuple field "0"
            .groupBy(0)
            //sum up tuple field "1"
            .reduceGroup(new SumWords());
   // emit result
   counts.writeAsCsv(args[1], "\n", " ");
   // execute program
   env.execute("WordCount Example");
}
```

#### Data Sources

}

public static void main(String[] args) throws Exception { // set up the execution environment final ExecutionEnvironment env = ExecutionEnvironment.getExecutionEnvironment(); // get input data either from file or use example data DataSet<String> inputText = env.readTextFile(args[0]); DataSet<Tuple2<String, Integer>> counts = // split up the lines in tuples containing: (word,1) inputText.flatMap(new Tokenizer()) // group by the tuple field "0" .groupBy(0) //sum up tuple field "1" .reduceGroup(new SumWords()); // emit result counts.writeAsCsv(args[1], "\n", " ");

```
// execute program
```

```
env.execute("WordCount Example");
```

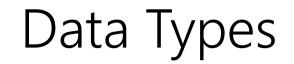

}

public static void main(String[] args) throws Exception {
 // set up the execution environment
 final ExecutionEnvironment env =
 ExecutionEnvironment.getExecutionEnvironment();

// get input data either from file or use example data
DataSet<String> inputText = env.readTextFile(args[0]);

DataSet<Tuple2<String, Integer>> counts =
 // split up the lines in tuples containing: (word,1)
 inputText.flatMap(new Tokenizer())
 // group by the tuple field "0"
 .groupBy(0)
 //sum up tuple field "1"
 .reduceGroup(new SumWords());

```
// emit result
counts.writeAsCsv(args[1], "\n", " ");
// execute program
env.execute("WordCount Example");
```

### Transformations

}

public static void main(String[] args) throws Exception { // set up the execution environment final ExecutionEnvironment env = ExecutionEnvironment.getExecutionEnvironment(); // get input data either from file or use example data DataSet<String> inputText = env.readTextFile(args[0]); DataSet<Tuple2<String, Integer>> counts = // split up the lines in tuples containing: (word,1) inputText.flatMap(new Tokenizer()) // group by the tuple field "0" .groupBy(0) //sum up tuple field "1" .reduceGroup(new SumWords()); // emit result counts.writeAsCsv(args[1], "\n", " "); // execute program env.execute("WordCount Example");

#### User Functions

public static void main(String[] args) throws Exception { // set up the execution environment **final** ExecutionEnvironment env = ExecutionEnvironment.getExecutionEnvironment(); // get input data either from file or use example data DataSet<String> inputText = env.readTextFile(args[0]); DataSet<Tuple2<String, Integer>> counts = // split up the lines in tuples containing: (word,1) inputText.flatMap(new Tokenizer()) // group by the tuple field "0" .groupBy(0) //sum up tuple field "1" .reduceGroup(new SumWords()); // emit result counts.writeAsCsv(args[1], "\n", " ");

```
// execute program
```

}

```
env.execute("WordCount Example");
```

#### DataSinks

}

public static void main(String[] args) throws Exception {
 // set up the execution environment
 final ExecutionEnvironment env =
 ExecutionEnvironment.getExecutionEnvironment();

 // get input data either from file or use example data
 DataSet<String> inputText = env.readTextFile(args[0]);

 DataSet<Tuple2<String, Integer>> counts =
 // split up the lines in tuples containing: (word,1)
 inputText.flatMap(new Tokenizer())
 // group by the tuple field "0"
 .groupBy(0)
 //sum up tuple field "1"
 .reduceGroup(new SumWords());

```
// emit result
counts.writeAsCsv(args[1], "\n", " ");
// execute program
env.execute("WordCount Example");
```

#### Execute !

}

public static void main(String[] args) throws Exception {
 // set up the execution environment
 final ExecutionEnvironment env =
 ExecutionEnvironment.getExecutionEnvironment();

// get input data either from file or use example data
DataSet<String> inputText = env.readTextFile(args[0]);

DataSet<Tuple2<String, Integer>> counts =
 // split up the lines in tuples containing: (word,1)
 inputText.flatMap(new Tokenizer())
 // group by the tuple field "0"
 .groupBy(0)
 //sum up tuple field "1"
 .reduceGroup(new SumWords());

```
// emit result
counts.writeAsCsv(args[1], "\n", " ");
// execute program
env.execute("WordCount Example");
```

#### WordCount: Map

```
public static class Tokenizer
  implements FlatMapFunction<String, Tuple2<String, Integer>> {
 @Override
  public void flatMap(String value,
                      Collector<Tuple2<String, Integer>> out) {
        // normalize and split the line
        String[] tokens = value.toLowerCase().split("\\W+");
        // emit the pairs
        for (String token : tokens) {
            if (token.length() > 0) {
                out.collect(
                   new Tuple2<String, Integer>(token, 1));
            }
       }
   }
}
```

## WordCount: Map: Interface

```
public static class Tokenizer
  implements FlatMapFunction<String, Tuple2<String, Integer>> {
 @Override
  public void flatMap(String value,
                      Collector<Tuple2<String, Integer>> out) {
        // normalize and split the line
        String[] tokens = value.toLowerCase().split("\\W+");
        // emit the pairs
        for (String token : tokens) {
            if (token.length() > 0) {
                out.collect(
                   new Tuple2<String, Integer>(token, 1));
            }
        }
   }
}
```

# WordCount: Map: Types

```
public static class Tokenizer
  implements FlatMapFunction<String, Tuple2<String, Integer>> {
  @Override
  public void flatMap(String value,
                      Collector<Tuple2<String, Integer>> out) {
        // normalize and split the line
        String[] tokens = value.toLowerCase().split("\\W+");
        // emit the pairs
        for (String token : tokens) {
            if (token.length() > 0) {
                out.collect(
                   new Tuple2<String, Integer>(token, 1));
            }
        }
   }
}
```

# WordCount: Map: Collector

```
public static class Tokenizer
  implements FlatMapFunction<String, Tuple2<String, Integer>> {
  @Override
  public void flatMap(String value,
                      Collector<Tuple2<String, Integer>> out) {
        // normalize and split the line
        String[] tokens = value.toLowerCase().split("\\W+");
        // emit the pairs
        for (String token : tokens) {
            if (token.length() > 0) {
                out.collect(
                   new Tuple2<String, Integer>(token, 1));
            }
        }
   }
}
```

# WordCount: Reduce

```
public static class SumWords implements
  GroupReduceFunction<Tuple2<String, Integer>,
        Tuple2<String, Integer>> {
```

# WordCount: Reduce: Interface

}

```
public static class SumWords implements
GroupReduceFunction<Tuple2<String, Integer>,
Tuple2<String, Integer>> {
  @Override
  public void reduce(Iterable<Tuple2<String, Integer>> values,
        Collector<Tuple2<String, Integer>> out) {
```

```
int count = 0;
String word = null;
for (Tuple2<String, Integer> tuple : values) {
    word = tuple.f0;
    count++;
}
out.collect(new Tuple2<String, Integer>(word, count));
```

# WordCount: Reduce: Types

```
public static class SumWords implements
GroupReduceFunction<Tuple2<String, Integer>,
Tuple2<String, Integer>> {
```

# WordCount: Reduce: Collector

```
public static class SumWords implements
GroupReduceFunction<Tuple2<String, Integer>,
Tuple2<String, Integer>> {
```

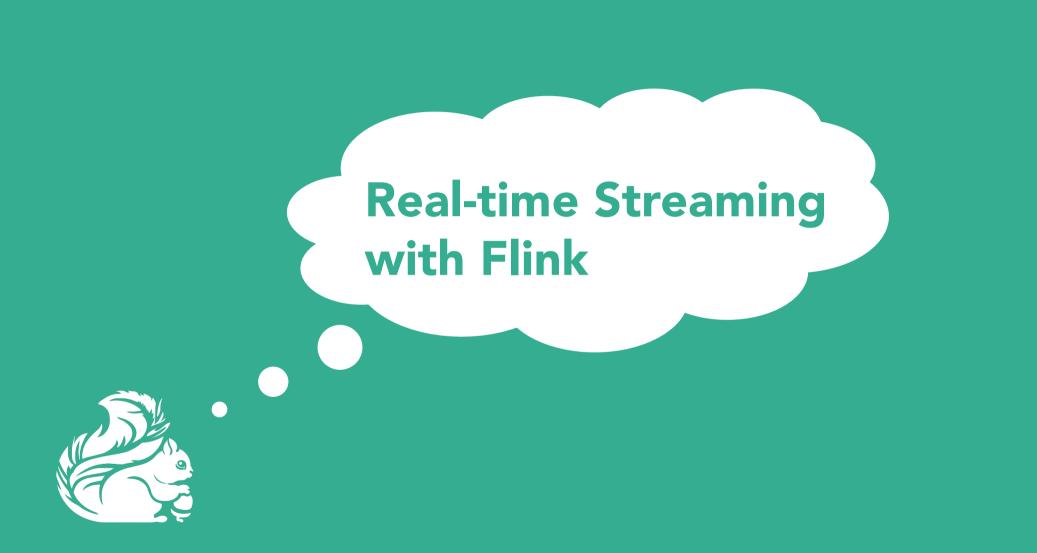

# Flink Real-time Streaming overview

- Historically, Flink first supported Batch (via PACT etc) and Streaming was added later on.
- Streaming and Batch use same code paths in runtime
- Differences
  - Streaming does not use Flink's memory management
  - Streaming uses its own compiler/ optimizer
- <u>Alibaba has been working on unifying the Batch and Streaming APIs of</u> <u>Flink</u>
  - The plan is for Flink to just use a single Unified Streaming API for EVERYTHING (but still work in progress) !
  - https://files.alicdn.com/tpsservice/8510c65ffa1fde57274595c5bb009347.pdf

# Feature Radar of Flink (circa 1Q2021)

#### **New- and Stable Features**

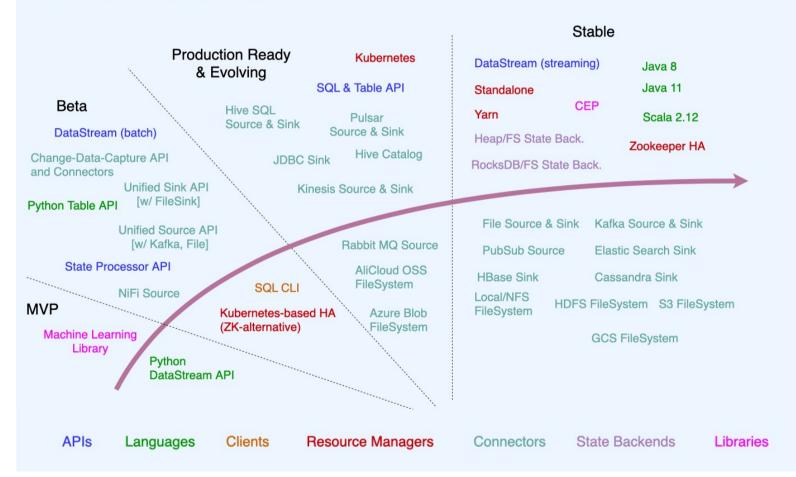

# Feature Radar of Flink (circa 1Q2021)

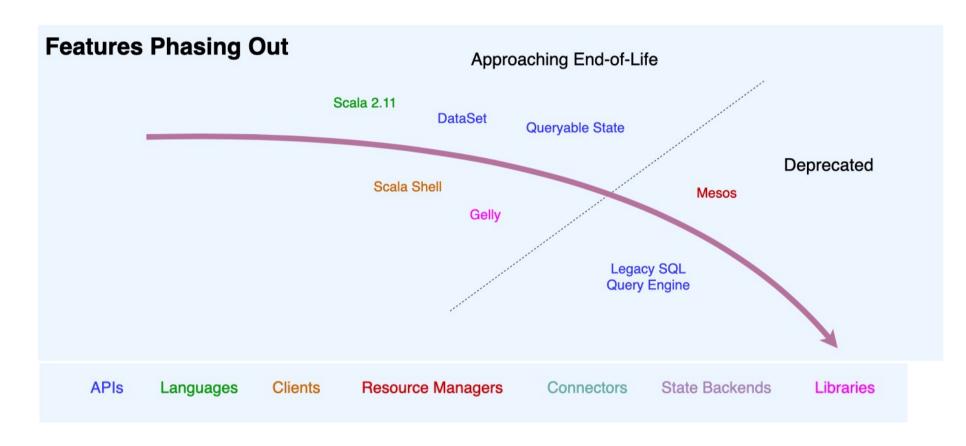

# Current Flink API Stack (circa 1Q2019)

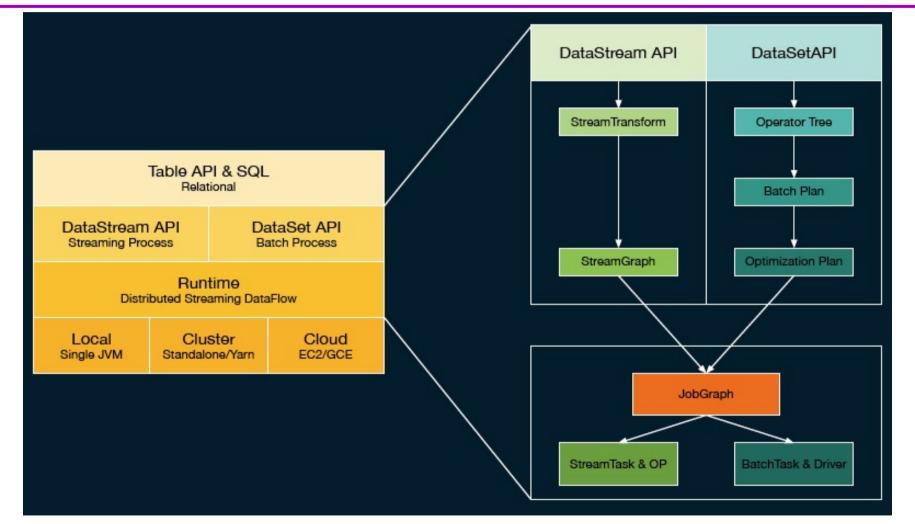

# Current real-time stream processing

```
DataStream instead of DataSet
```

StreamExecutionEnvironment instead of ExecutionEnvironment

```
StreamExecutionEnvironment env =
   StreamExecutionEnvironment.getExecutionEnvironment();
```

DataStream<String> tweets = env.socketTextStream(host,port);

```
DataStream<TupLe2<String,Integer>> filteredTweets = tweets
```

- .flatMap(new SelectLanguageAndTokenize())
- .partition(0)
- .map(s -> new Tuple2<String,Integer>(s, 1))

```
.groupBy(0).sum(1)
```

```
.flatMap(new SelectMaxOccurence());
```

```
tweets.print();
env.execute();
```

# Streaming operators

- Most DataSet operators can be used
  - map, filter, flatMap, reduce, reduceGroup, join, cross, coGroup, iterate, project, grouping, partitioning, aggregations, union (merge), ...
- DataStream-specific operators (snip)
  - CoMap, CoReduce, etc: share state between streams
  - Temporal binary ops: join, cross, ...
  - Windows: policy-based flexible windowing
    - Time, Count, Delta

# Life of data streams

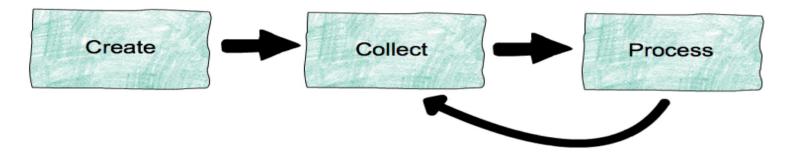

- Create: create streams from event sources (machines, databases, logs, sensors, ...)
- Collect: collect and make streams available for consumption (e.g., Apache Kafka)
- Process: process streams, possibly generating derived streams (e.g., Apache Flink)

### Example of a Stream Processing Application

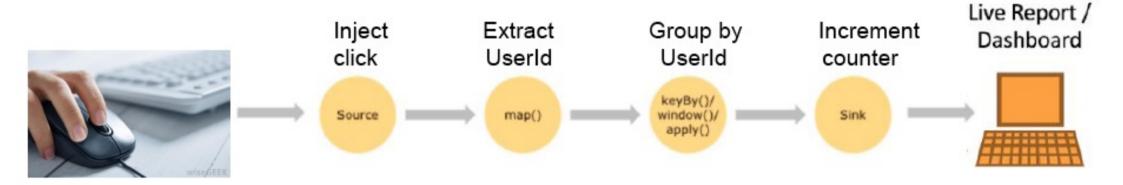

#### Anatomy of Stream Processing Application

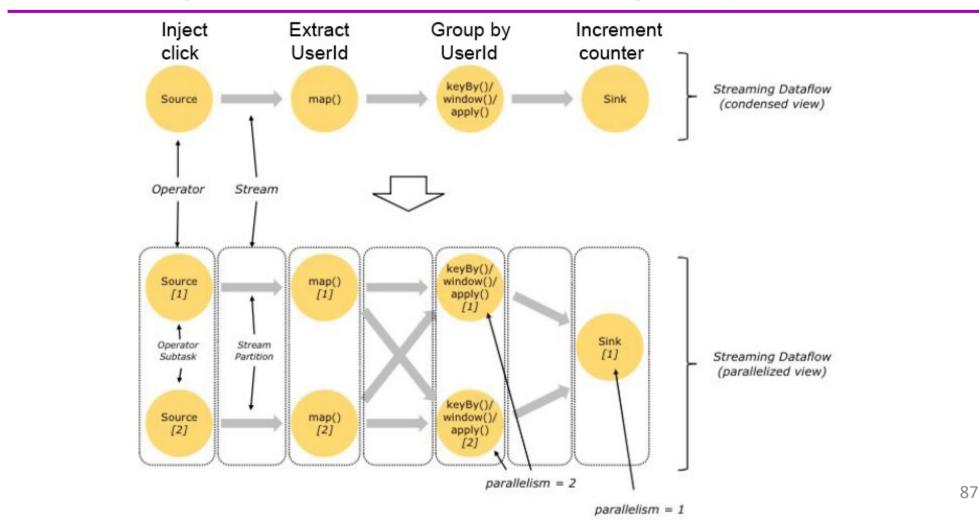

# Stream Partitioning across Subtasks

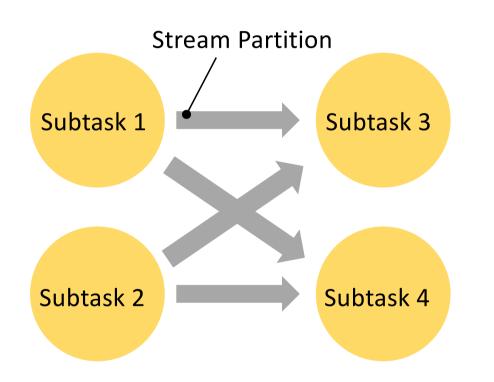

#### Abstraction over:

- Subtask output
  - pipelined-bounded
  - pipelined-unbounded
  - Blocking
- Scheduling type
  - all at once
  - next stage on complete output
  - next stage on first output
- Transport
  - high throughput via buffers
  - low latency via buffer timeout

# Another Example w/ Flink's DataStream API

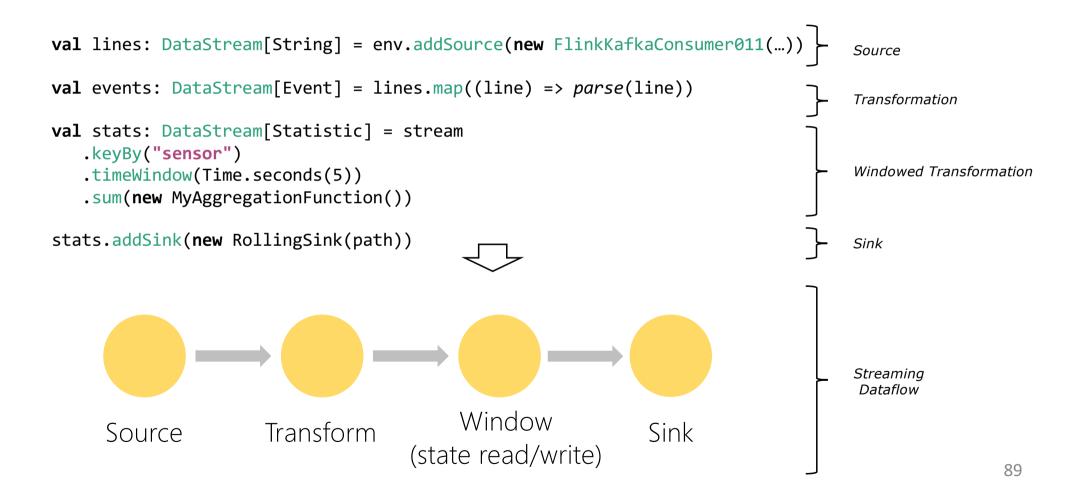

# Rich Windowing semantics in Flink

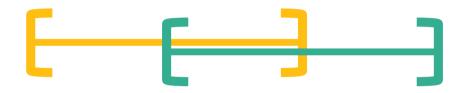

- Trigger policy
  - When to trigger the computation on current window
- Eviction policy
  - When data points should leave the window
  - Defines window width/size
- E.g., count-based policy
  - evict when #elements > n
  - start a new window every n-th element
- Built-in: Count, Time, Delta policies

Flink was the very 1<sup>st</sup> Open-source framework which supported the Generalized Streaming Model proposed by Google Dataflow/ Apache Beam

# Windowing example

//Build new model every minute on the last 5 minutes
//worth of data

#### val model = trainingData

- .window(Time.of(5,TimeUnit.MINUTES))
- .every(Time.of(1,TimeUnit.MINUTES))
- .reduceGroup(buildModel)

//Predict new data using the most up-to-date model
val prediction = newData
 .connect(model)
 .map(predict);
 New Data

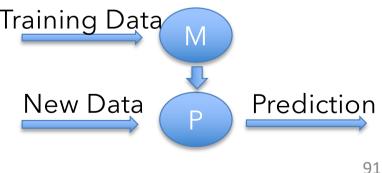

### Window Join example

```
case class Name(id: Long, name: String)
case class Age(id: Long, age: Int)
case class Person(name: String, age: Int)
```

```
val names = ...
val ages = ...
```

```
names.join(ages)
.onWindow(5, TimeUnit.SECONDS)
.where("id")
.equalTo("id") {(n, a) => Person(n.name, a.age)}
```

## Yet another example of Stream Processing/ Analysis with Flink

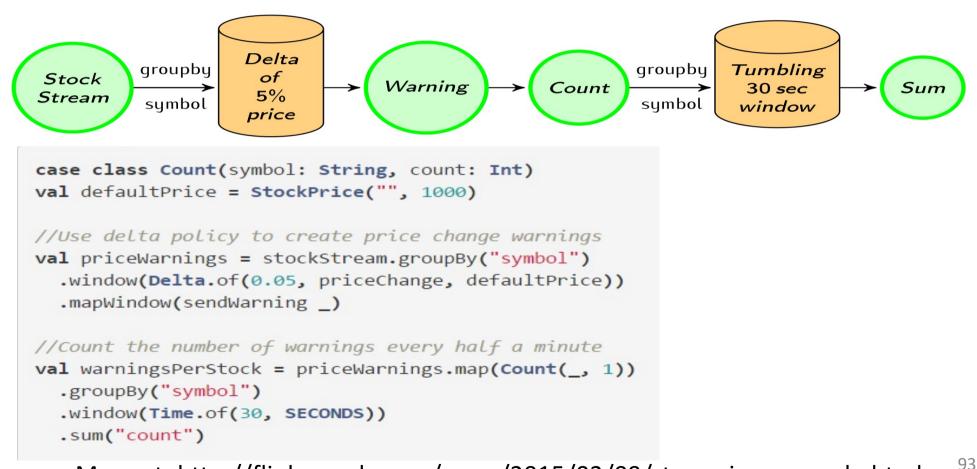

More at: http://flink.apache.org/news/2015/02/09/streaming-example.html

# On Batched vs. Streaming (The world according to Flink)

<u>A.k.a.:</u> If everything is peachy streams, why is there a DataSet API and where will this end?

A.k.a.: I have heard that "batch is a special case of streaming", so does <stream processor x> now own the world?

# What changes faster? Data or Query?

Data changes slowly compared to fast changing queries

ad-hoc queries, data exploration, ML training and (hyper) parameter tuning Batch Processing Use Case Data changes fast application logic is long-lived

continuous applications, data pipelines, standing queries, anomaly detection, ML evaluation, ...

> Stream Processing Use Case

#### Summary on Another View of Batched vs. Streaming

What Changes Fasters ? Your Code or Your Data ?

- dData/dt >> dCode/dt => a Data Streaming problem
- dCode/dt >> dData/dt => a Data Exploration problem
   (and likely to become a Data Streaming problem later)

Src: Prof. Joe Hellerstein of UCBerkeley

# What changes faster? Data or Query?

Data changes slowly compared to fast changing queries

ad-hoc queries, data exploration, ML training and (hyper) parameter tuning

DataSet API

Data changes fast application logic is long-lived

continuous applications, data pipelines, standing queries, anomaly detection, ML evaluation, ...

DataStream API

### Abstraction/APIs and Runtime

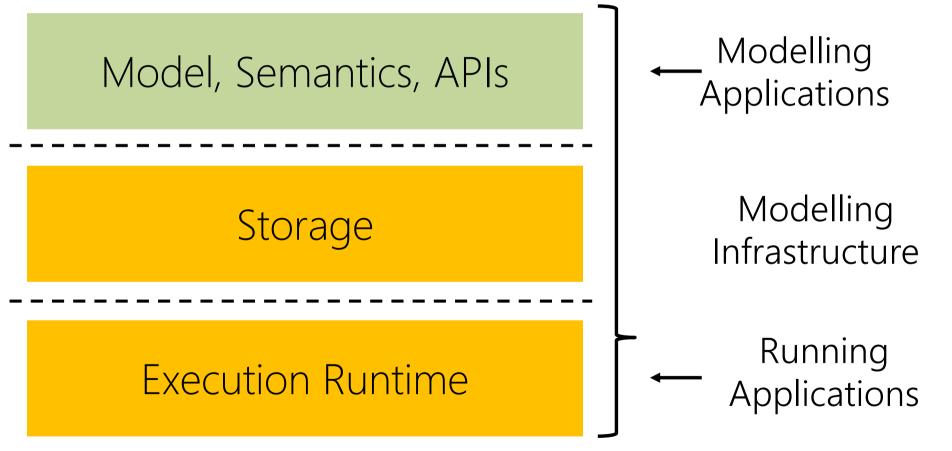

# Samentics/APIs: Everything Streams

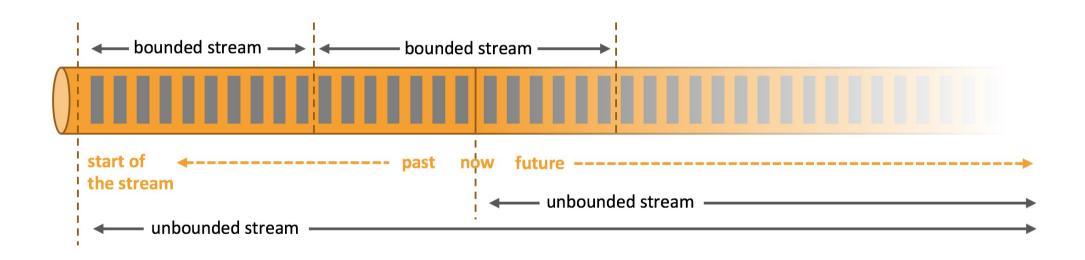

Flink is good here ...

101

#### Eventual goal of Flink, Not yet achieved as of Feb 2019

Data changes slowly compared to fast changing queries Data changes fast application logic is long-lived

DataStream API

BoundedStream

DataStream API

UnboundedStream

# Latency vs. Completeness (in Tyler's words)

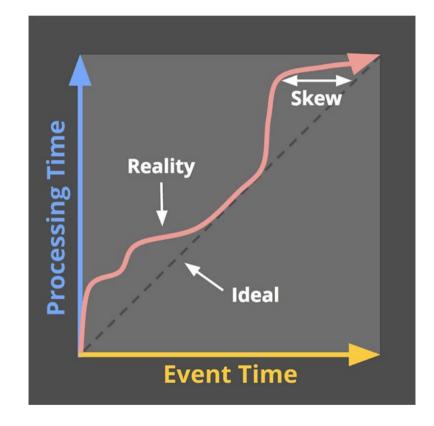

# Latency vs. Completeness TIME IN STREAMING

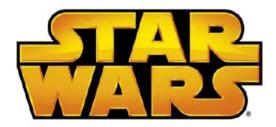

**ORDERED BY EVENT TIME** 

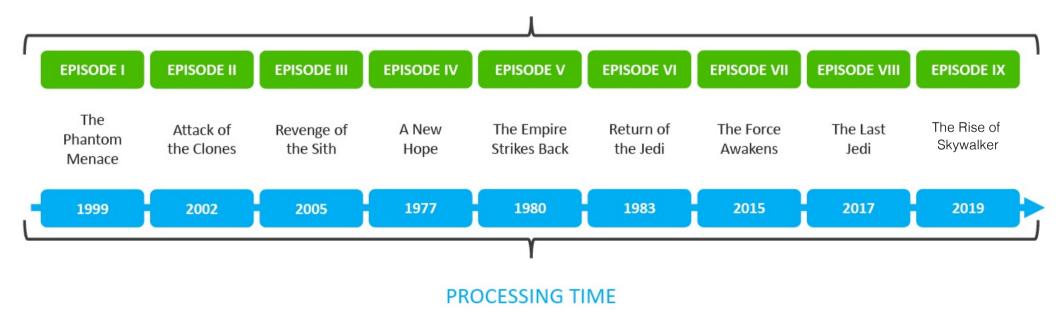

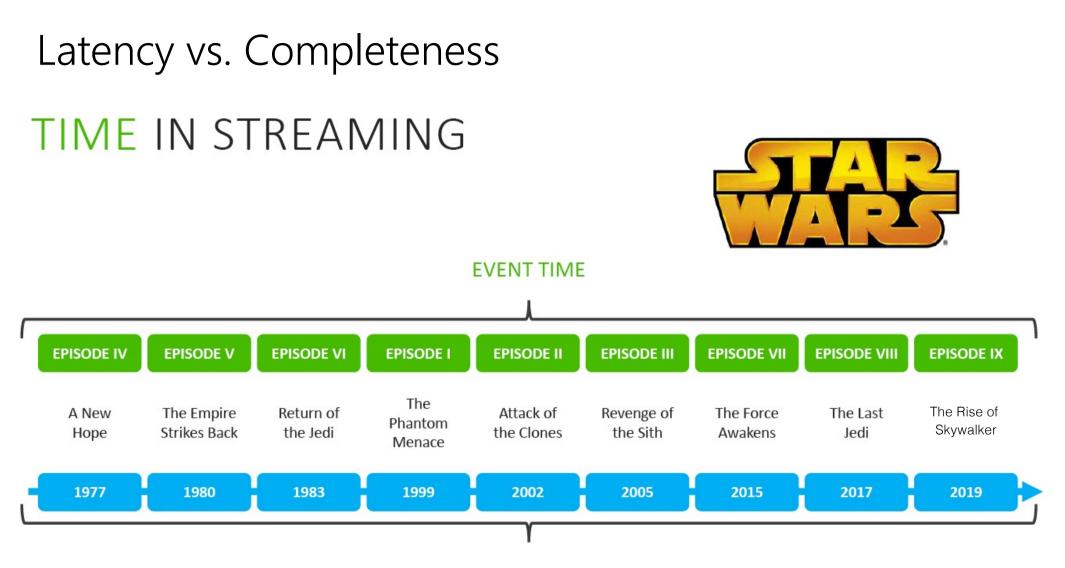

**ORDERED BY PROCESSING TIME** 

# Latency versus Completeness

Bounded/ Batch Unbounded/ Streaming

Data is as complete as it gets within that Batch Job

Trade of latency versus completeness

No fine latency control

#### The Eventual Goal of Flink (WIP as of Apr 2021)

Data changes slowly compared to fast changing queries

ad-hoc queries, data exploration, ML training and (hyper) parameter tuning

DataSet API

Data changes fast application logic is long-lived

continuous applications, data pipelines, standing queries, anomaly detection, ML evaluation, ...

DataStream API

#### The Eventual Goal of Flink (WIP as of Apr 2021)

Data changes slowly compared to fast changing queries

ad-hoc queries, data exploration, ML training and (hyper) parameter tuning

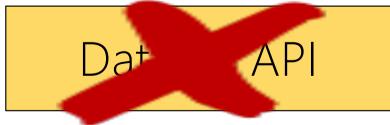

Data changes fast application logic is long-lived

continuous applications, data pipelines, standing queries, anomaly detection, ML evaluation, ...

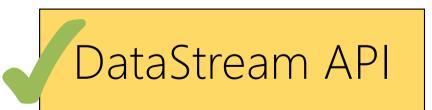

#### The Eventual Goal of Flink (WIP as of Apr 2021)

Data changes slowly compared to fast changing queries

DataStream API

BoundedStream

Data changes fast application logic is long-lived

DataStream API

UnboundedStream

109

#### The Eventual Goal of Flink (WIP as of Apr 2021)

DataStream API BoundedStream No latency SLA Assume Data Completeness

DataStream API UnboundedStream Latency / Completeness Tradeoff

# On the Runtime Side?

## Streaming

- Keep up with real time, some extra capacity for catch-up
- Receive data roughly in order as produced
- Latency is important

## Batch

- Fast forward through months/years of history
- Massively parallel unordered reads
- Throughput most important

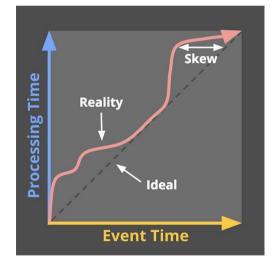

# Streaming Runtime

- Time in data stream must be quasi monotonous, produce time progress (watermarks)
- Always have close-to-latest incremental results
- Resource needs change over time

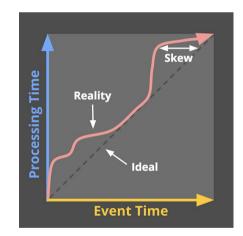

# Batch Runtime

- Order of time in data does not matter (parallel unordered reads)
- Bulk operations (2 phase hash/sort)
- Longer time for recovery (no low latency SLA)
- Resource requirements change fast throughout the execution of a single job

# Ordered and unordered reads

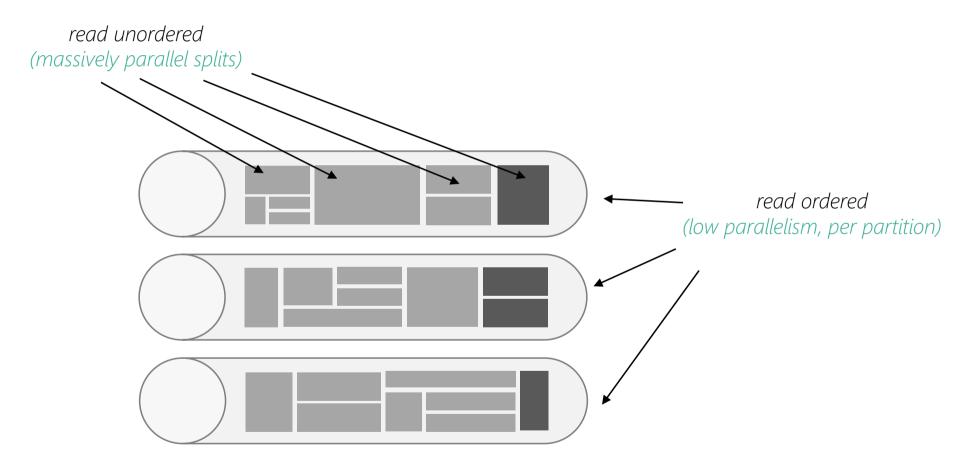

# What is Flink's take here?

- Unique Network Stack, high throughput, low latency, memory speed
- Unique Fault Tolerance Model that recovers batch and streaming with tunable cost / recovery-lag
- Sources can read streams and parallel input splits
- Different Data Structures optimized for incremental results (DataStream API) and for batch results (DataSet API)
- Most unified runtime, but more unification in Runtime still needed...

## Streams and Storage

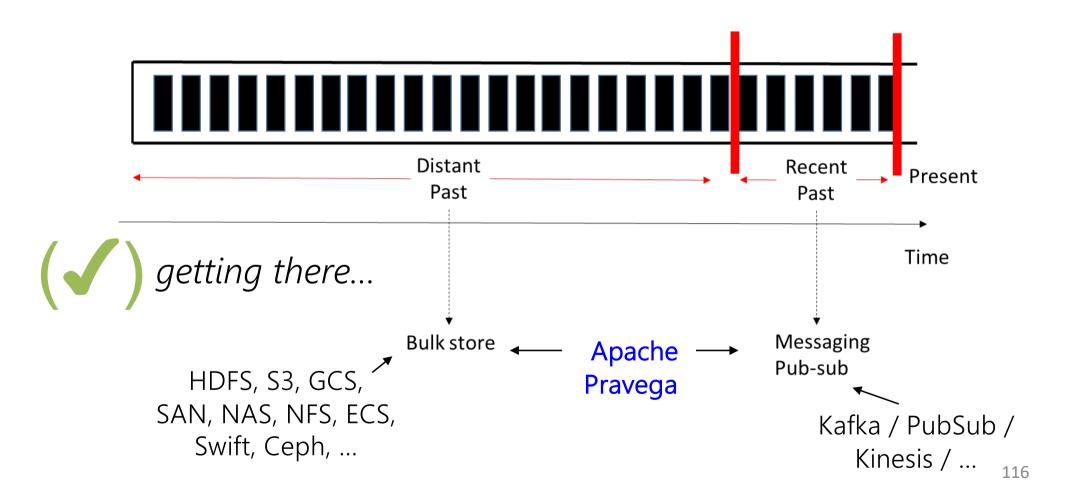

# Summary of Batch on Streaming

 Batch programs are a special kind of streaming program

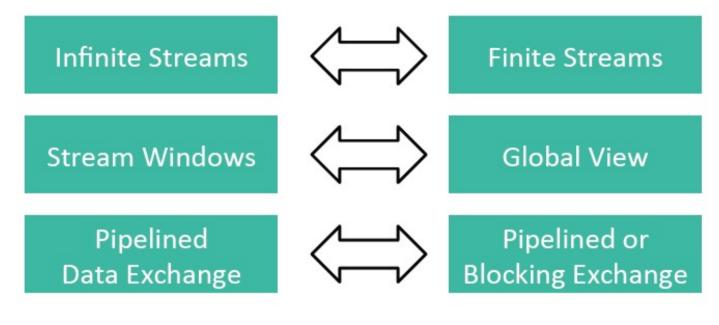

**Streaming Programs** 

**Batch Programs** 

# Current Flink API Stack (circa 1Q2019)

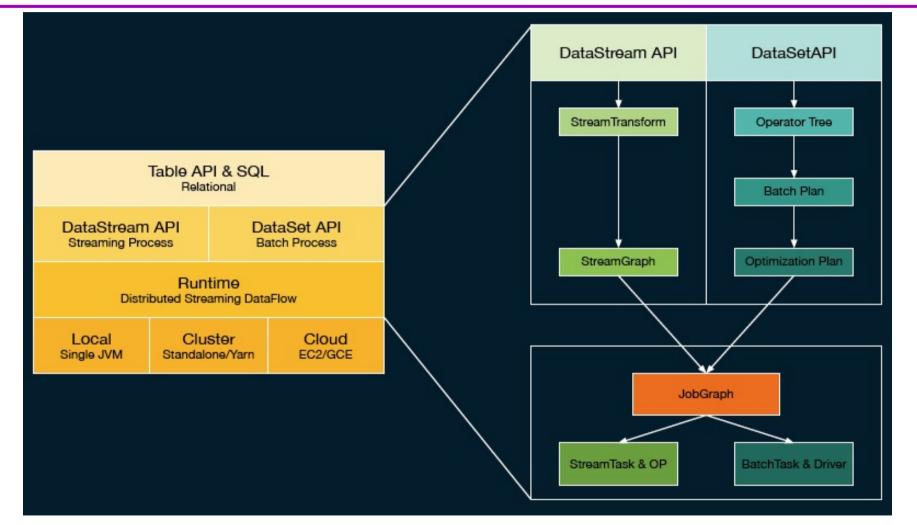

# Proposed New Flink API Stack (WIP)

|                                                               | OLD                        |                                          | NEW                                       |                            |                           |
|---------------------------------------------------------------|----------------------------|------------------------------------------|-------------------------------------------|----------------------------|---------------------------|
| Table API & SQL<br>Relational                                 |                            |                                          | DataStream<br>Streaming                   | DataSet<br>Batch           | Table & SQL<br>Relational |
| DataStream API DataSet API<br>Streaming Process Batch Process |                            | DAG & StreamOperator<br>Unified Core API |                                           |                            |                           |
| Runtime<br>Distributed Streaming DataFlow                     |                            |                                          | Runtime<br>Distributed Streaming DataFlow |                            |                           |
| Local<br>Single JVM                                           | CluSter<br>Standalone/Yarn | Cloud<br>EC2/GCE                         | Local<br>Single JVM                       | CluSt⊖r<br>Standalone/Yarn | Cloud<br>EC2/GCE          |

https://flink.apache.org/news/2019/02/13/unified-batch-streaming-blink.html

# Goal: Stream Processor for all Applications

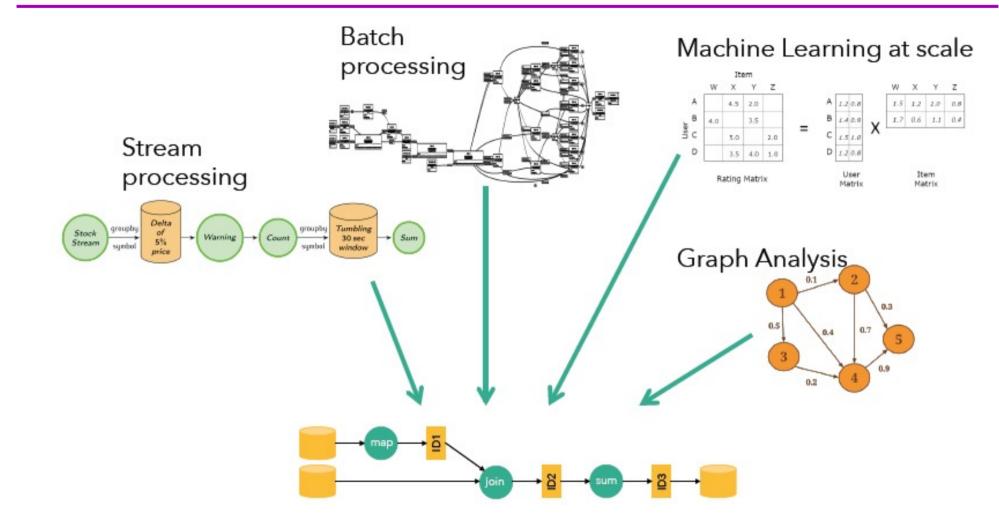

# Gelly – Flink's Graph Library (on its way out)

- Library with graph operations
  - Common graph stats, PageRank, SSSP, Connected Components, label propagation
  - Vertex-centric API
  - Gather-apply-scatter API

# Flink's Native Support for Iteration

#### Built-in vs. Driver-based Looping (Iteration) Support

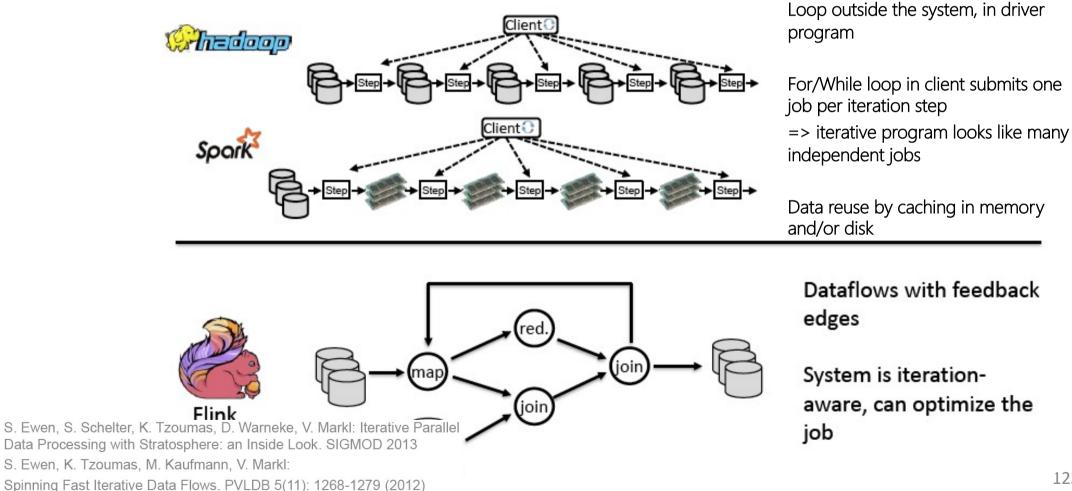

## Flink supports iterations in the Dataflow

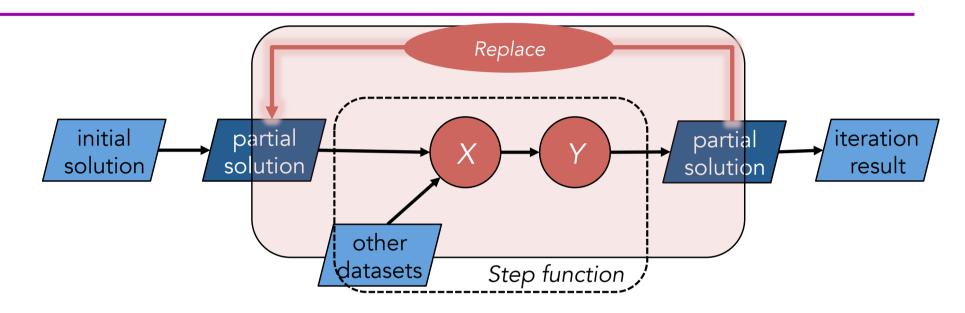

- Built-in operator to support looping over data
- Apply Step-function to partial solution until convergence
- Step-function can be arbitrary Flink program
- Convergence via fixed number of iterations or custom convergence criteria.
- Operator state is preserved across different iterations
- Loop-invariant data is cached

#### Flink supports Iterations in the Dataflow

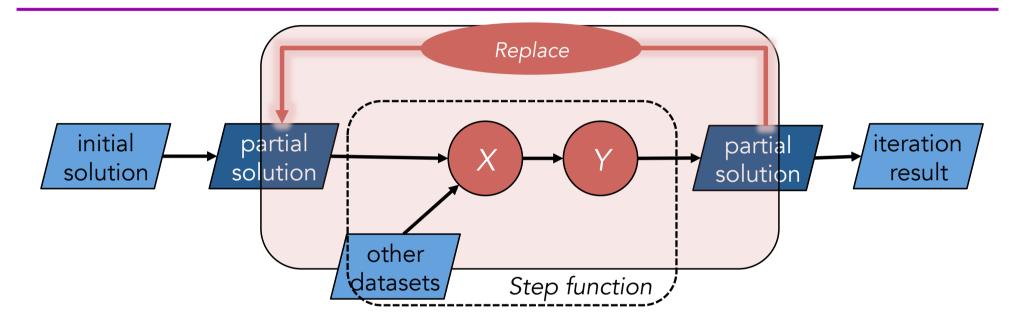

```
DataSet<Page> pages = ...
DataSet<Neighborhood> edges = ...
```

```
IterativeDataSet<Page> pagesIter = pages.iterate(maxIterations);
DataSet<Page> newRanks = update (pagesIter, edges);
DataSet<Page> result = pagesIter.closeWith(newRanks)
```

## Iterate natively with deltas (i.e. Stateful Iterations)

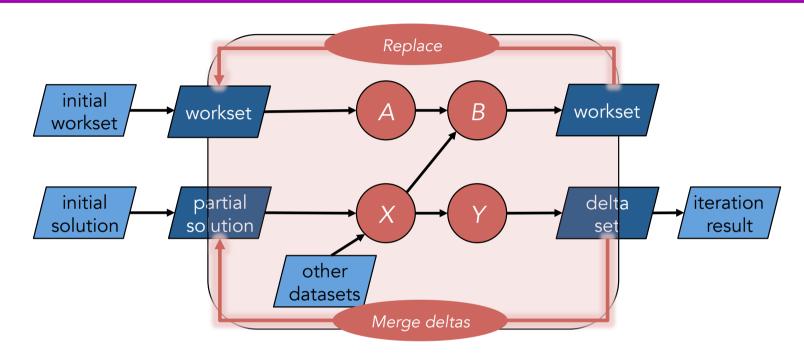

- Compute next workset and changes to partial solution until workset is empty.
- Generalize vertex-centric computing model of Pregel and Graphlab
- Efficient and fits well with Graph-based algorithms and ML applications

#### Iterate natively with deltas (i.e. Stateful Iterations)

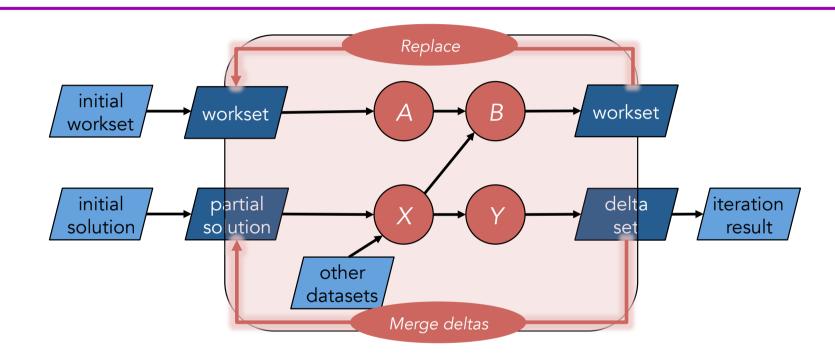

```
DeltaIteration<...> pagesIter = pages.iterateDelta(initialDeltas, maxIterations, 0);
DataSet<...> newRanks = update (pagesIter, edges);
DataSet<...> newRanks = ...
DataSet<...> result = pagesIter.closeWith(newRanks, deltas)
```

# Iterative processing example

val env = StreamExecutionEnvironment.getExecutionEnvironment

env.generateSequence(1, 10).iterate(incrementToTen, 1000).print

```
env.execute("Iterative example")
```

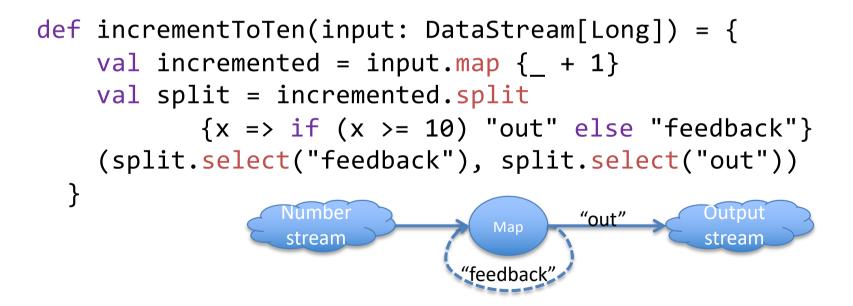

#### **Optimizing Iterative Programs**

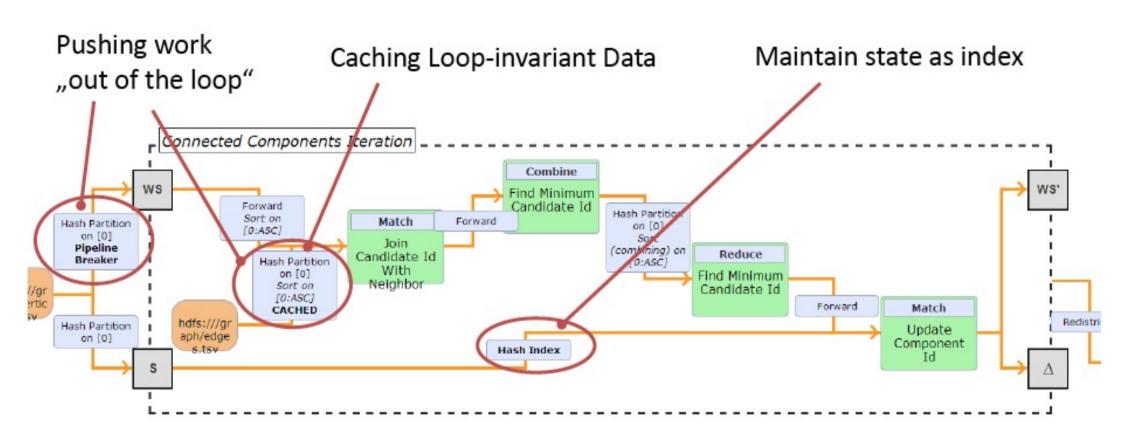

## Yet another Example: Iterative processing

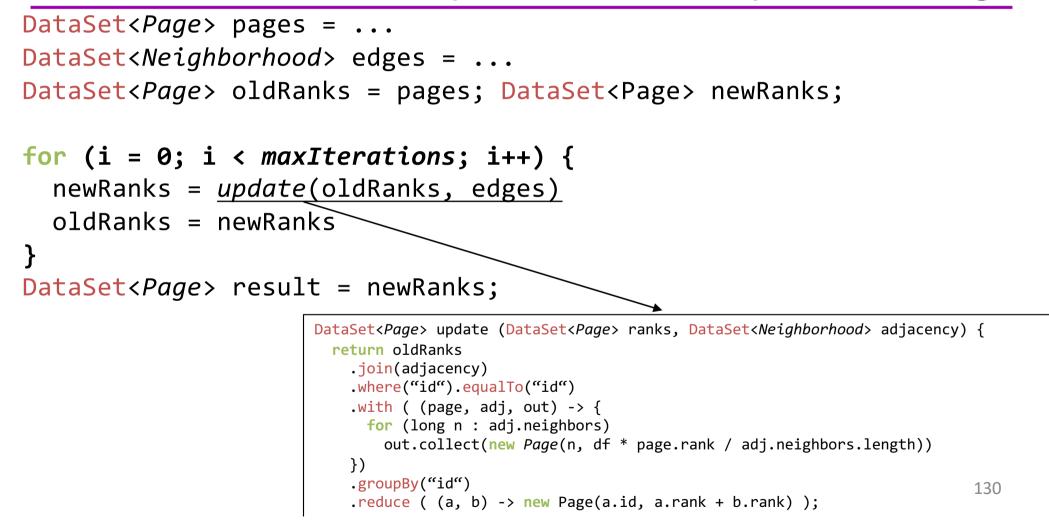

# An Example (ML application) which needs Iterations in the Dataflow

#### Factorizing a matrix with 28 billion ratings for recommendations

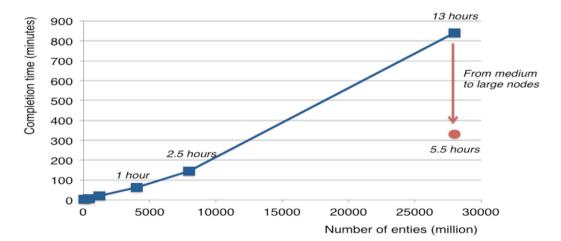

131

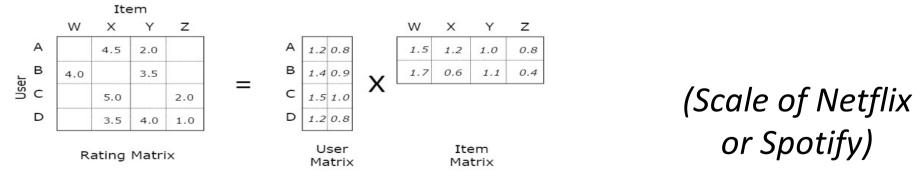

More at: http://data-artisans.com/computing-recommendations-with-flink.html

#### Benefits with Delta Iterations

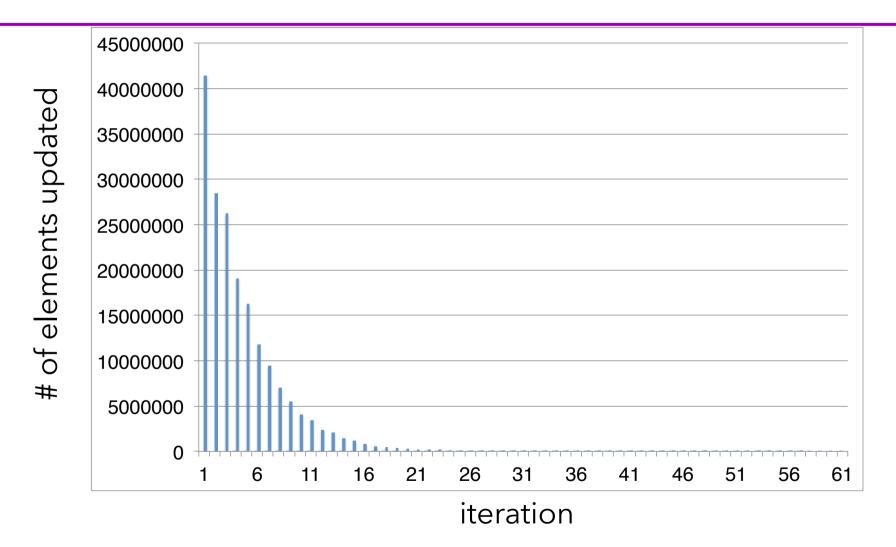

## Performance Comparison b/w Native, Unrolling, and Delta

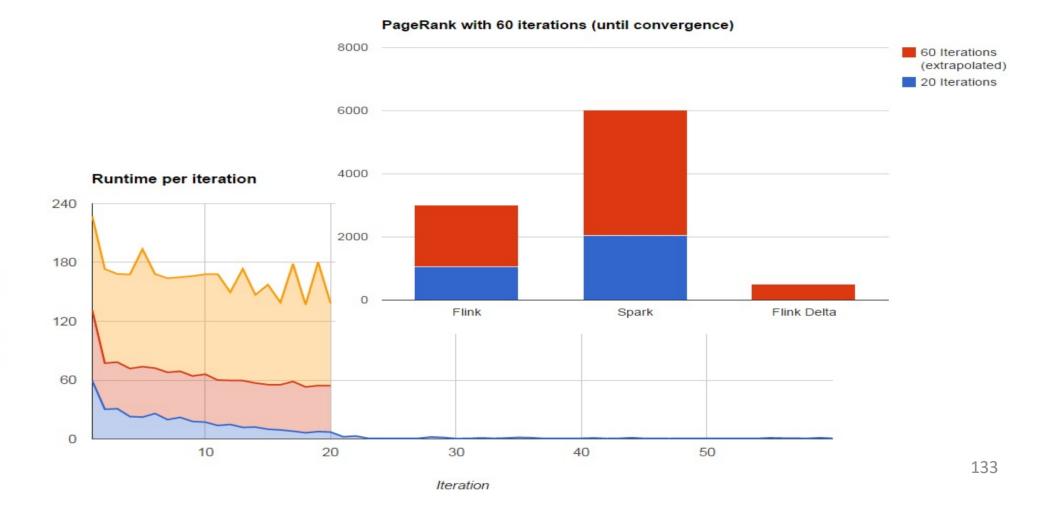

#### Delta Iterations => Fast Graph analysis etc

#### Performance competitive with dedicated graph analysis systems

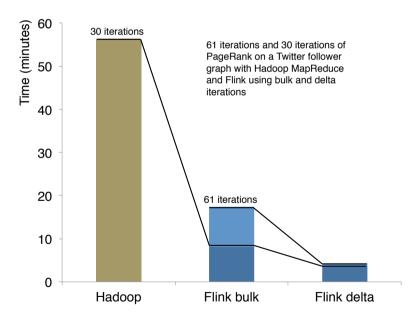

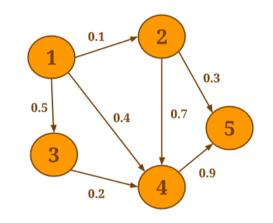

... and mix and match ETL-style and graph analysis in one program

More at: http://data-artisans.com/data-analysis-with-flink.html

# Other API elements & tools

- Accumulators and counters
  - Int, Long, Double counters
  - Histogram accumulator
  - Define your own
- Broadcast variables
- Visualization
- Local debugging/testing mode

# Recall: Layered Abstractions of Flink

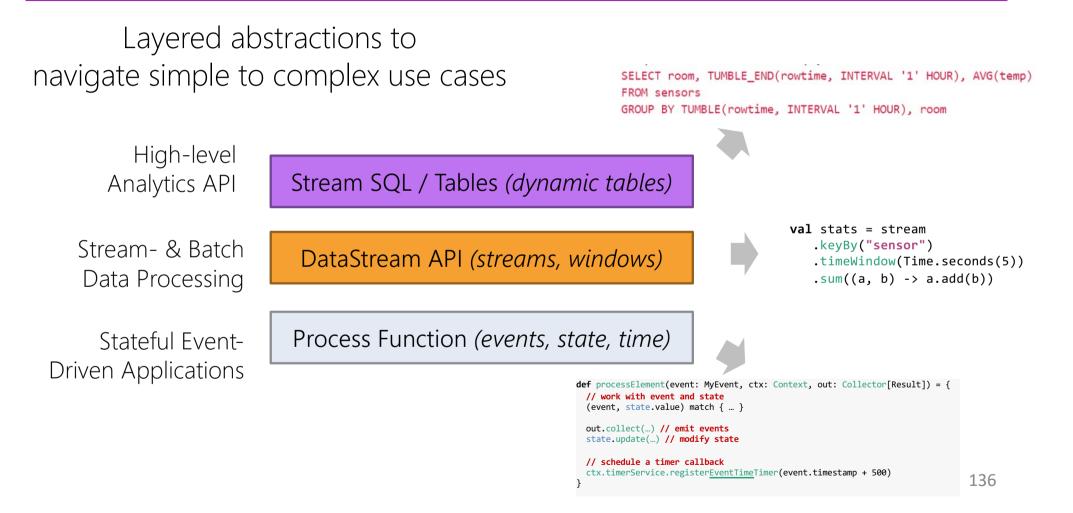

# Low Level: Process Function

```
public void processElement1(Transaction txn, Context ctx, Collector<Transaction> out) {
// keep the transaction in the internal state until the approval comes
pendingTransaction.update(txn);
// schedule a timer to trigger the timeout
   ctx.timerService().registerProcessingTimeTimer(txn.getTimestamp() + TIMEOUT MILLIS);
}
public void processElement2 (ApproveOrReject approval, Context ctx, Collector<Transaction> out) {
// get and remove the transaction from the state
   Transaction txn = pendingTransaction.value();
   pendingTransaction.clear();
// forward the transaction to the main stream
   out.collect(txn);
}
public void onTimer(long timestamp, OnTimerContext ctx, Collector<Transaction> out) {
// check if the transaction is still there, in which case it would be timed out
Transaction txn = pendingTransaction.value();
   if (txn != null) {
// write to the timeout stream
ctx.output (TIMEOUT STREAM, txn);
     pendingTransaction.clear();
· · · · · }
}
```

# Strength of DataStream API

- Very expressive stream processing
  - Transform data, update state, define windows, aggregate, etc
- Highly customizable windowing logic
  - Assigners, Triggers, Evictors, Lateness
- Asynchronous I/O
  - Improve communication to external systems
- Low-level operations

# Limitations of DataStream API

- Writing Distributed programs is not easy
  - Stream processing technology spreads/changes rapidly
  - New Streaming concepts (time, state, ...)
- Require knowledge & skill
  - Continuous applications have special requirements
  - Programming experience (Java/ Scala)
- => Learning curve can be steep
- Most users want to focus on their business logic

# Design Goals for Flink Table & SQL API

- Easy, Declarative and concise Relational API
- Tool for a wide range of use cases
- Unification of Batch & Streaming with SAME semantics
- Queries efficiently executed
  - Let Flink handle state, time, and common mistakes

## Apache Flink's Relational API

| ANSI SQL                                                       | LINQ-style Table API                                                                                    |
|----------------------------------------------------------------|----------------------------------------------------------------------------------------------------|
| SELECT user, COUNT(url) AS cnt<br>FROM clicks<br>GROUP BY user | <pre>tableEnvironment    .scan("clicks")    .groupBy('user)    .select('user, 'url.count as 'cnt)</pre> |

#### Unified APIs for batch & streaming data

#### A query specifies exactly the same result regardless whether its input is static batch data or streaming data.

© 2018 data Artisans

# Another Example of Table API

```
val customers = envreadCsvFile(...).as('id, 'mktSegment)
    .filter( 'mktSegment === "AUTOMOBILE" )
```

```
val orders = env.readCsvFile(...)
    .filter( o => dateFormat.parse(o.orderDate).before(date) )
    .as('orderId, 'custId, 'orderDate, 'shipPrio)
```

```
val items = orders
.join(customers).where('custId === 'id)
.join(lineitems).where('orderId === 'id)
.select('orderId,'orderDate,'shipPrio,
                    'extdPrice * (Literal(1.0f) - 'discount) as 'revenue)
```

```
val result = items
    .groupBy('orderId, 'orderDate, 'shipPrio)
    .select('orderId, 'revenue.sum, 'orderDate, 'shipPrio)
```

# High Level: SQL (ANSI)

```
SELECT
   campaign,
   TUMBLE_START(clickTime, INTERVAL '1' HOUR),
   COUNT(ip) AS clickCnt
FROM adClicks
WHERE clickTime > '2017-01-01'
GROUP BY campaign, TUMBLE(clickTime, INTERVAL '1' HOUR)
```

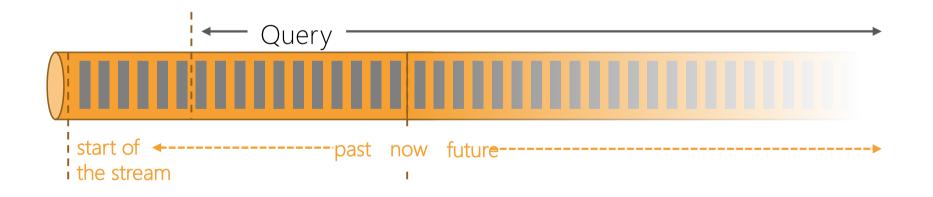

143

# Features supporting Data Pipelines

- Support for POJOs, maps, arrays, and other nested types
- Large set of built-in functions (150+)
  - LIKE, EXTRACT, TIMESTAMPADD, FROM\_BASE64, MD5, STDDEV\_POP, AVG, ...
- Support for custom UDFs (scalar, table, aggregate)

## Query Translation

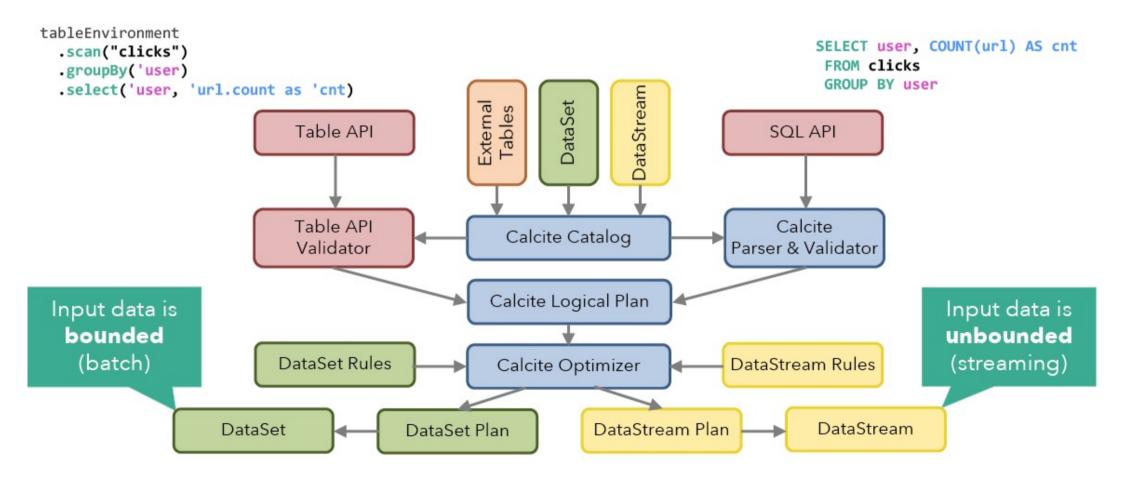

## What if "Clicks" is a File ?

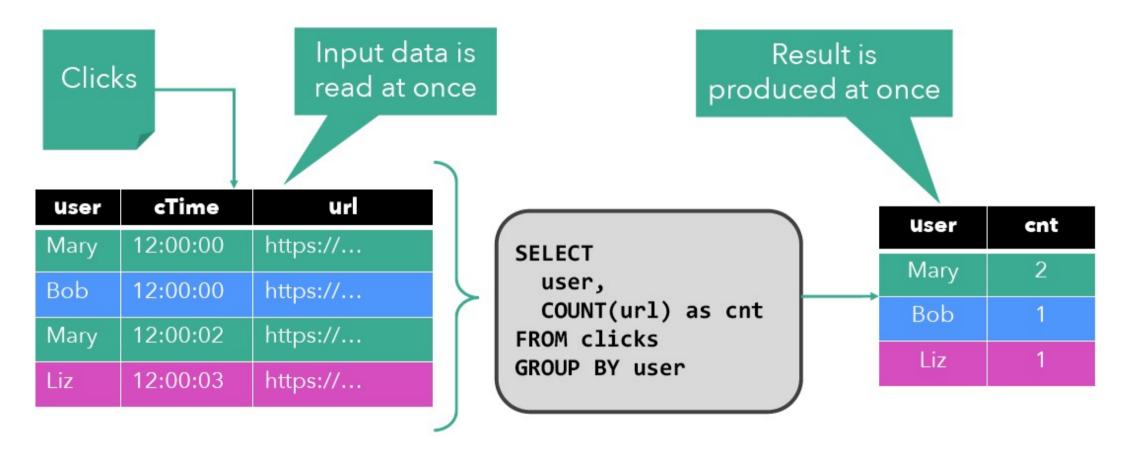

## What if "Clicks" is a Stream ?

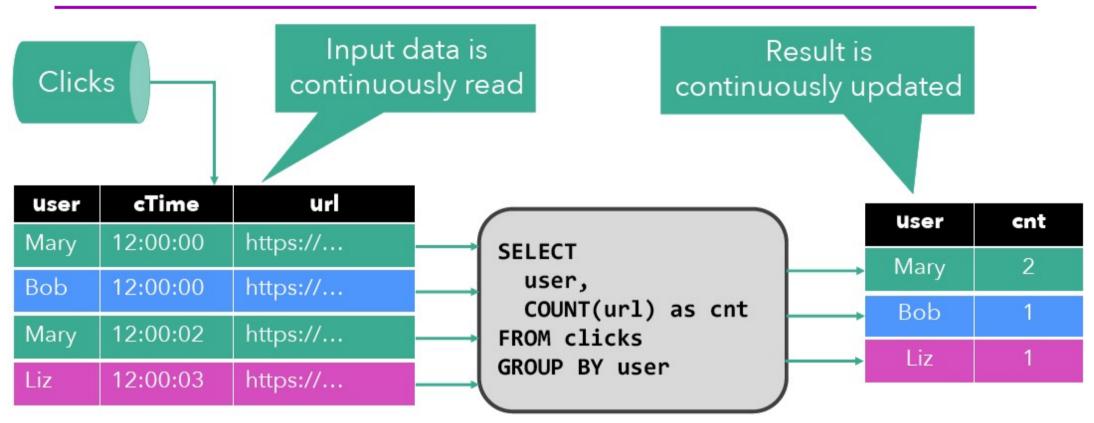

## The result is the same!

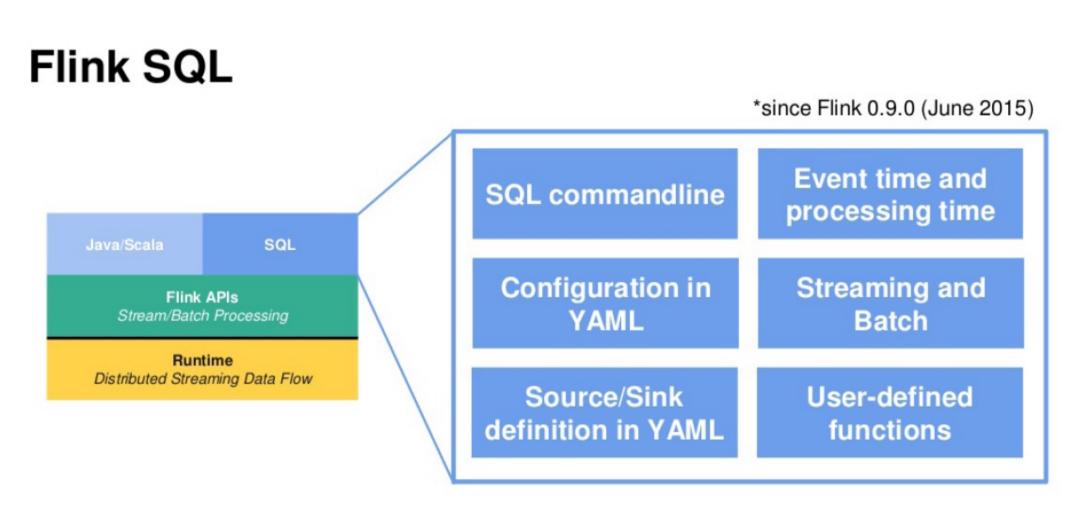

#### "NO CODING REQUIRED"

## SQL Feature set in Flink 1.6.0

- SELECT FROM WHERE
- GROUP BY / HAVING
  - Non-windowed, TUMBLE, HOP, SESSION windows
- JOIN / IN
  - Windowed INNER, LEFT / RIGHT / FULL OUTER JOIN
  - Non-windowed INNER, LEFT / RIGHT / FULL OUTER JOIN
- [streaming only] OVER / WINDOW – UNBOUNDED / BOUNDED PRECEDING
- [batch only] UNION / INTERSECT / EXCEPT / ORDER BY

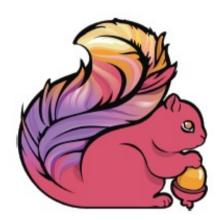

## SQL Client

| twalthr@TTMACB00K | ~/flink/flink/build-target | FLINK-9181 | ./bin/sql-client.sh | embeddedlibrary | ./my-sql-libraries |
|-------------------|----------------------------|------------|---------------------|-----------------|--------------------|
|                   |                            |            |                     |                 |                    |
|                   |                            |            |                     |                 |                    |
|                   |                            |            |                     |                 |                    |
|                   |                            |            |                     |                 |                    |
|                   |                            |            |                     |                 |                    |
|                   |                            |            |                     |                 |                    |
|                   |                            |            |                     |                 |                    |
|                   |                            |            |                     |                 |                    |
|                   |                            |            |                     |                 |                    |
|                   |                            |            |                     |                 |                    |
|                   |                            |            |                     |                 |                    |
|                   |                            |            |                     |                 |                    |
|                   |                            |            |                     |                 |                    |
|                   |                            |            |                     |                 |                    |
|                   |                            |            |                     |                 |                    |
|                   |                            |            |                     |                 |                    |

## How to use Flink SQL

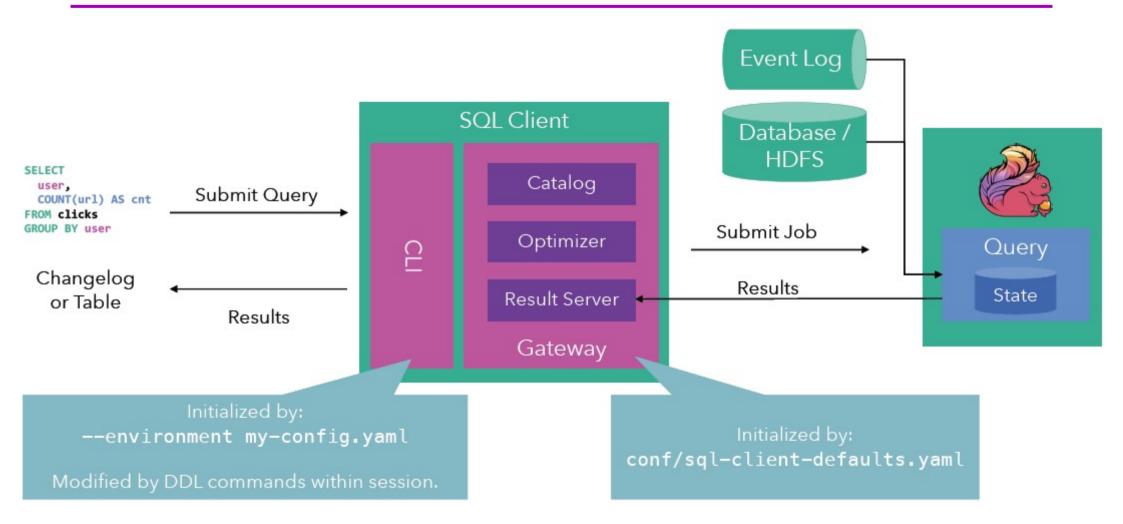

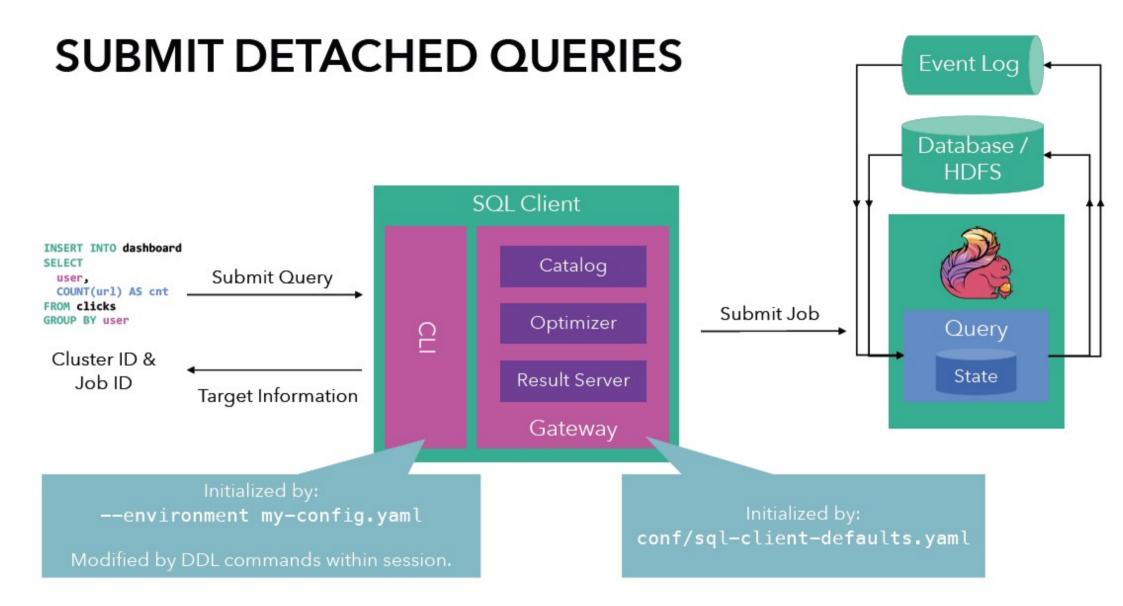

## Extended JOIN support

#### Support for windowed outer equi-joins

SELECT d.rideId, d.departureTime, a.arrivalTime
FROM Departures d LEFT OUTER JOIN Arrivals a
ON d.rideId = a.rideId
AND a.arrivalTime BETWEEN
d.deptureTime AND d.departureTime + '2' HOURS

#### Support for non-windowed inner joins

```
SELECT u.name, u.address, o.productId, o.amount
FROM Users u JOIN Orders o
ON u.userId = o.userId
```

# Streaming SQL and Batch SQL

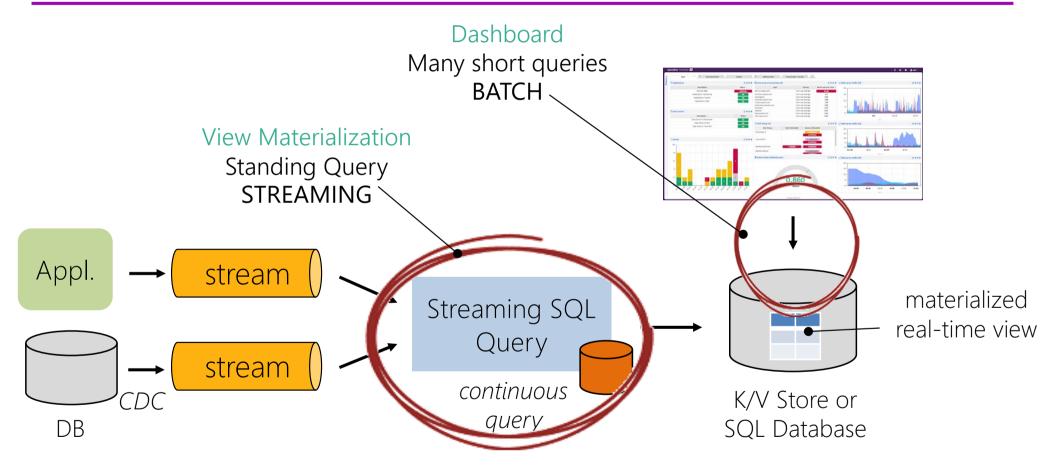

## Flink SQL on Data Streams

- Easy, Declarative and concise Relational API
- Tool for a wide range of use cases
- Unification of Batch & Streaming with SAME semantics
- Queries efficiently executed
  - Let Flink handle state, time, and common mistakes

## SQL Semantics: Streaming = Batch

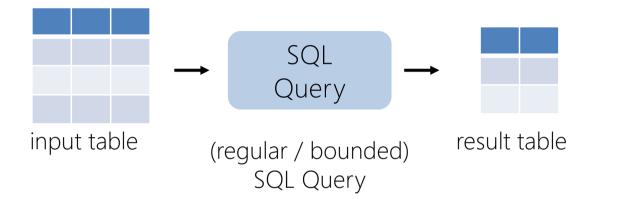

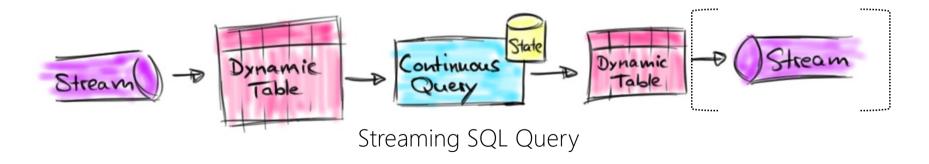

#### "Join" me for some trading

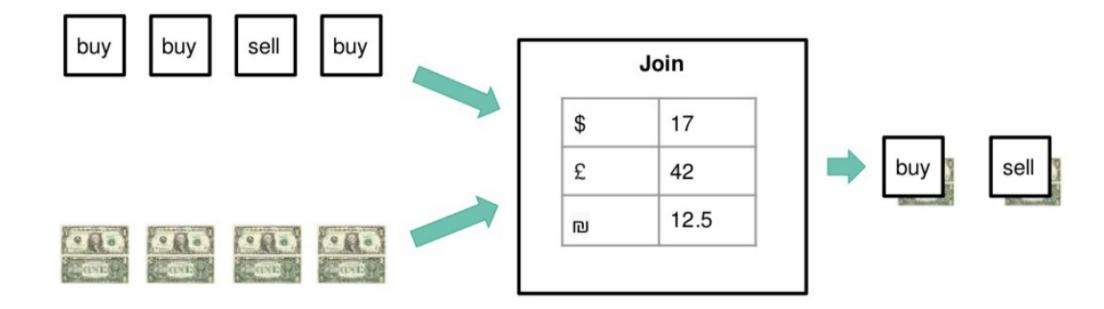

#### Introducing Time-versioned Table Joins

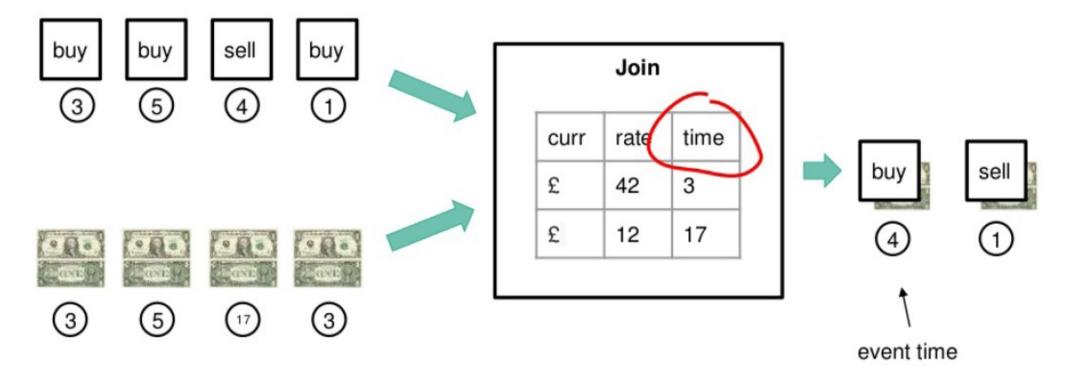

# A Special new Feature for Flink SQL (V1.6 onward)

#### SQL for pattern analysis?

A new Feature for Flink SQL (Beta Rel in V1.7) !

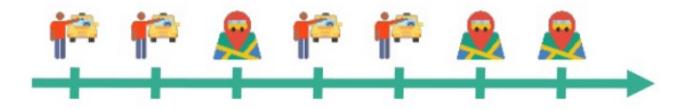

#### SELECT \* from ?

#### Introducing MATCH\_RECOGNIZE

```
SELECT *
FROM TaxiRides
MATCH RECOGNIZE (
    PARTITION BY driverId
    ORDER BY rideTime
    MEASURES
        S.rideId as sRideId
    AFTER MATCH SKIP PAST LAST ROW
    PATTERN (S M{2,} E)
    DEFINE
       S AS S.isStart = true,
       M AS M.rideId <> S.rideId,
       E AS E.isStart = false
            AND E.rideId = S.rideId
```

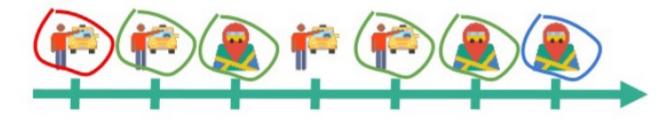

## Use Case: Data Pipelines

- Transform, aggregate and move events in real-time
- Low-latency ETL
  - Convert and write streams to file systems, DBMS, K-V stores, indexes, ...
  - Indest appearing files to produce streams

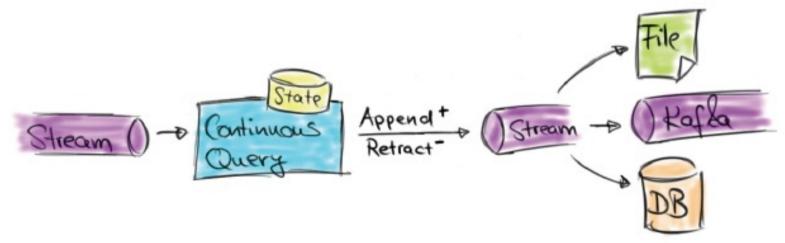

## Use Case: Stream & Batch Analytics

- Run analytical queries over bounded and unbounded data
- Query and compare historic and real-time data
- Compute and update data to visualize in real-time

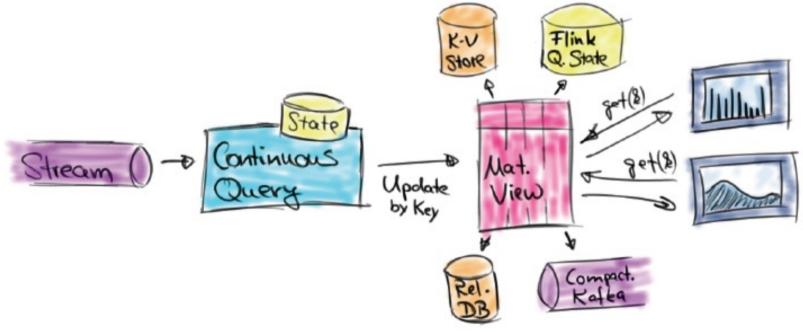

## Building a Dashboard Example

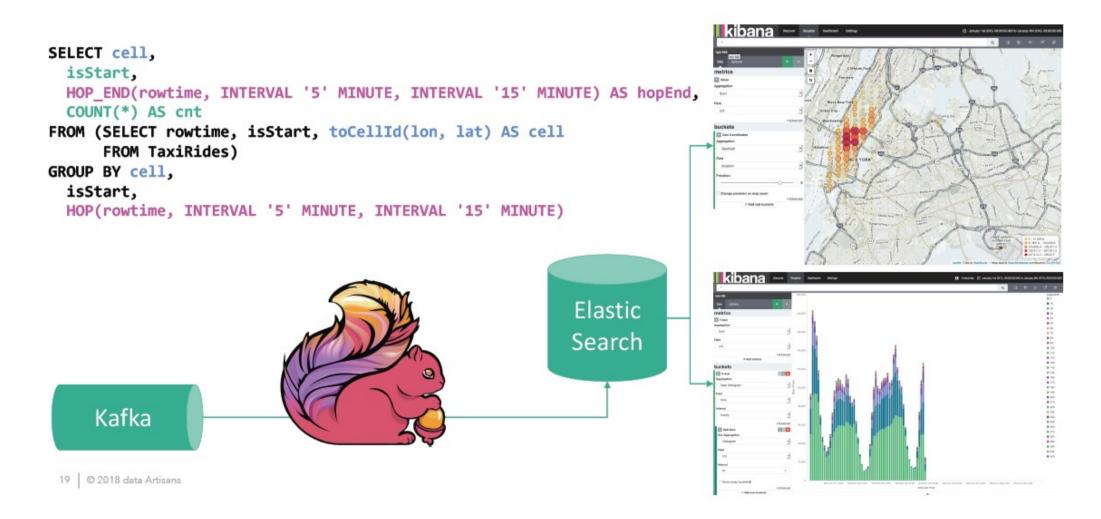

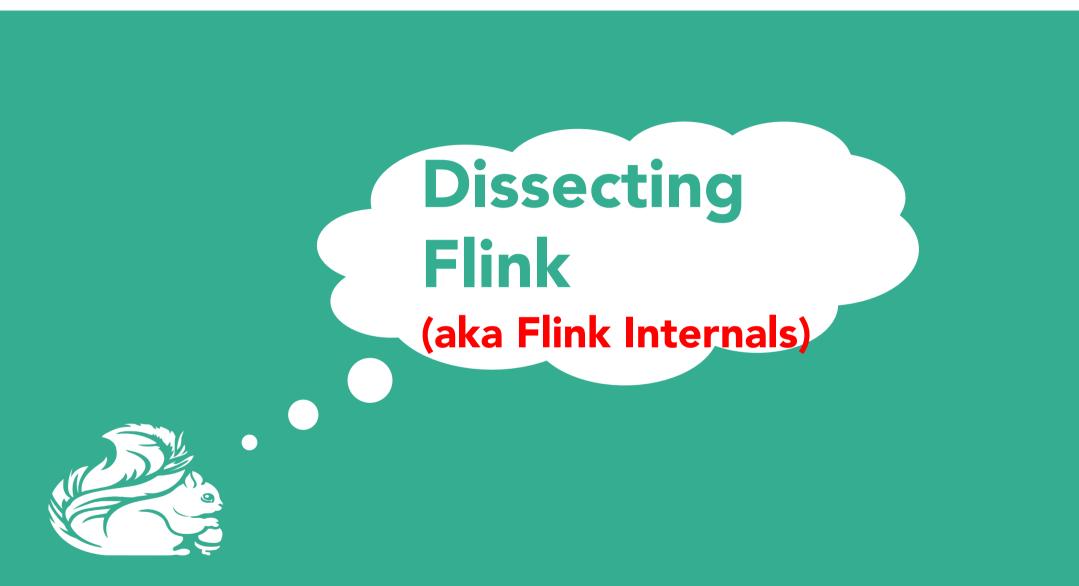

## What is Apache Flink?

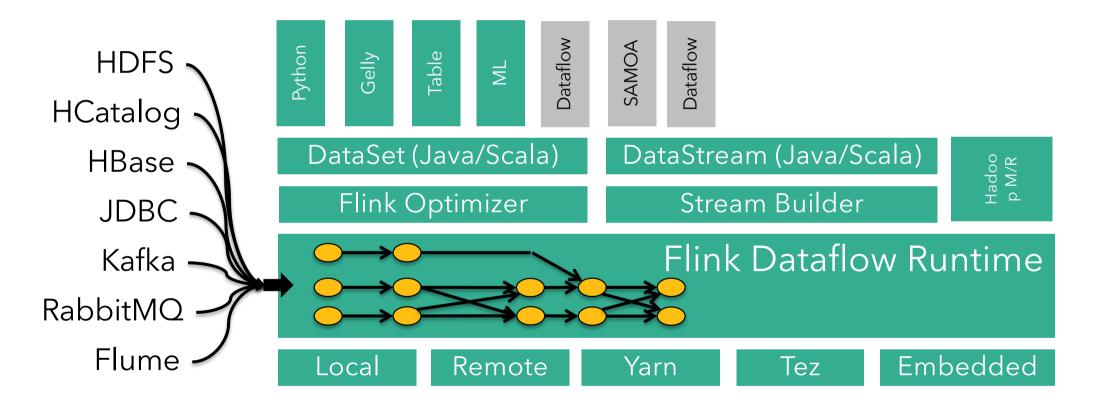

## What is Apache Flink?

Real-time data streams

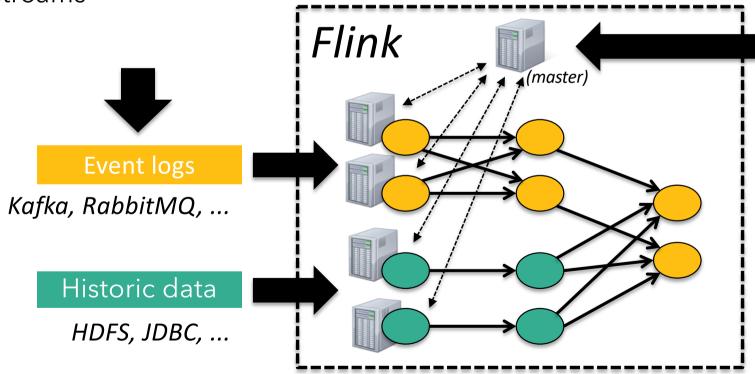

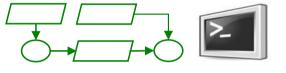

ETL, Graphs, Machine Learning Relational, ...

Low latency, windowing, aggregations, ...

## Technologies inside Flink

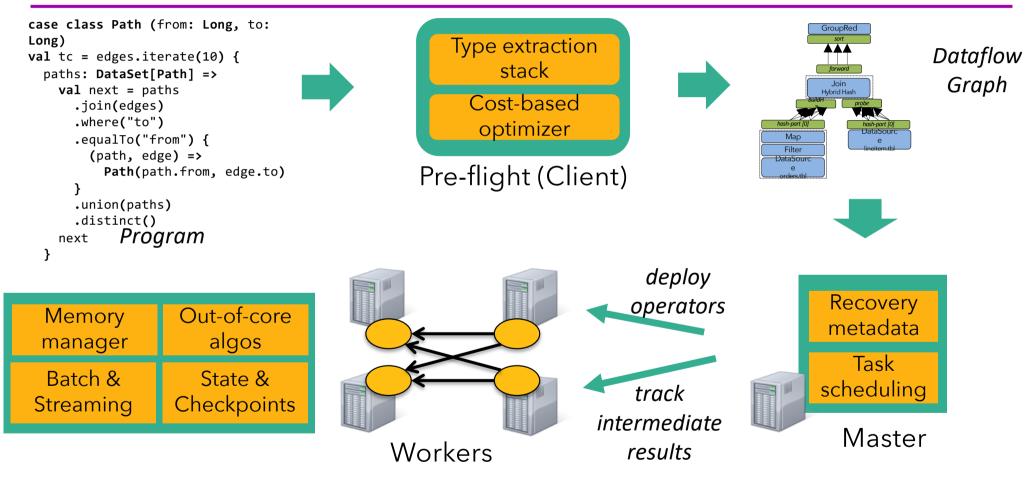

P. Carbone, A. Katsifodimos, S. Ewen, V. Markl, S. Haridi, K. Tzoumas:

Apache Flink™: Stream and Batch Processing in a Single Engine. IEEE Data Eng. Bull. 38(4): 28-38 (2015)

## Architecture

- Hybrid MapReduce and MPP database runtime
- Pipelined/Streaming engine
  - Complete DAG deployed

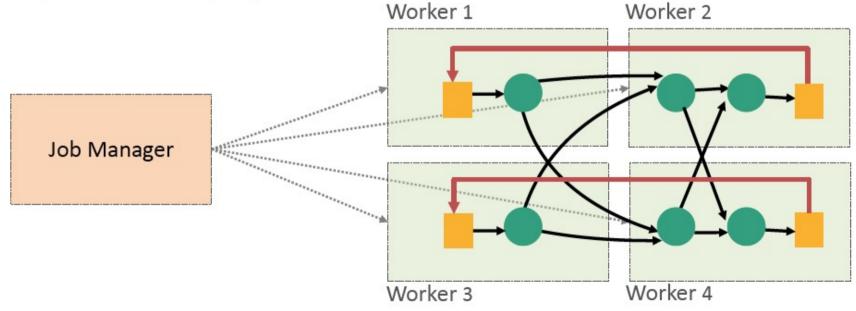

# Flink's Pipelined Execution Model

- Flink program = DAG\* of operators and intermediate streams
- Operator = computation + state
- Intermediate streams = logical stream of records

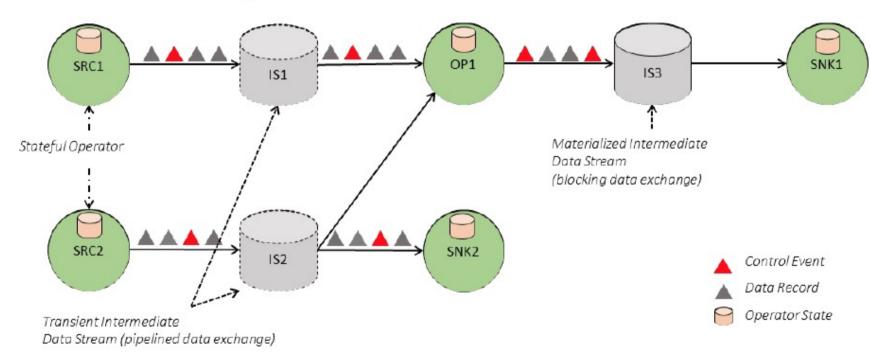

### Flink's Execution Model

- A program is a graph (DAG) of operators
- Operators = computation + state
- Operators produce intermediate results = logical streams of records
- Other operators can consume those

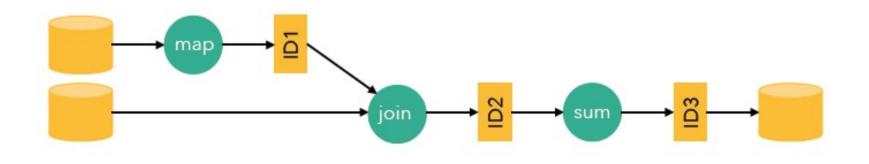

## An Example

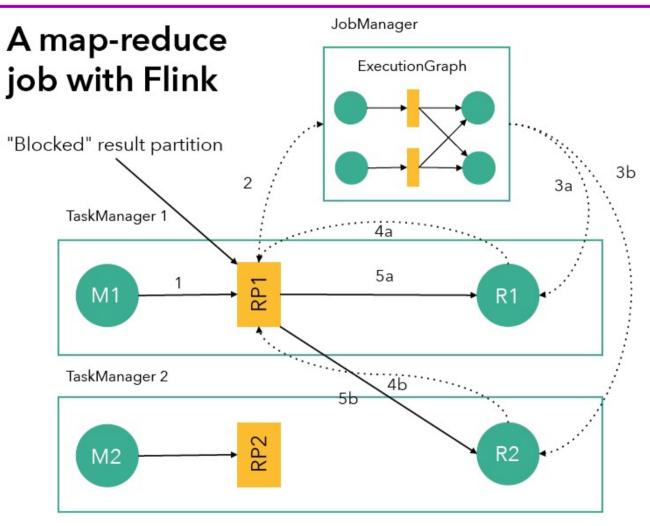

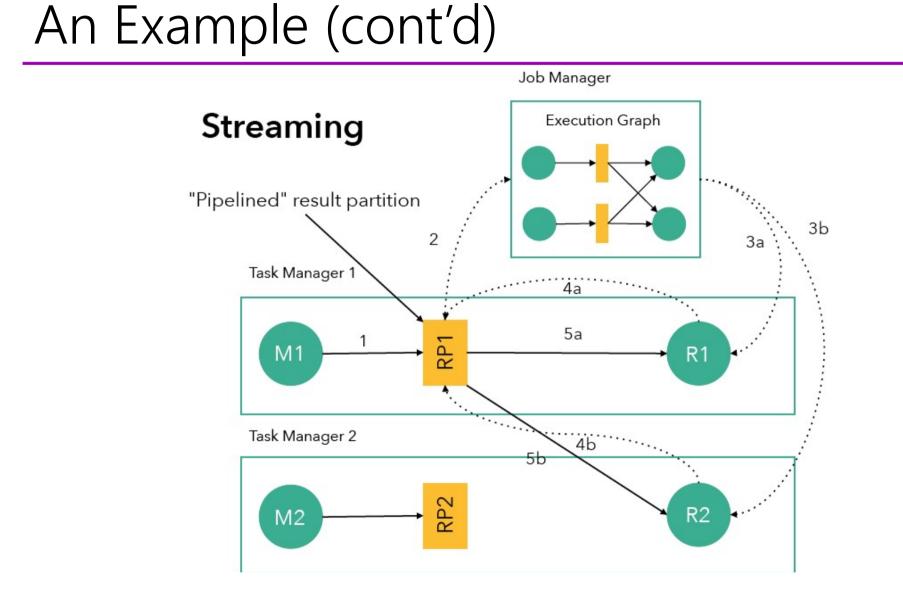

# Benefits of Pipelined Data Transfer

- True Stream and Batch Processing in one stack
- Avoid materialization of large intermediate results
- Better performance for many batch workloads

\*Flink supports blocking data transfer as well !

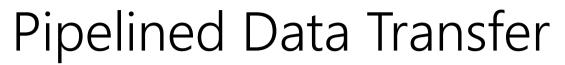

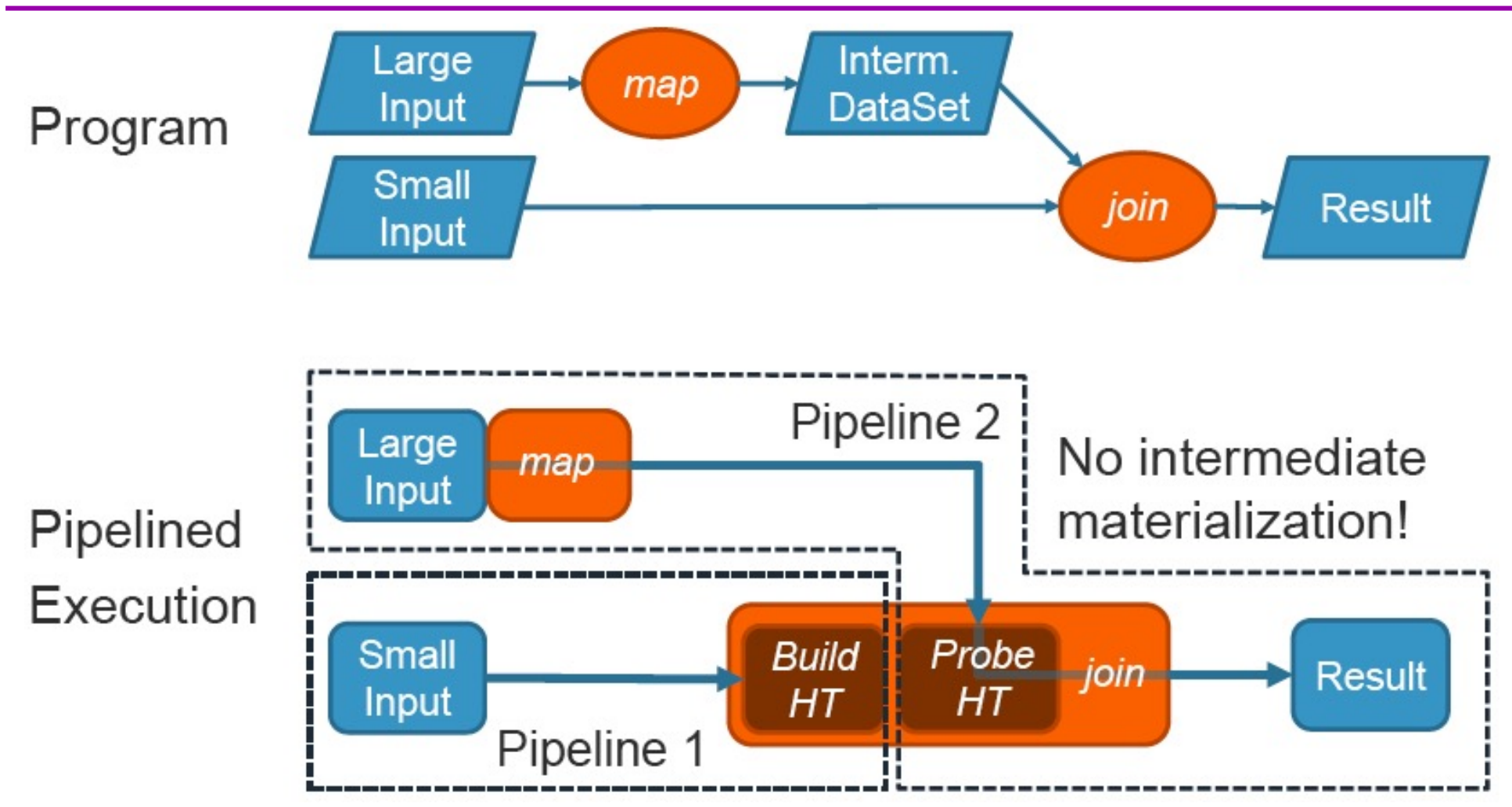

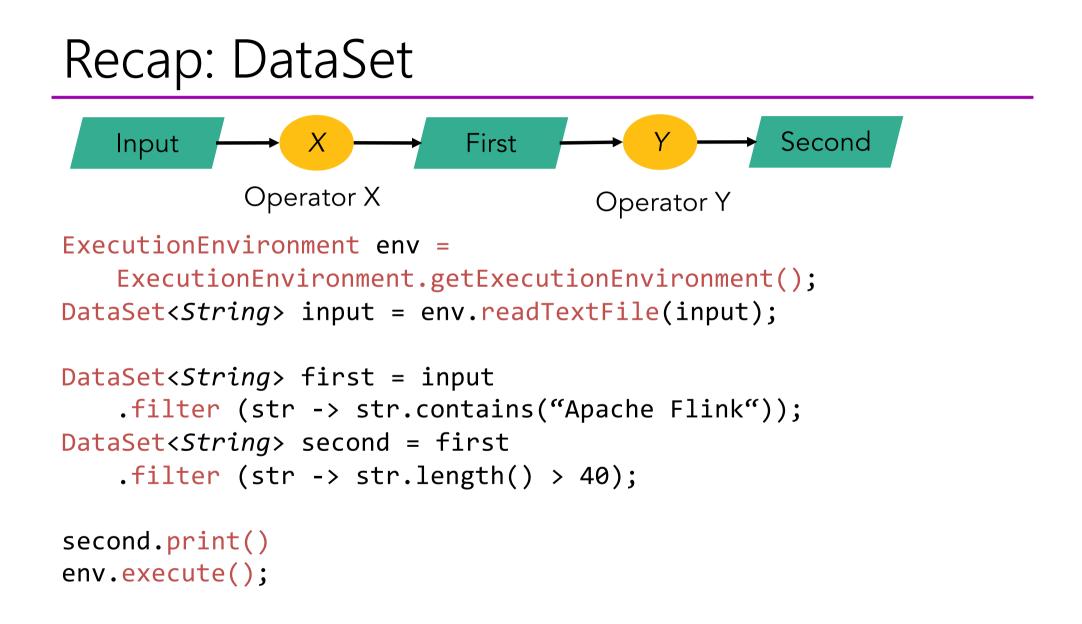

### Common misconception

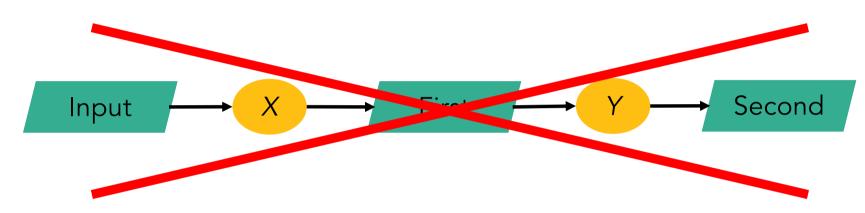

- Programs are not executed eagerly
- Instead, system compiles program to an execution plan and executes that plan

## Example: grep

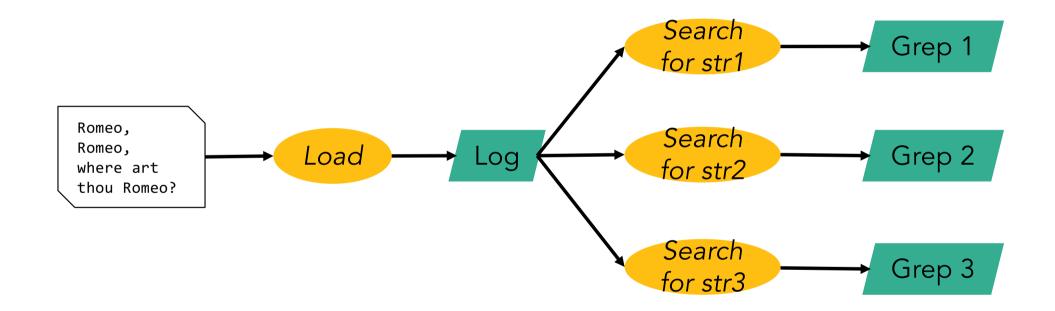

# Staged (batch) execution

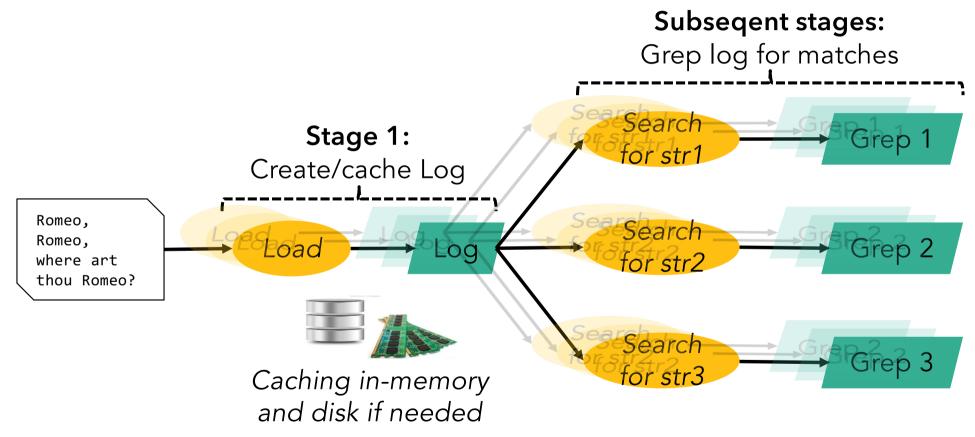

## Pipelined execution

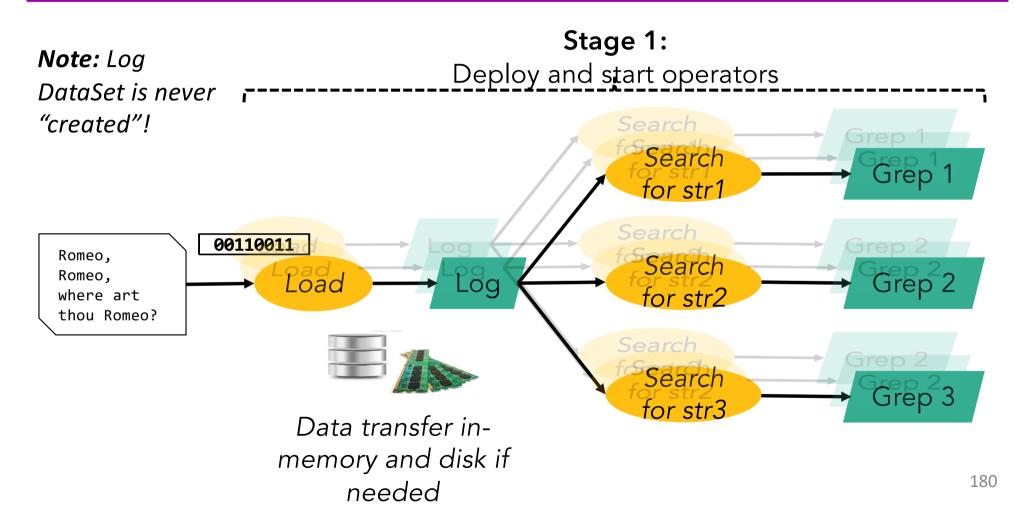

# Benefits of pipelining

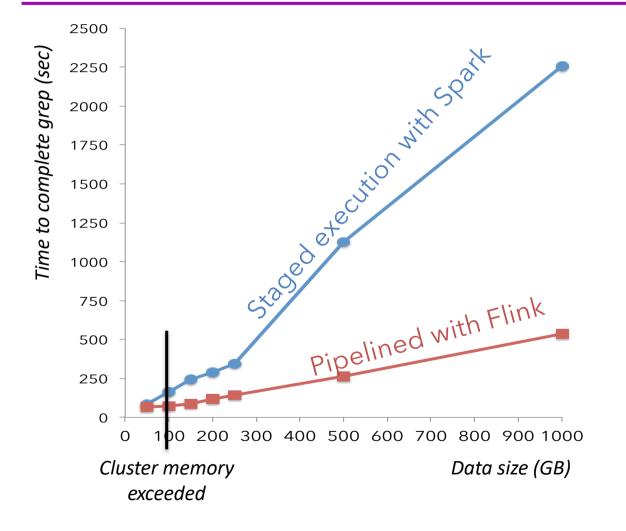

- 25 node cluster
- Grep log for 3 terms
- Scale data size from 100GB to 1TB

#### Flink Grep benchmark (10/18/2014, 4:09:39 PM)

#### cance

| Name                                                                                        | Tasks | Starting | Running | Finished |
|---------------------------------------------------------------------------------------------|-------|----------|---------|----------|
| DataSource (TextInputFormat (hdfs:/user/robert/datasets/access-<br>1000.log) - UTF-8)       | 384   | 0        | 384     | 0        |
| Filter (grep for lemon)                                                                     | 384   | 0        | 384     | 0        |
| DataSink(TextOutputFormat (hdfs:/user/robert/playground/flink-<br>grep-out_lemon) - UTF-8)  | 384   | 49       | 335     | 0        |
| Filter (grep for tree)                                                                      | 384   | 0        | 384     | 0        |
| DataSink(TextOutputFormat (hdfs:/user/robert/playground/flink-<br>grep-out_tree) - UTF-8)   | 384   | 0        | 384     | 0        |
| Filter (grep for garden)                                                                    | 384   | 0        | 384     | 0        |
| DataSink(TextOutputFormat (hdfs:/user/robert/playground/flink-<br>grep-out_garden) - UTF-8) | 384   | 67       | 317     | 0        |
| Sum                                                                                         | 2688  | 1        | 2572    | 0        |
|                                                                                             |       |          |         | 182      |

# Drawbacks of pipelining

- Long pipelines may be active at the same time leading to memory fragmentation
  - FLINK-1101: Changes memory allocation from static to adaptive
- Fault-tolerance harder to get right
  - FLINK-986: Adds intermediate data sets (similar to RDDS) as firstclass citizen to Flink Runtime. Will lead to fine-grained fault-tolerance among other features.

# Support Heavy ETL Data Pipelines

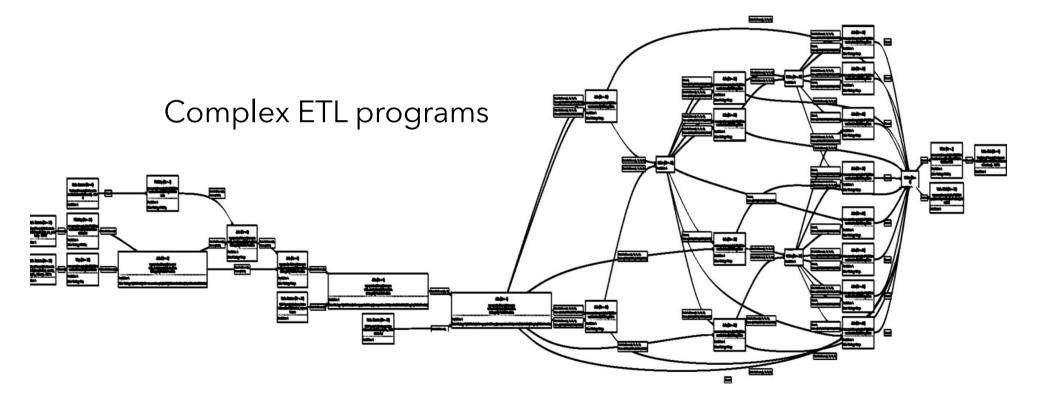

184

# Internal data representation

### How is intermediate data internally represented?

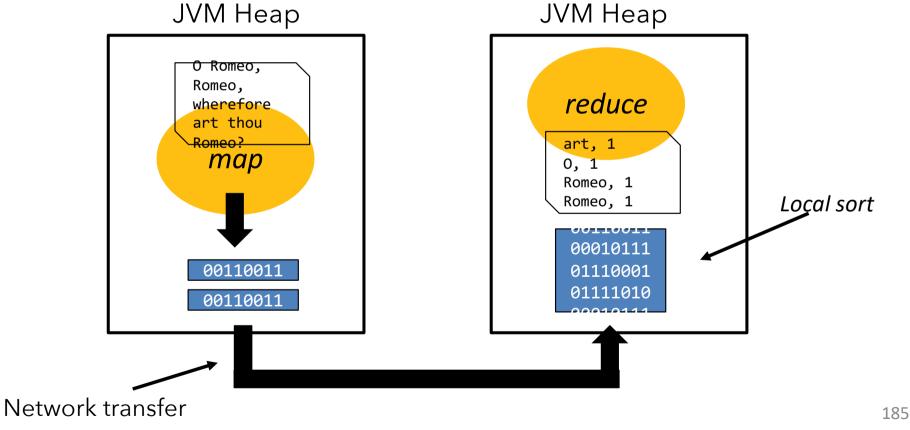

# Internal data representation

- Two options: Java objects or raw bytes
- Java objects
  - Easier to program
  - Can suffer from GC overhead
  - Hard to de-stage data to disk, may suffer from "out of memory exceptions"

#### Raw bytes

- Harder to program (customer serialization stack, more involved runtime operators)
- Solves most of memory and GC problems
- Overhead from object (de)serialization
- Flink follows the **raw byte** approach

# Memory Management in Flink

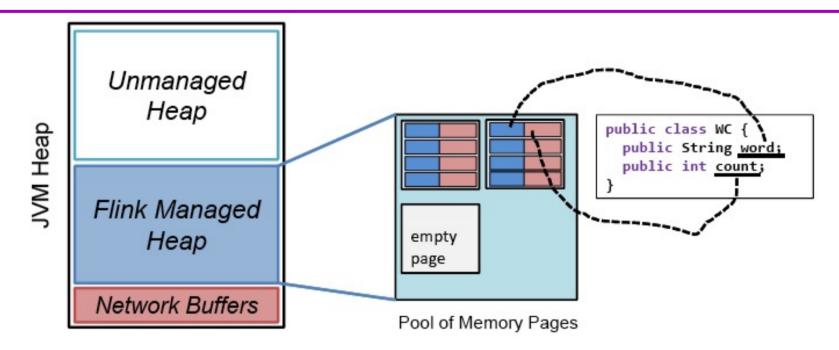

- Flink manages its own memory
- User data stored in serialized byte arrays
- In-memory caching and data processing happens in a dedicated memory fraction
- Never break the JVM heap
- Very efficient disk spilling and network transfer

# Memory in Flink

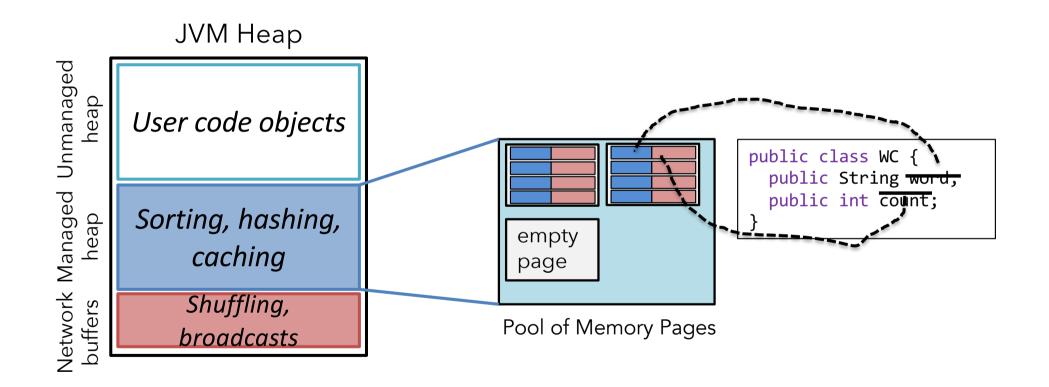

# Memory in Flink (2)

- Internal memory management
  - Flink initially allocates 70% of the free heap as byte[] *segments*
  - Internal operators allocate() and release() these segments
- Flink has its own serialization stack
  - All accepted data types serialized to data segments
- Easy to reason about memory, (almost) no OutOfMemory errors, reduces the pressure to the GC (smooth performance)

# Operating on serialized data

Microbenchmark

- Sorting 1GB worth of (long, double) tuples
- 67,108,864 elements
- Simple quicksort

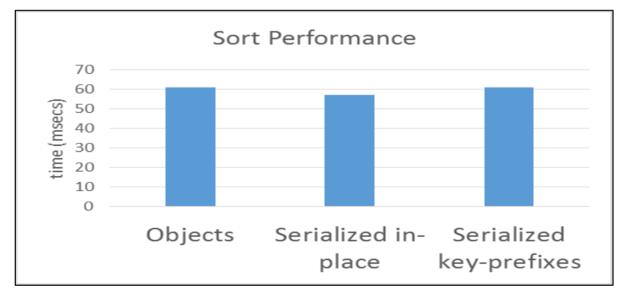

# Benefits of managed memory

More reliable and stable performance (less GC effects, easy to go to disk)

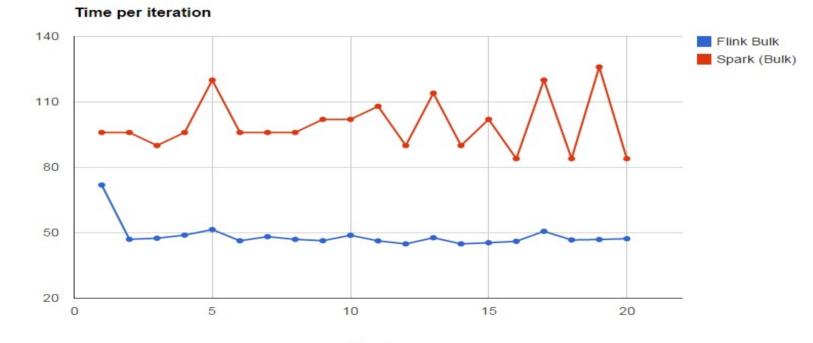

Iteration

Runtime [Seconds]

# Smooth out-of-core performance

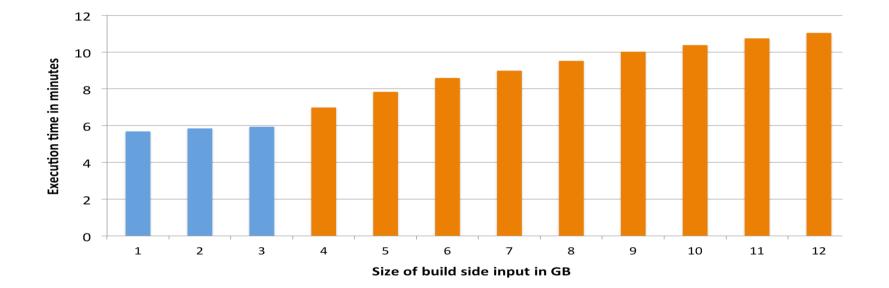

#### Single-core join of 1KB Java objects beyond memory (4 GB) Blue bars are in-memory, orange bars (partially) out-of-core

More at: http://flink.apache.org/news/2015/03/13/peeking-into-Apache-Flinks-Engine-Room.html 192

Network Stack

# Flink Data Transport (logical)

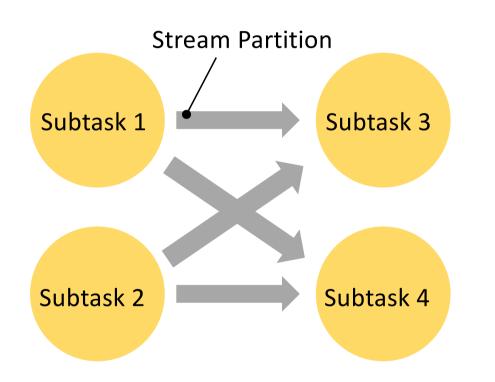

#### Abstraction over:

- Subtask output
  - pipelined-bounded
  - pipelined-unbounded
  - Blocking
- Scheduling type
  - all at once
  - next stage on complete output
  - next stage on first output
- Transport
  - high throughput via buffers
  - low latency via buffer timeout

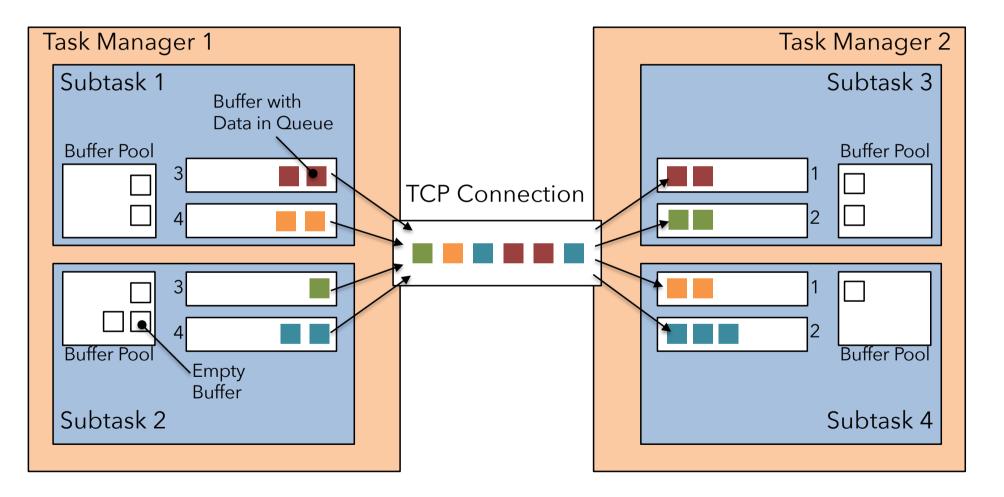

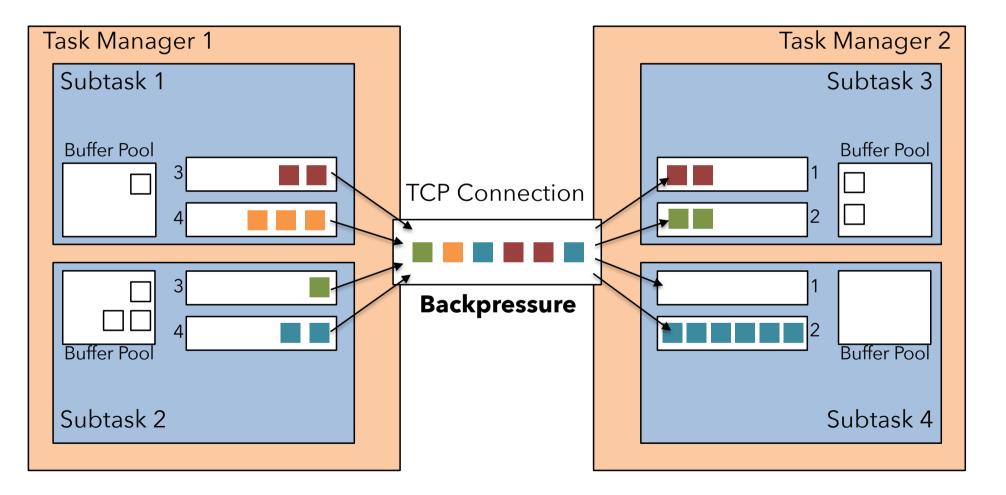

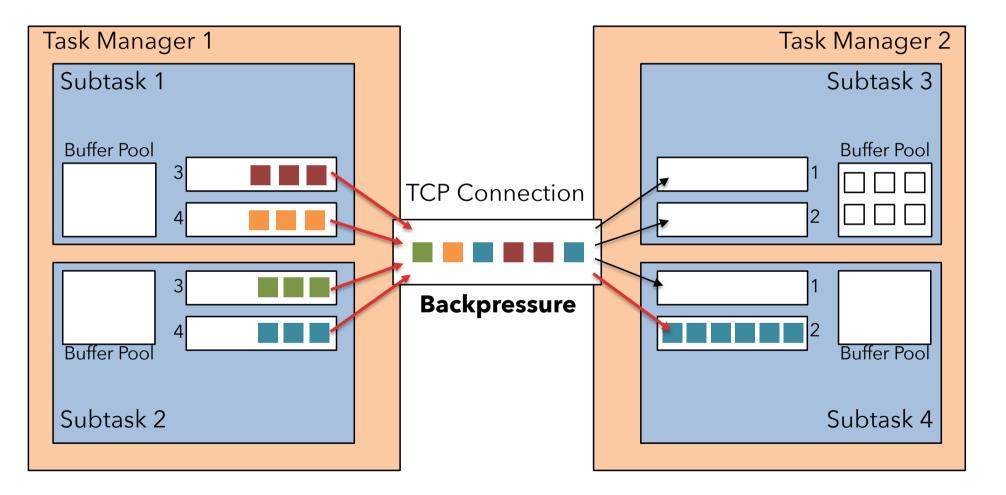

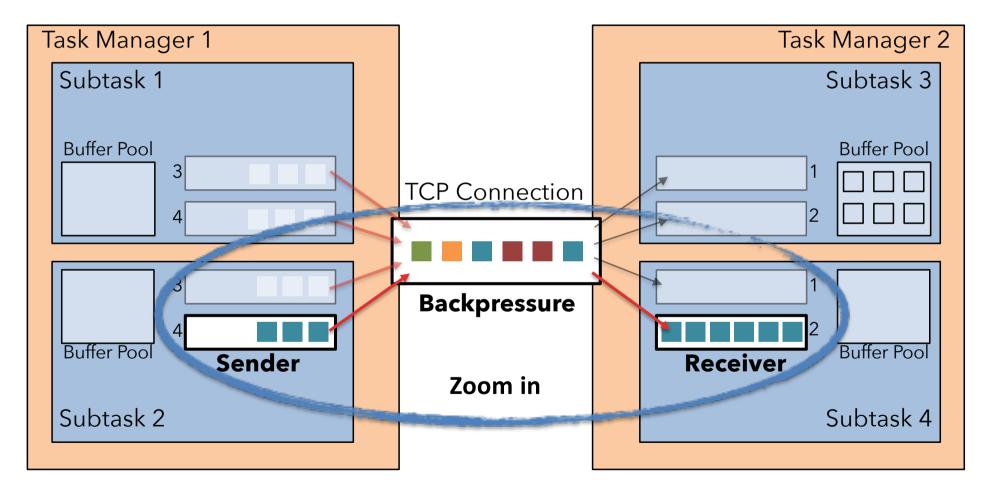

## Credit-based Flow Control (Flink 1.5)

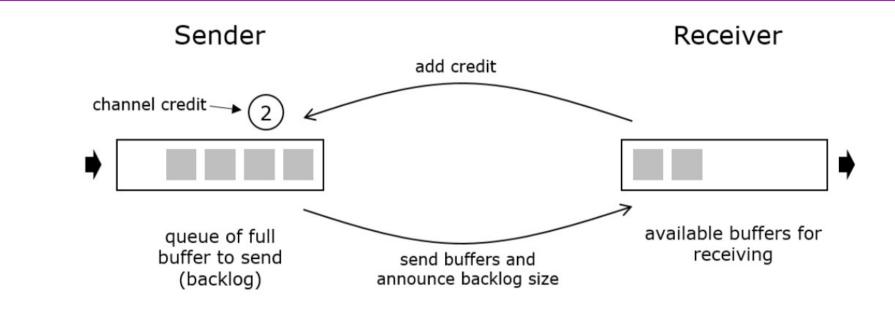

- Sender announces backlog.
- Receiver attempts to allocate buffers.
- Receiver gives credit for allocated buffers.
- Result: Never blocks on the TCP connection.

## Credit-based Flow Control (Flink 1.5)

- Never blocks the TCP connection
- Avoids overloading of slow receivers
- Improves checkpoint alignment

#### **Checkpoint Duration**

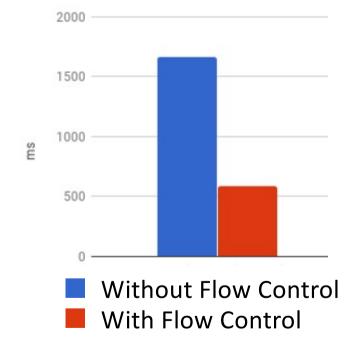

# Reduced Overhead

- low latency via buffer timeout
- high throughput through buffers

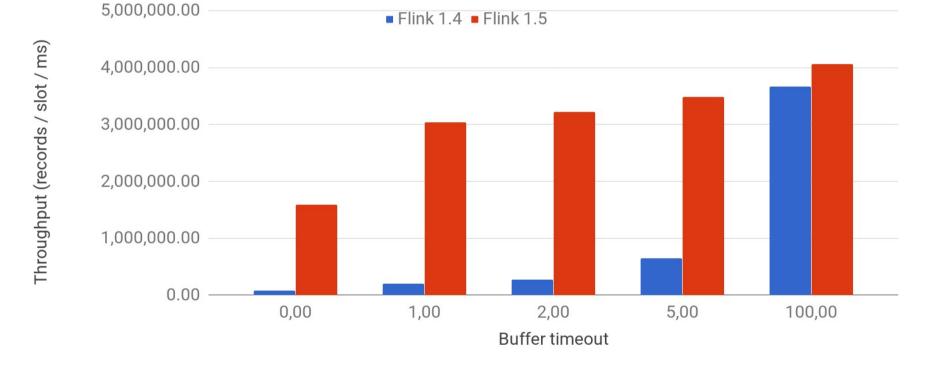

StreamExecutionEnvironment#setBufferTimeout()

\*100 nodes x 8 slots

# Program optimization

# Recap: The Flink stack

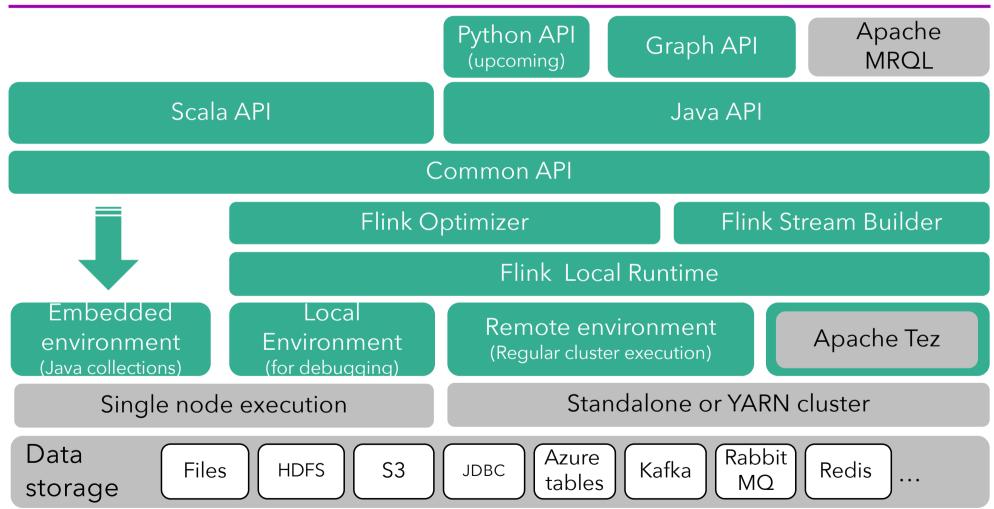

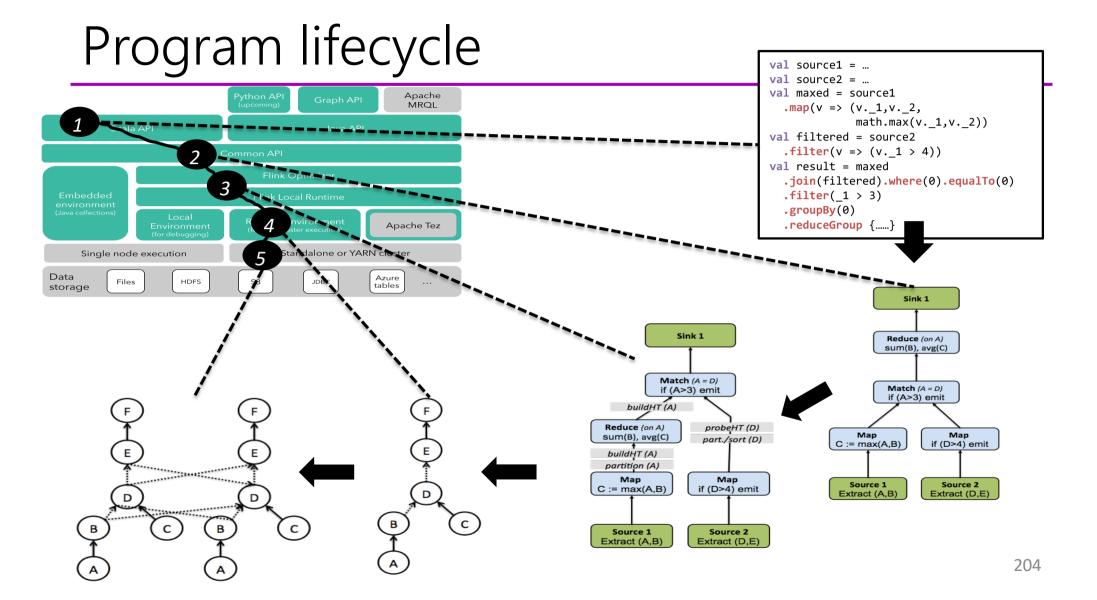

# Flink Optimizer

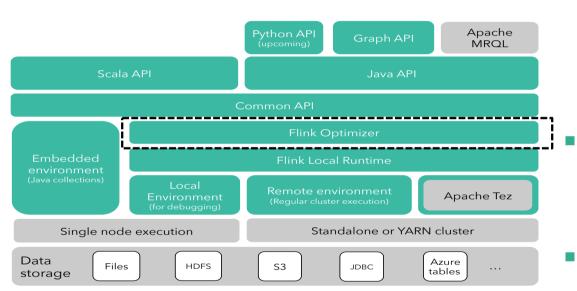

- The optimizer is the component that selects an execution plan for a Common API program
  - Think of an Al system manipulating your program for you ©
- But don't be scared it works
  - Relational databases have been doing this for decades – Flink ports the technology to API-based systems

## Optimization/auto-tuning – A Key design feature of Flink from its VERY BEGINNING

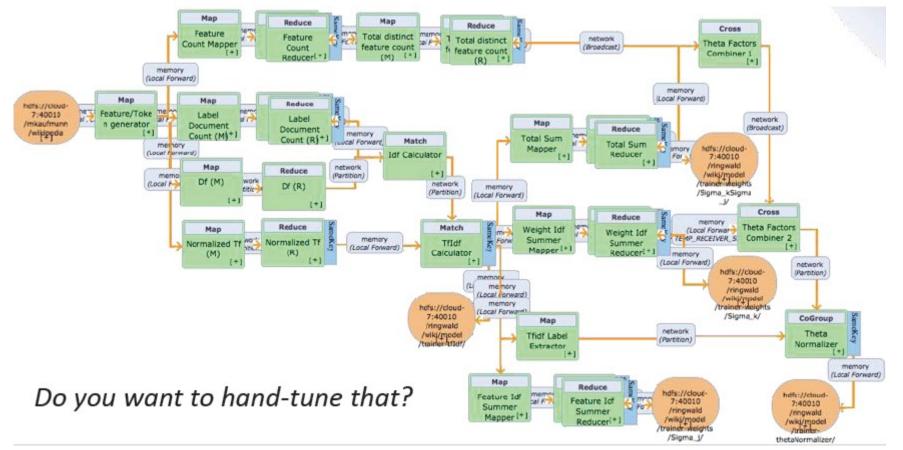

F. Hueske, M. Peters, A. Krettek, M. Ringwald, K. Tzoumas, V. Markl, J.C. Freytag: Peeking into the optimization of data flow programs with MapReduce-style UDFs. ICDE 2013: 1292-1295

# Flink automatically optimizes Execution Plan of a program

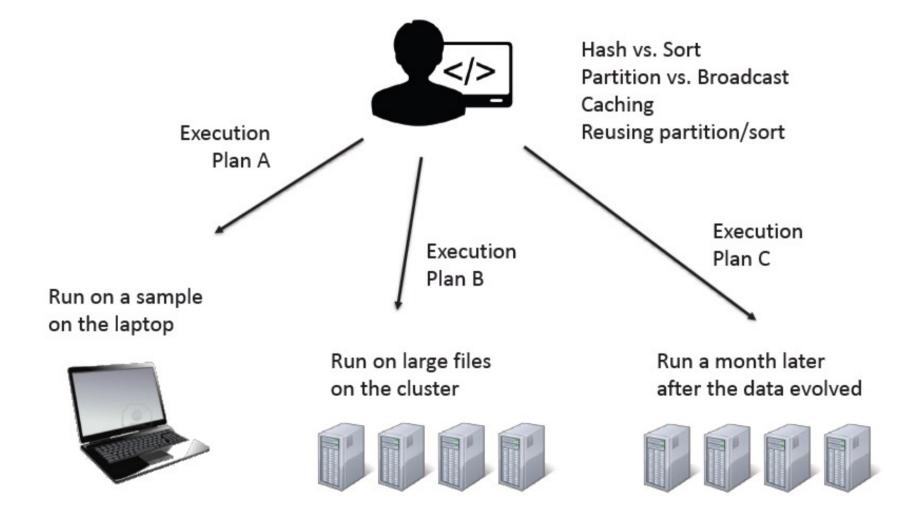

# Flink's Optimizer

- Inspired by optimizers of parallel database systems
  - Cost models and reasoning about interesting properties.
- Physical optimization follows cost-based approach
  - Select data shipping strategy (forward, partition, broadcast)
  - Local execution (sort merge join/ hash join)
  - Keep track of interesting properties such as sorting, grouping and partitioning
- Optimization of Flink programs more difficult than in the relational case:
  - No fully specified operator semantics due to UDFs
  - Unknown UDFs complicate estimating intermediate result sizes
  - No pre-defined schema present

# Example of optimizing a Flink program

```
val orders = ...
val lineitems = ...
val filteredOrders = orders
  .filter(o => dataFormat.parse(l.shipDate).after(date))
  .filter(o => o.shipPrio > 2)
val lineitemsOfOrders = filteredOrders
  .join(lineitems)
```

- .where("orderId").equalTo("orderId")
- .apply((o,l) => new SelectedItem(o.orderDate, l.extdPrice))

```
val priceSums = lineitemsOfOrders
.groupBy("orderDate").sum("l.extdPrice");
```

## Another Optimization Example

case class Order(id: Int, priority: Int, ...)

val sales = prio groupBy {p => (p.id, p.priority)} aggregate ({\_.price},SUM)

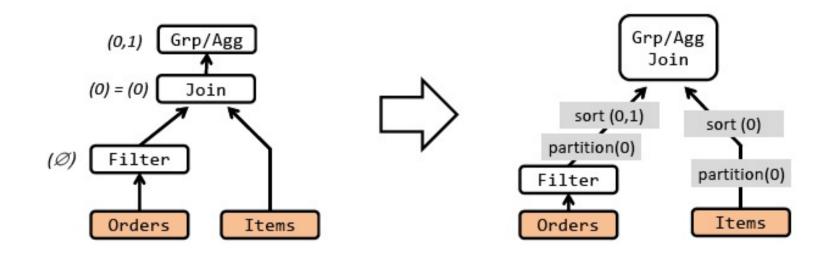

# Two execution plans

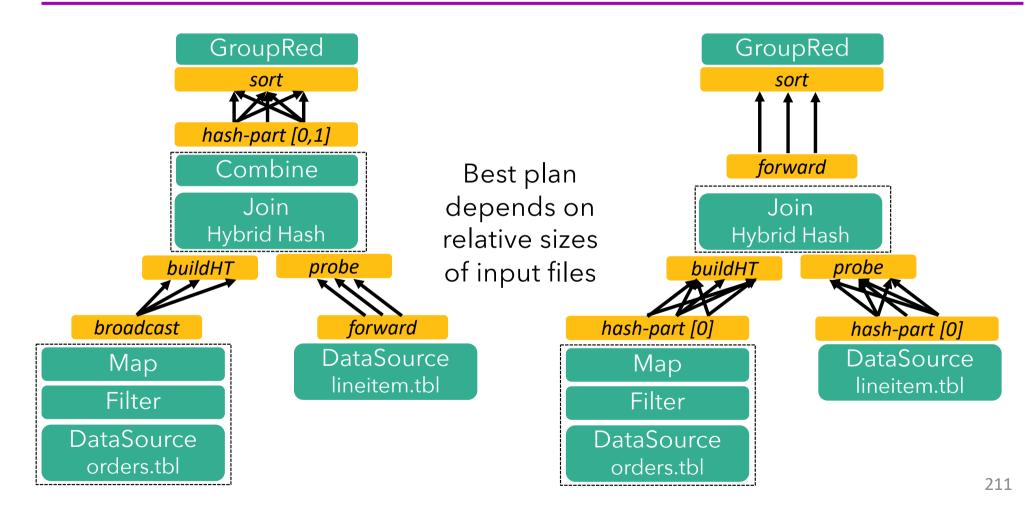

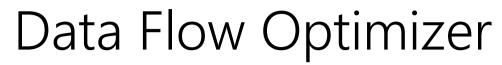

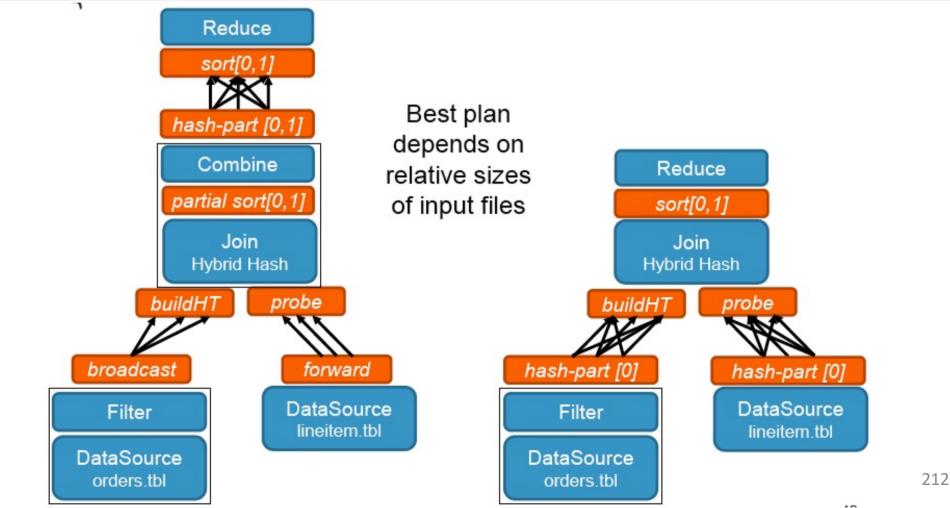

## Example: Flink's Optimization on Transitive Closure

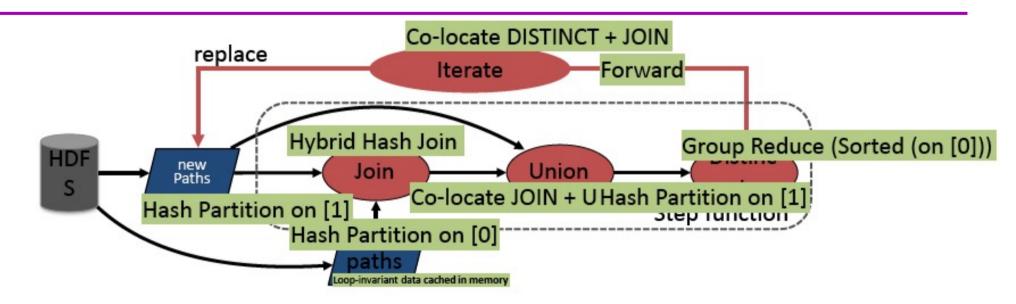

- · What you write is not what is executed
- No need to hardcode execution strategies
- · Flink Optimizer decides:
  - Pipelines and dam/barrier placement
  - Sort- vs. hash- based execution
  - Data exchange (partition vs. broadcast)
  - Data partitioning steps
  - In-memory caching

# More Examples of Optimization

- Task chaining
  - Coalesce map/filter/etc tasks
- Join optimizations
  - Broadcast/partition, build/probe side, hash or sort-merge
- Interesting properties
  - Re-use partitioning and sorting for later operations
- Automatic caching
  - E.g., for iterations

## Yahoo! Benchmark Results (circa Dec 2015)

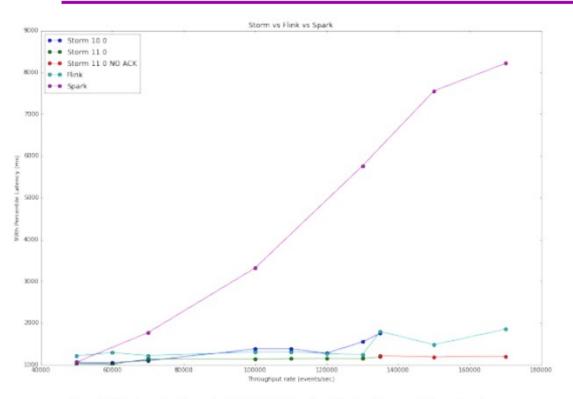

Source: http://yahooeng.tumblr.com/post/135321837876/benchmarking-streaming-computation-engines-at

Performed by Yahoo! Engineering, Dec 16, 2015

[..]Storm 0.10.0, 0.11.0-SNAPSHOT and Flink 0.10.1 show sub- second latencies at relatively high throughputs[..]. Spark streaming 1.5.1 supports high throughputs, but at a relatively higher latency.

#### Flink achieves highest throughput with competitive low latency!

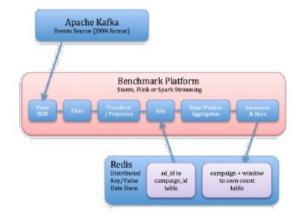

## dataArtisan's Benchmark Results

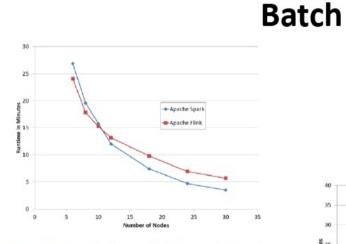

Figure 10: k-means Strong Scaling experiments for Spark and Flink in 200 GB of generated data with 100 dimensions and k=10 clusters

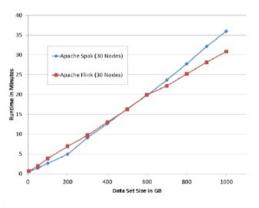

Figure 11: k-means Production Scaling experiments for Spark and Flink on 30 nodes with  $k{=}30$ 

#### **Iterative Algorithms**

Streaming

|       | 2-node | 4-node | 8-node |
|-------|--------|--------|--------|
| Storm | 408K   | 696K   | 992K   |
| Spark | 379K   | 642K   | 912K   |
| Flink | 1230K  | 1260K  | 1260K  |

|       | 2-node | 4-node | 8-node |
|-------|--------|--------|--------|
| Spark | 365K   | 632K   | 947K   |
| Flink | 851K   | 1128K  | 1190K  |

Windowed Aggregations / Joins

Flink consistently outperforms other streaming engines in throughput and latency

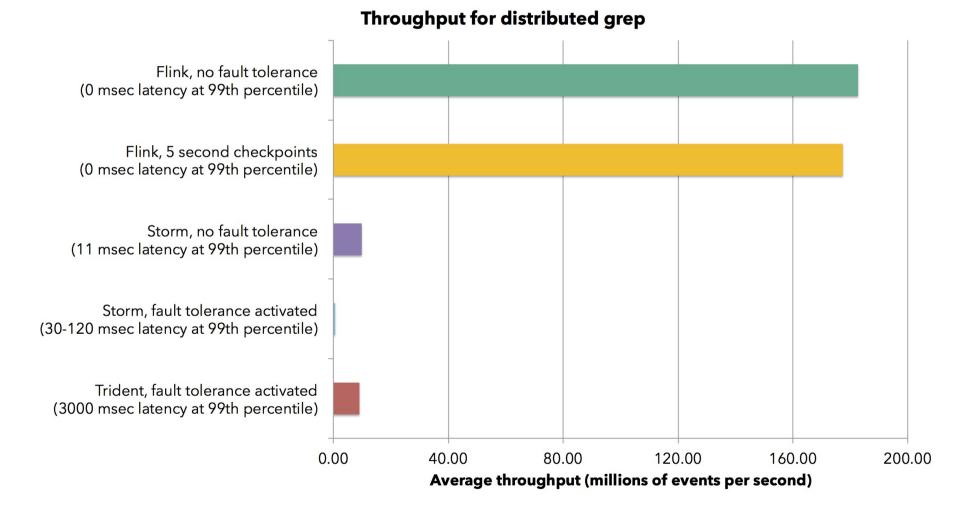

#### Aggregate throughput for stream record grouping

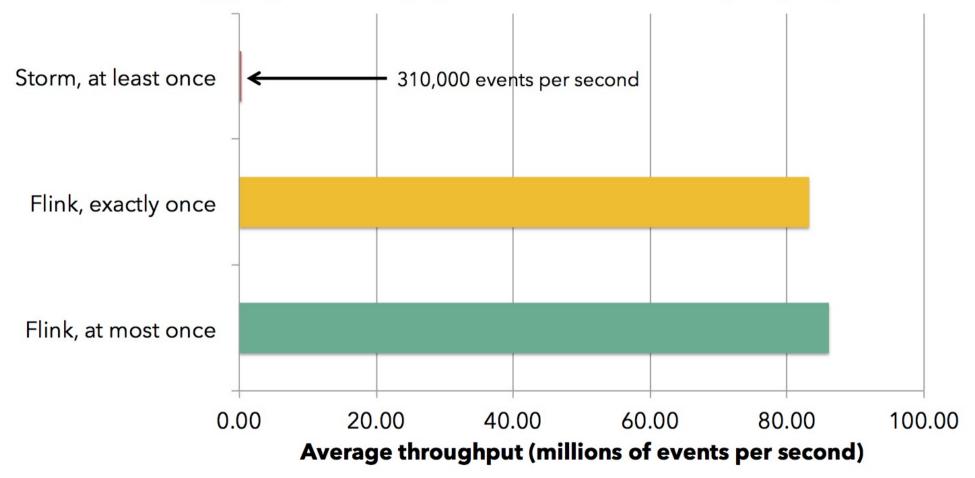

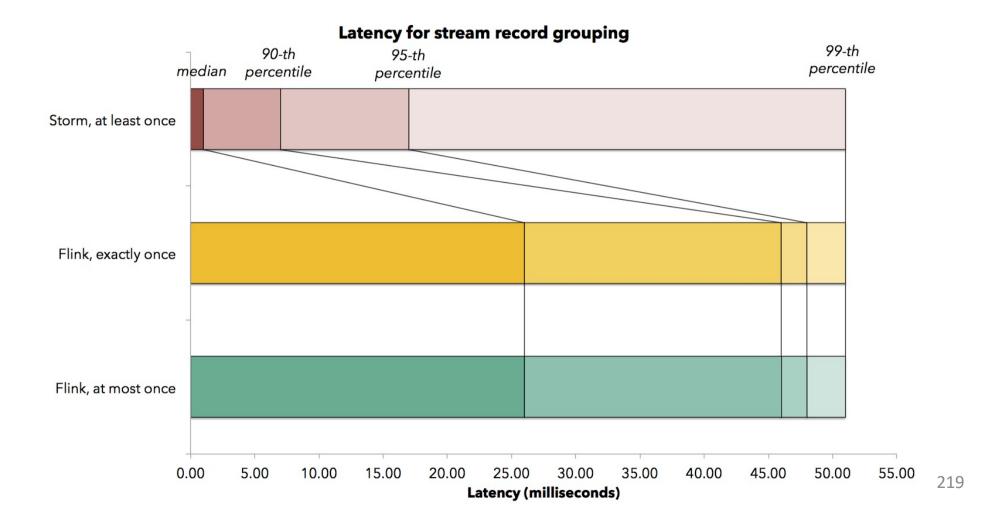

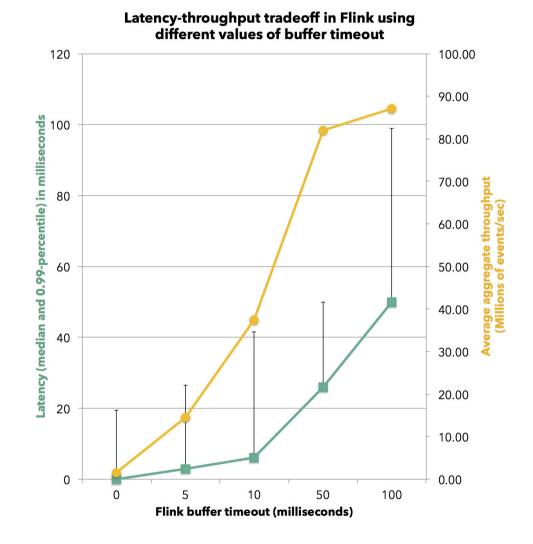

220

## Comparing Engine Paradigms & Systems

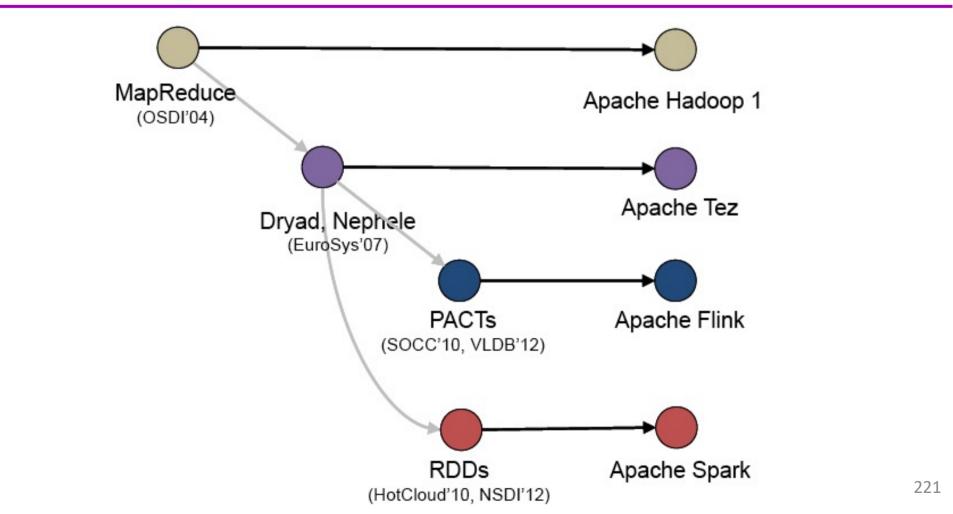

| Eng | gine Co      | ompariso                    | on                                   |                                               |                                                |     |
|-----|--------------|-----------------------------|--------------------------------------|-----------------------------------------------|------------------------------------------------|-----|
|     |              | <b>Chedoop</b><br>Nepkaddea | TEZ                                  | Spark                                         | Flink                                          |     |
|     | API          | MapReduce on<br>k/v pairs   | k/v pair<br>Readers/Writers          | Transformations<br>on k/v pair<br>collections | Iterative<br>transformations<br>on collections |     |
|     | Paradigm     | MapReduce                   | DAG                                  | RDD                                           | Cyclic<br>dataflows                            |     |
|     | Optimization | none                        | none                                 | Optimization<br>of SQL queries                | Optimization<br>in all APIs                    |     |
|     | Execution    | Batch<br>sorting            | Batch<br>sorting and<br>partitioning | Batch with<br>memory<br>pinning               | Stream with<br>out-of-core<br>algorithms       | 222 |

# Batch Comparison

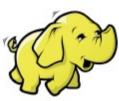

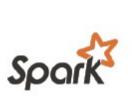

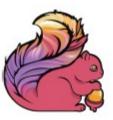

| API                  | API low-level           |                  | high-level                        |  |  |
|----------------------|-------------------------|------------------|-----------------------------------|--|--|
| Data Transfer batch  |                         | batch            | pipelined & batch                 |  |  |
| Memory<br>Management | disk-based              | JVM-managed      | Active managed                    |  |  |
| Iterations           | file system<br>cached   | STR              |                                   |  |  |
| Fault tolerance      | task level              | task level       | job level                         |  |  |
| Good at              | massive scale out       | data exploration | heavy backend &<br>iterative jobs |  |  |
| Libraries            | Libraries many external |                  | evolving built-in & external      |  |  |

223

# Streaming Comparison

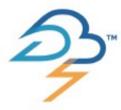

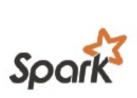

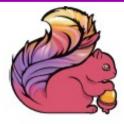

| Streaming       | "true"           | mini batches        | "true"                  |     |
|-----------------|------------------|---------------------|-------------------------|-----|
| ΑΡΙ             | low-level        | high-level          | high-level              |     |
| Fault tolerance | tuple-level ACKs | RDD-based (lineage) | coarse<br>checkpointing |     |
| State           | not built-in     | external            | internal                |     |
| Exactly once    | at least once    | exactly once        | exactly once            |     |
| Windowing       | not built-in     | restricted          | flexible                | ]   |
| Latency         | low              | medium              | low                     |     |
| Throughput      | medium           | high                | high                    | 224 |

# **Deployment and Process Model**

# **Diverse Deployment Scenarios**

- Many different deployment scenarios
  - Yarn
  - Mesos
  - Docker/Kubernetes
  - Standalone
  - Etc.

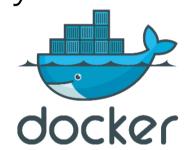

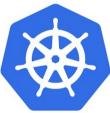

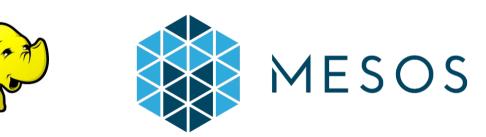

# Flink Improvement Proposal 6

- Introduce generic building blocks
- Compose blocks for different scenarios
- Effort started by:

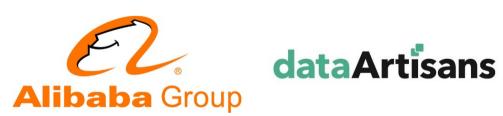

Flip-6 design document: <u>https://cwiki.apache.org/confluence/pages/viewpage.action?pageId=65147077</u>

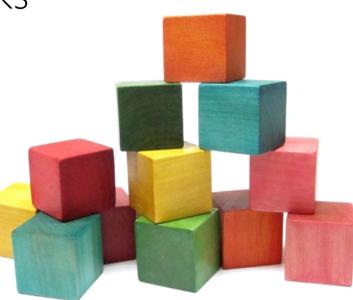

# Flink's Revamped Distributed Architecture

#### Motivation

- Resource Elasticity
- Support for Different Deployments
- REST interface for Client-Cluster communications
- Introduce generic Building Blocks
- Compose blocks for different scenarios

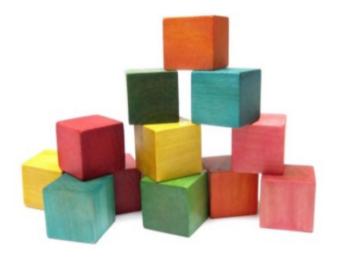

# Different Usage Patterns

- Few long running vs. many short running jobs
  - Overhead of starting a Flink cluster
- Job isolation vs. sharing resources
  - Allowing to define per job credentials & secrets
  - Efficient resource utilization by sharing them

# Job & Session Mode

#### Session mode

- Shared cluster for multiple jobs
- Resources can be shared across jobs
- Cluster deployment and job submission separate actions

#### Job mode

- Dedicated cluster for a single job
- Job should be part of the cluster deployment

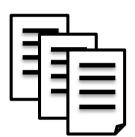

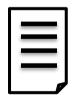

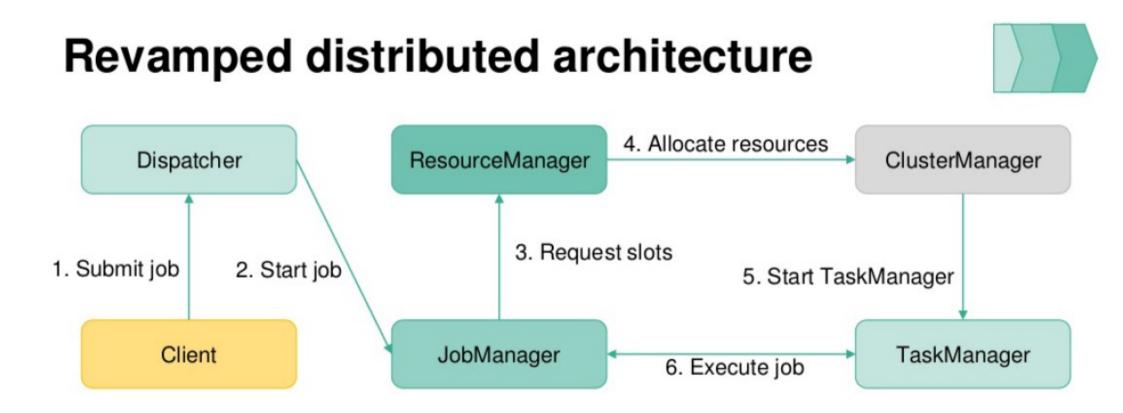

- Support for full resource elasticity
- Application parallelism can be dynamically changed

# The Building Blocks

ResourceManager

- ClusterManager-specific
- May live across jobs
- Manages available Containers/TaskManagers
- Acquires / releases resources

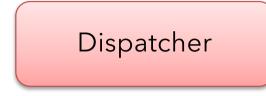

- Lives across jobs
- Touch-point for job submissions
- Spawns JobManagers

#### JobManager

- Single job only, started per job
- Thinks in terms of "task slots"
- Deploys and monitors job/task execution

#### TaskManager

- Registers at ResourceManager
- Gets tasks from one or more JobManagers

# The Building Blocks

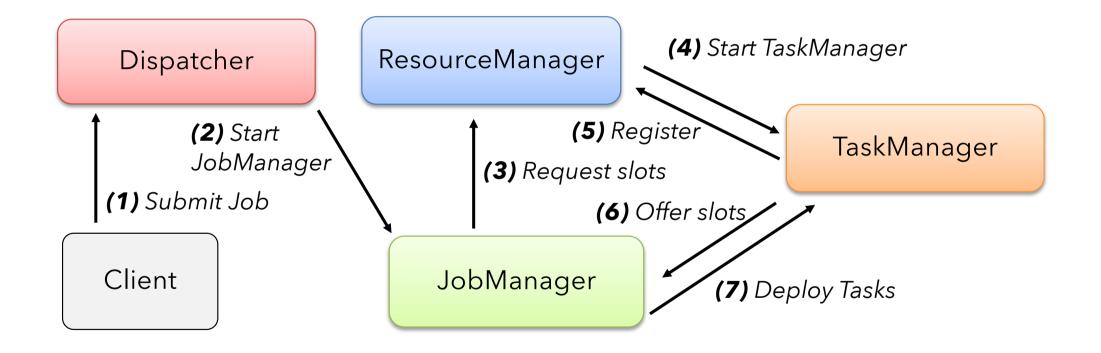

# Building YARN PER-JOB MODE

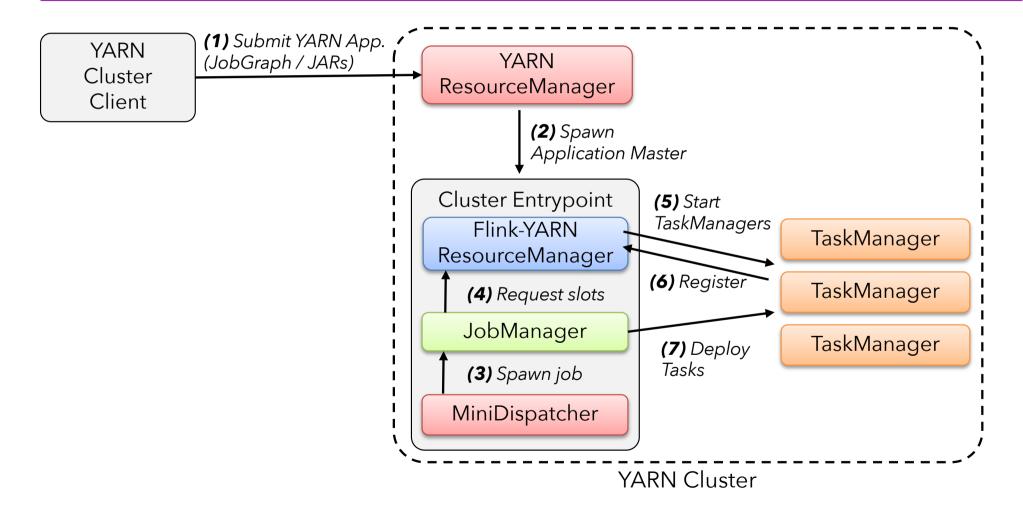

#### Differences to old YARN Per-job mode

- User JARs in classpath of all components
  - Fewer class loading issues
- Dynamic resources allocation
  - No longer necessary to specify number of containers at start-up
- No two phase job submission

## **BUILDING YARN Session MODE**

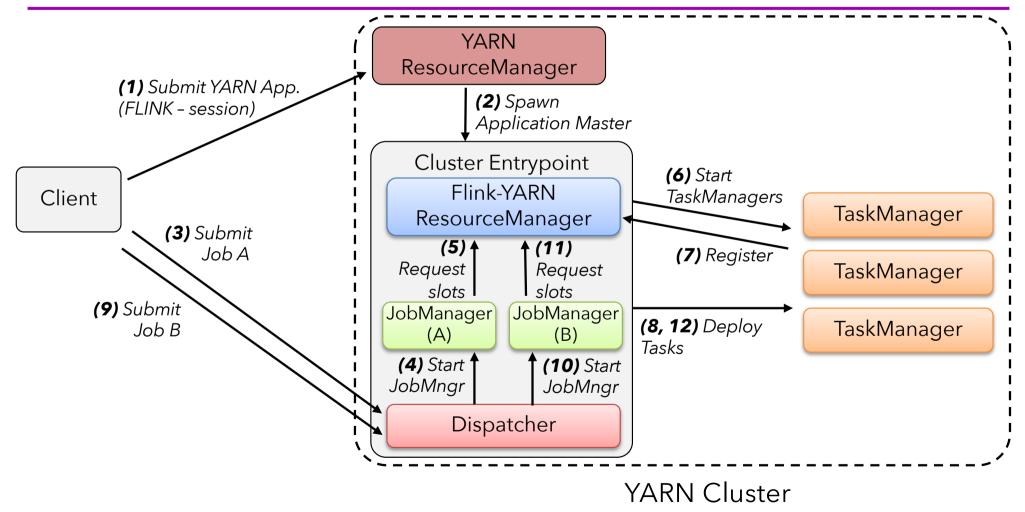

# Flink Mesos Integration

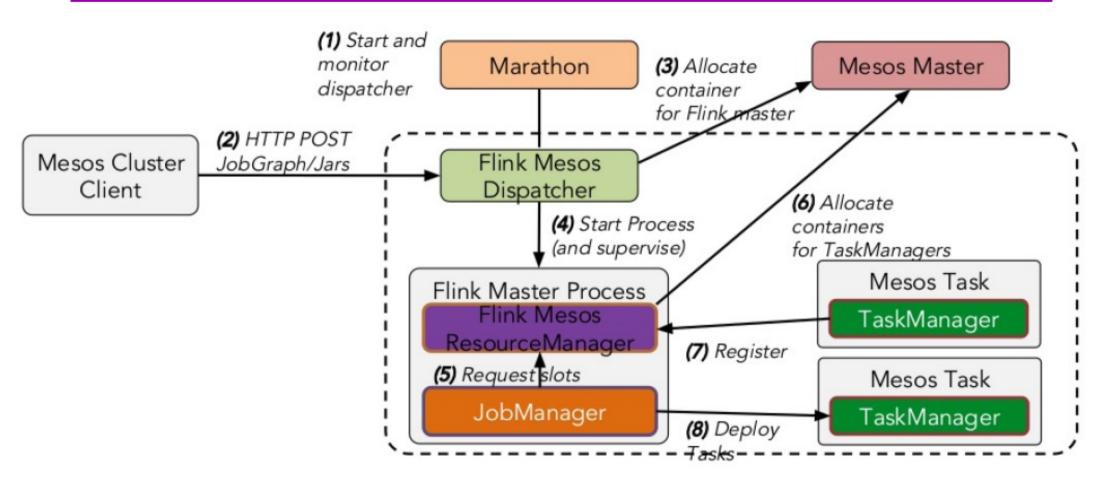

© 2018 Mesosphere, Inc. All Rights Reserved.

# Building Flink-on-Mesos (Job mode)

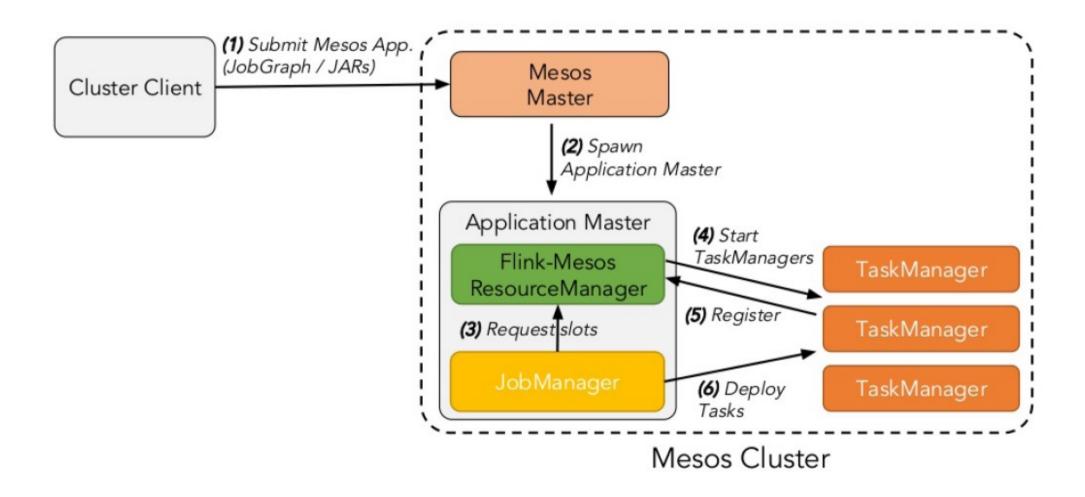

#### Flink as a library (and still as a framework)

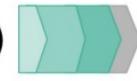

- Deploying Flink applications should be as easy as starting a process
- Bundle application code and Flink into a single image
- Process connects to other application processes and figures out its role
- Removing the cluster out of the equation

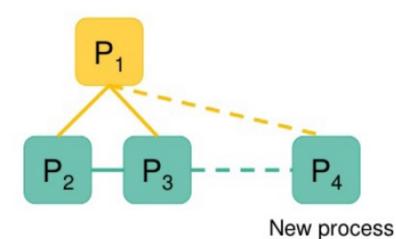

#### Deploying Flink as a Framework vs. as a Library

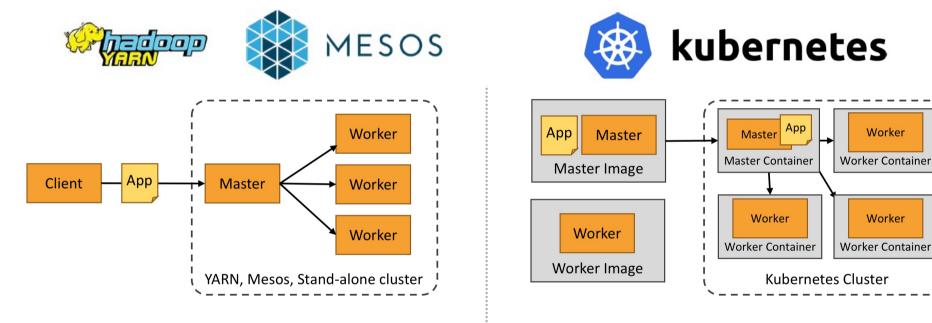

Framework Deployment

Standing Processes / Endpoints, Dynamic Control over Resources Long running application under the control of your container manager

Library Deployment

# Deployment Model Wrap up

- New distributed architecture allows Flink to support many different deployment scenarios
- Flink now supports a native "job" mode as well as the "session" mode
- Support for full resource elasticity
- REST interface for easy cluster communication

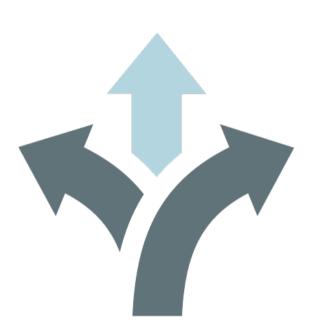

#### Visualization tools

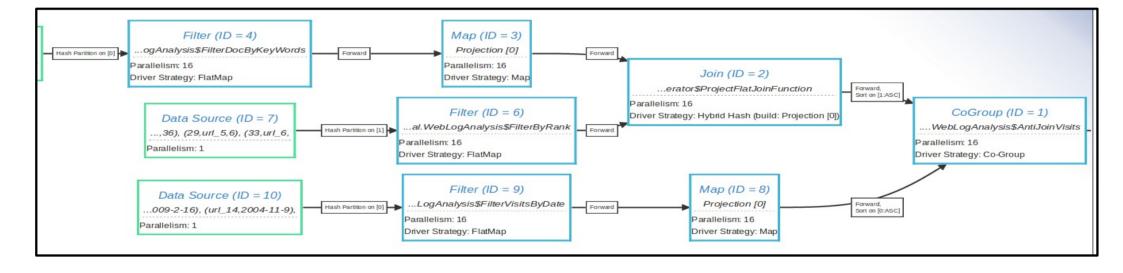

## Visualization tools

| chedule | ed: 10/4/2014 | 6:30:03 PM | 1   |     |            |                |                 |                |                   |                |                   |            |                  |          |
|---------|---------------|------------|-----|-----|------------|----------------|-----------------|----------------|-------------------|----------------|-------------------|------------|------------------|----------|
|         | 1 sec 265 ms  | ecs        |     |     |            |                |                 |                |                   |                |                   |            |                  |          |
| 100     | INISHED       |            |     |     |            |                |                 |                |                   |                |                   |            |                  |          |
| Flow L  | ayout Sta     | ck Layout  |     |     |            |                |                 |                |                   |                |                   |            |                  |          |
| 9999    | SCHEDULE      | D          |     |     |            |                |                 |                |                   |                |                   |            |                  | FINISHED |
| Э       |               |            |     |     | DataSource | ([(url_0,dolo  | r ad amet eni   | m laoreet no   | strud veniam a    | liquip ex no   | onummy c          |            |                  |          |
| 3       |               |            |     |     | DataSou    | rce ([(url_2,2 | 2003-12-17),    | (url_9,2008-:  | 11-11), (url_14   | ,2003-11-5     | ), (url_46,20     |            |                  |          |
| 7       |               |            |     |     | DataSou    | rce ([(30,url  | _0,43), (82,url | _1,39), (56,ı  | url_2,31), (96,u  | rl_3,36), (3   | 31,url_4,36), (29 | ,u         |                  |          |
| 5       |               |            |     |     | СНА        | IN Filter (org | g.apache.flink. | examples.ja    | va.relational.W   | ebLogAnal      | ysis\$FilterDocB  | /KeyV      |                  | 1        |
| 5       |               |            |     |     |            | CHAIN Filte    | r (org.apache   | .flink.examp   | les.java.relatior | nal.WebLog     | Analysis\$Filter  | /isitsByDa | te) -> Map (Pro  | ject     |
| 4       |               |            |     |     | Filter     | (org.apache    | e.flink.example | es.java.relati | onal.WebLogAr     | nalysis\$Filte | erByRank)         |            |                  |          |
| 3       |               |            |     |     |            |                |                 |                |                   |                | Join(org.apad     | he.flink.a | pi.java.operator | s        |
| 2       |               |            |     |     |            |                |                 |                |                   |                | CoGroup           | o (org.apa | che.flink.examp  | oles.ji  |
| 1       |               |            |     |     |            |                |                 |                |                   |                |                   |            | DataSink(Prin    | nt to    |
|         | 600           | 700        | 800 | 900 | 0          | 100            | 200             | 300            | 400               | 500            | 600               | 700        | 800              | 900      |

#### Visualization tools

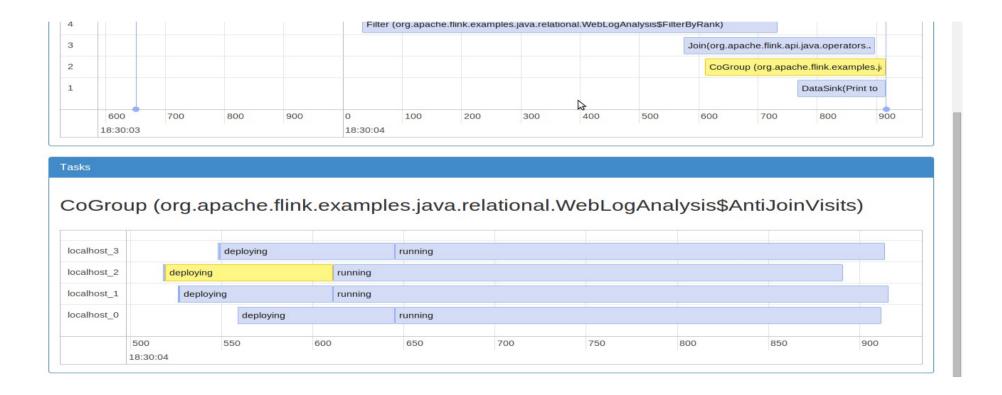

# Recapping the Evolution of Flink

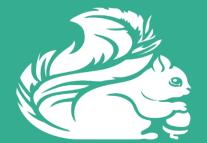

245

## Evolution Timeline of Flink

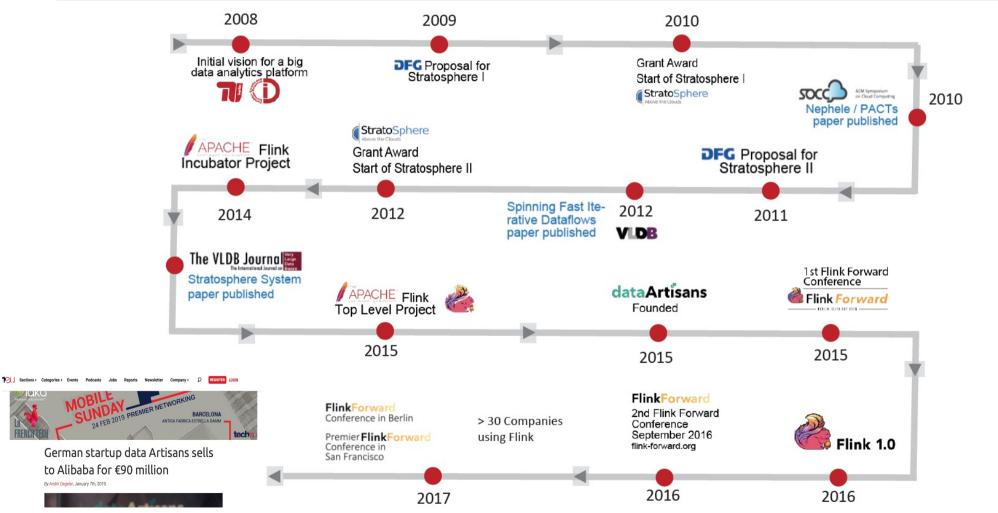

246

# Evolution Timeline of Flink

Batch processing

August 2014

#### Flink learns to stream in real time

DataStream API Stream Processing DataSet API Batch Processing

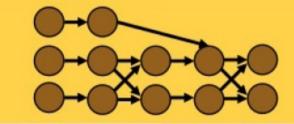

Runtime Distributed Streaming Data Flow

# Evolution Timeline of Flink

Batch processing

Stream processing

Continuous & real-time

November 2014

#### Flink learns to remember

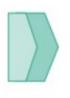

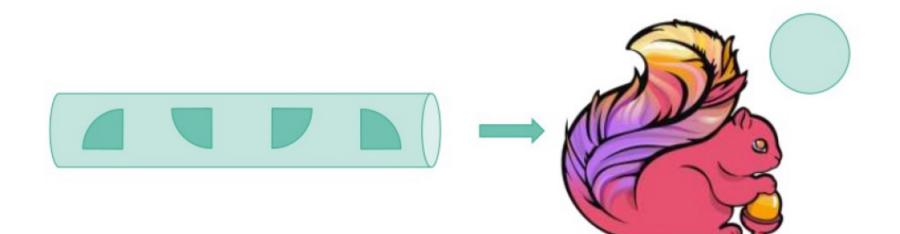

#### Flink learns to remember

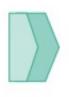

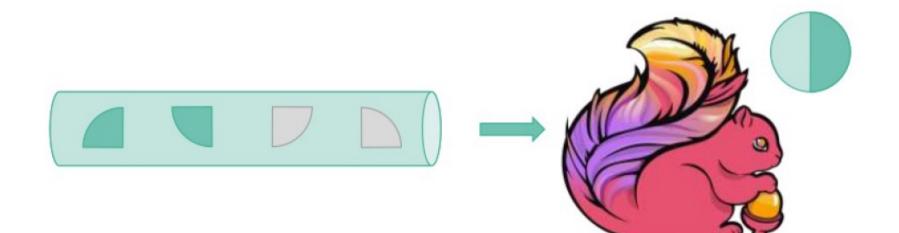

#### Flink learns to remember

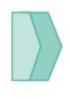

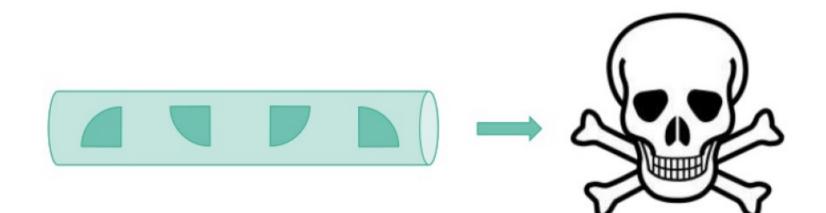

#### Flink learns to remember

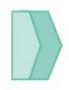

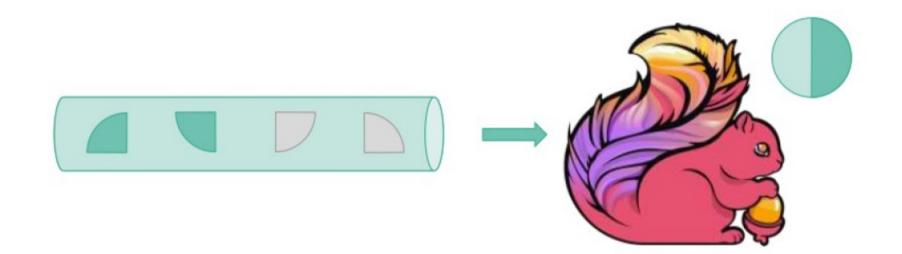

Remember where we left off

## Evolution Timeline of Flink

Batch processing

Stream processing

- Continuous & real-time
- Stateful & exactly once

### Latency vs. Throughput

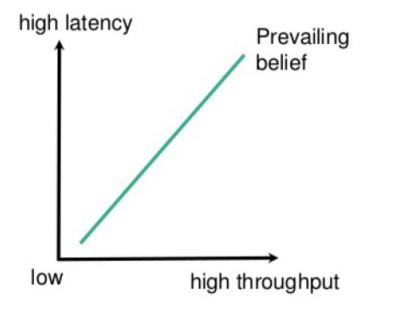

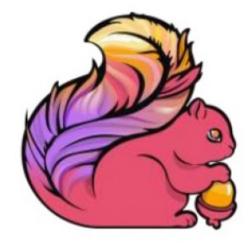

- 10s of millions of events/s
- Latency down to 1 ms

#### Flink becomes event-time aware

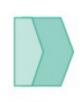

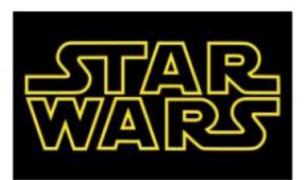

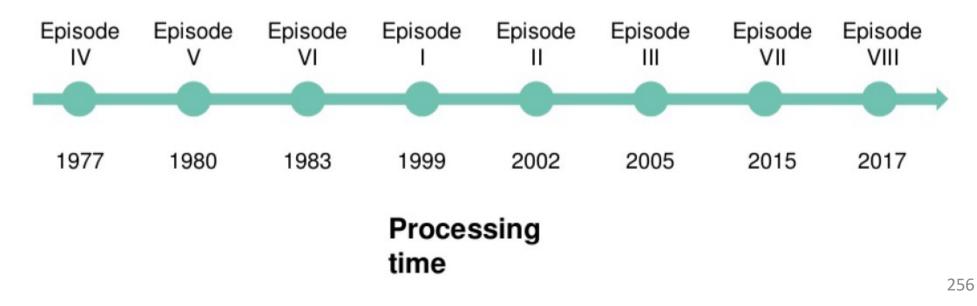

### Flink becomes event-time aware

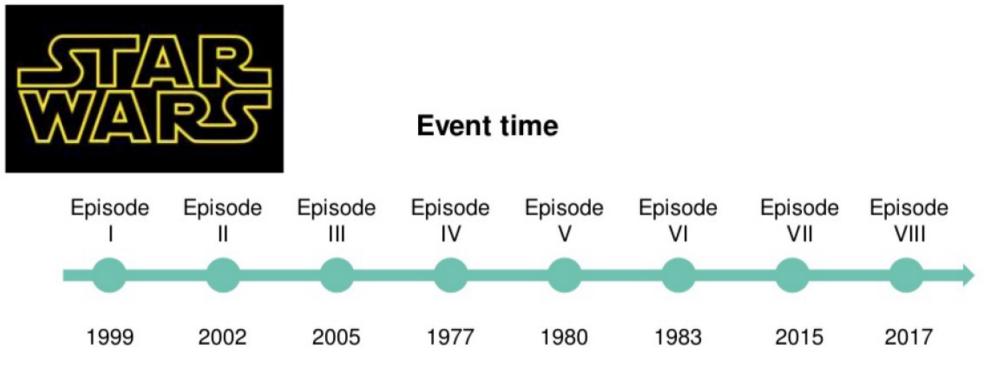

**Processing time** 

## Evolution Timeline of Flink

Batch processing

Stream processing

- Continuous & real-time
- Stateful & exactly once
- High throughput & low latency
- Event time

### More than just analytics: ProcessFunction

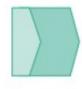

class MyFunction extends ProcessFunction[MyEvent, Result] {

```
// declare state to use in the program
lazy val state: ValueState[CountWithTimestamp] = getRuntimeContext().getState(...)

def processElement(event: MyEvent, ctx: Context, out: Collector[Result]): Unit = {
    // work with event and state and schedule timers
}

def onTimer(timestamp: Long, ctx: OnTimerContext, out: Collector[Result]): Unit = {
    // handle callback when event-/processing- time instant is reached
}
```

- ProcessFunction gives access to state, time and events
- Low level API

}

Enables data-driven applications

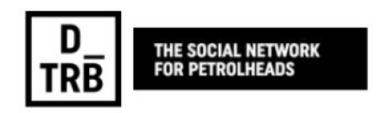

## Evolution Timeline of Flink

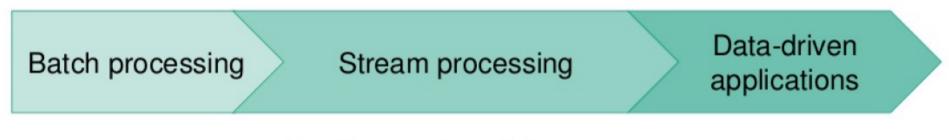

- Continuous & real-time
- Stateful & exactly once
- High throughput & low latency
- Event time

### Evolution Timeline of Flink (by v1.5)

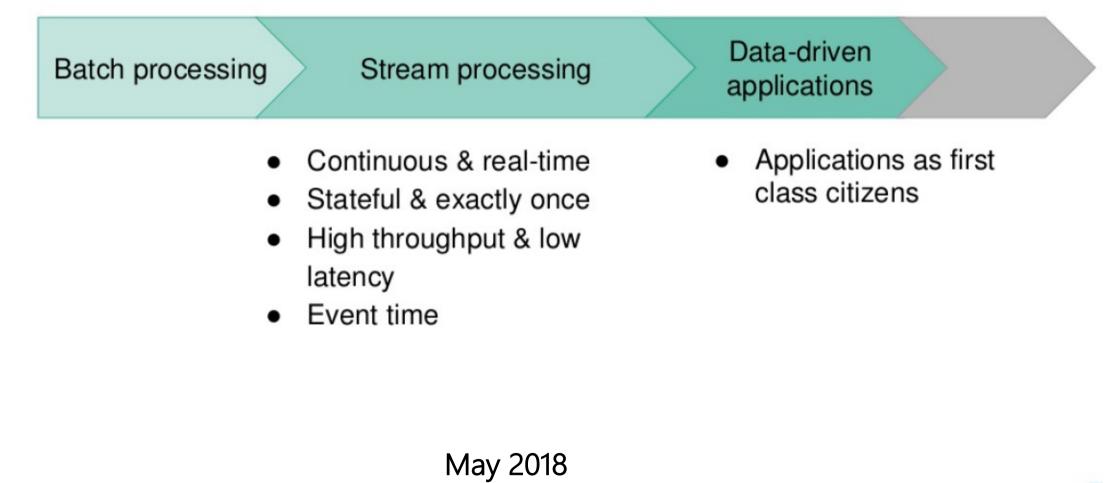

### Flink 1.5 in a nutshell

#### Hardening

Faster network stack

Application level flow control

**Resolving dependency hell** 

#### **Interoperability**

**Resource elasticity** 

**REST** client-server interface

**Container entrypoint** 

Scaling

Incremental snapshots

Local recovery

Scalable timers

#### Stream SQL

SQL client

User-defined functions

More powerful joins

Misc

State TTL

**Broadcast state** 

Kafka exactly-once producer

### New in Flink 1.5

#### FLIP-6

- Tighter integration with the resource manager (YARN, Mesos, Kubernetes)
- Enables dynamic management of resources
- Rework of the client/cluster communication to be REST-based

#### Localised Failure Recovery

- Failures don't require restoring all state from distributed storage
- TaskManagers keep state on machines
- Failures that are not caused by machine failures lead to faster recovery

#### 50% Network Stack Rewrite

- Better throughput at very low latencies
- Much improved backpressure handling

## New in Flink 1.5 (cont'd)

#### Broadcast State

- API that enables new use cases such as applying dynamic CEP patterns on a stream or join
- SQL CLI
  - An interactive command-line interface for executing SQL queries on Flink

#### Unified Table Sources

- A new interface for defining sources for a Table API/SQL program that allows defining sources from a configuration file
- Loads more automated testing/release verification
  - Streamlined testing which will lead to lower overhead for releases

Flink 1.6 and Beyond v1.6 released in Aug 2018, v1.7 in Nov 2018

### What's new in Flink 1.6

#### Autoscaling

- Automatic and dynamic changes in the parallelism of Flink programs and individual operators
- Hot-standby replication
  - Replication of the state of operations to multiple machines so that we can instantly migrate computation in case of failures
- Zero-downtime scaling and upgrades
  - Parallelism changes, framework upgrades and user-code updates without any downtime

### What's new in Flink 1.6 (cont'd)

- More Table API/SQL connectors, integration with data bases
  - Dynamic Tables based on a data base, not a stream
- End-to-end batch/streaming integration
  - Unification of the DataStream and DataSet APIs
  - Efficient execution of batch programs and streaming programs
  - Dynamic switching of execution modes based on workload
- Support for more programming languages
  - Upcoming: Python and Go (via Apache Beam)
  - Tensorflow for Machine Learning and AI (also via Apache Beam)

## What's new in Flink 1.6 (cont'd)

- Java 9 (FLINK-8033) and Scala 2.12 (FLINK-7811)
- Improvements for container environments, e.g. K8s (<u>FLINK-9495</u>)
- Full job submission through REST (<u>FLINK-9280</u>)
- State back-ends for timers (<u>FLINK-9485</u>)
- State back-ends for operator state

## What's new in Flink 1.6 (cont'd)

- BucketingSink with Flink file systems (including S3)
- State evolution: support type conversion on snapshot restore
- Stream SQL:
  - support "update by key" Table Sources
  - more table sources and sinks (Kafka, Kinesis, Files, K/V stores)
- CEP
  - Integrate CEP and SQL via MATCH\_RECOGNIZE (FLINK-7062)
  - Improve CEP performance of SharedBuffer on RocksDB (FLINK-9418)

## Major New Features in Flink 1.7

- Support of State (Schema) Evolution
- Exactly-Once support with AWS S3-streaming
- MATCH\_RECOGNIZE support in Streaming SQL
- Temporal Tables and Temporal Joins in Streaming SQL

# More Details on New Features in Flink 1.5 and Beyond

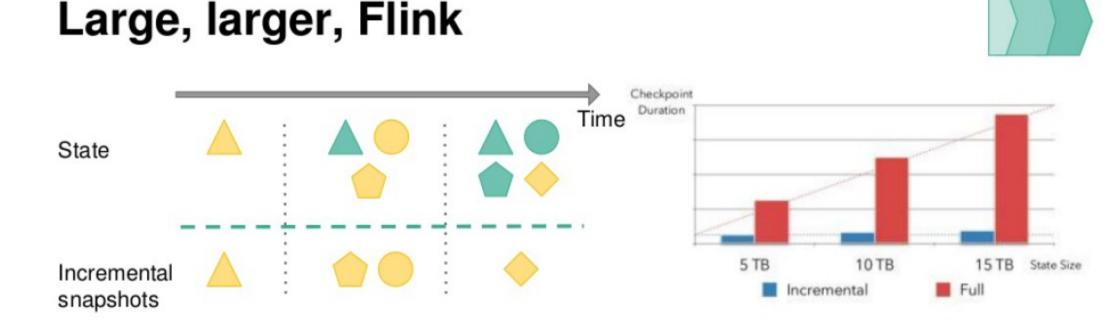

- Snapshot only state diff
- Incremental snapshots allow to handle very large state

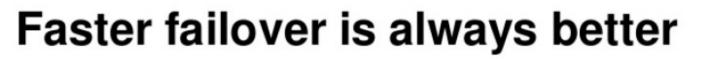

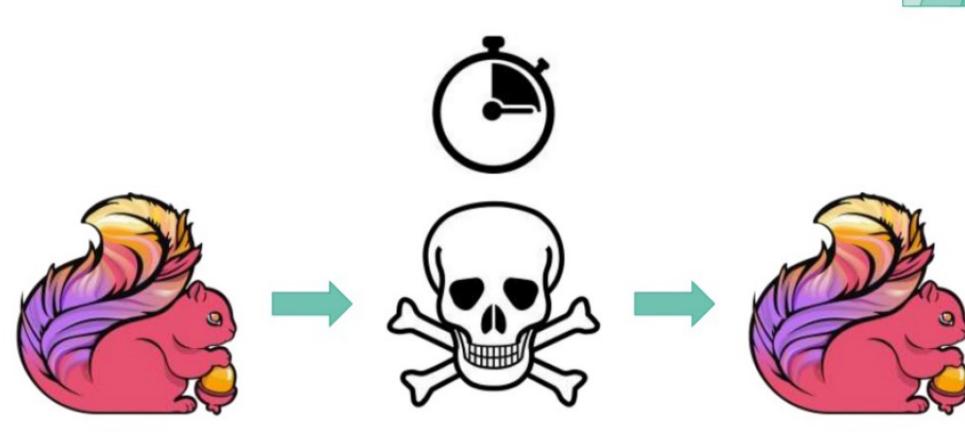

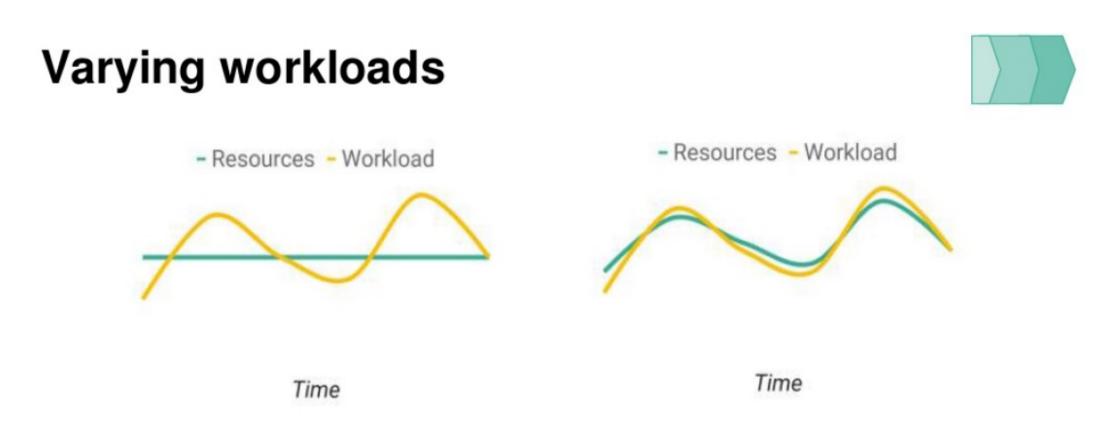

- Violating SLAs vs. wasting money
- Varying workloads require to adapt resources

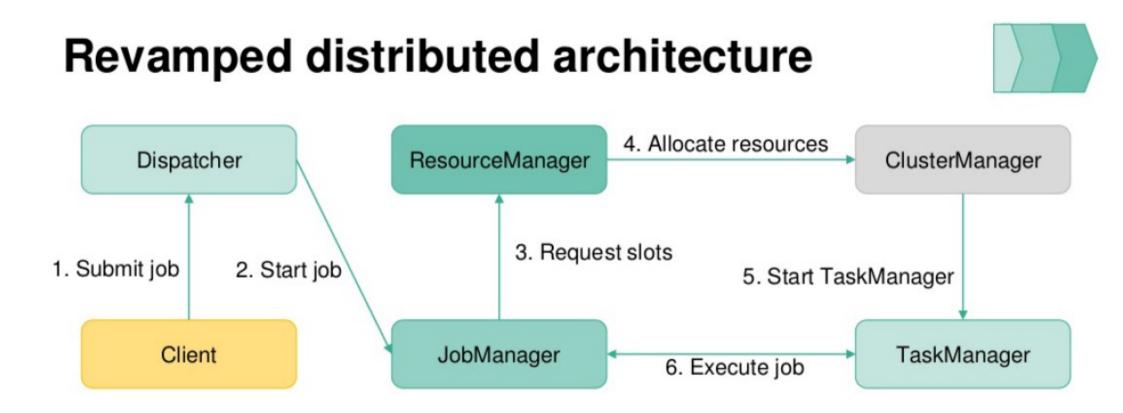

- Support for full resource elasticity
- Application parallelism can be dynamically changed

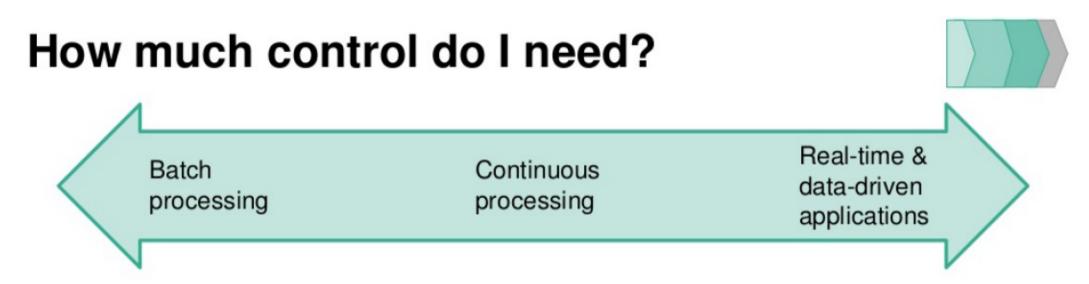

- Multiple short lived stages
- Different resource requirements per stage
- Efficient execution requires control over resources
- Flink allocates actively resources

- Continuously processing operators
- Constrained by external systems, SLAs and application logic
- External system can assign resources
- Flink reacts to available resources

### Active vs. reactive mode

- Active mode
  - Flink is aware of underlying cluster framework
  - Flink allocate resources
  - E.g. existing YARN and Mesos integration
- Reactive mode
  - Flink is oblivious to its runtime environment
  - External system allocates and releases resources
  - Flink scales with respect to available resources
  - Relevant for environments: Kubernetes, Docker, as a library

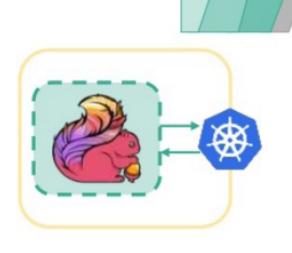

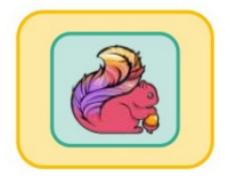

### Scaling automatically

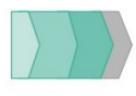

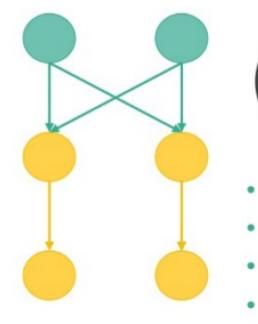

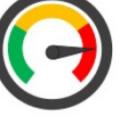

- Latency
- Throughput
- Resource utilization
- Connector signals

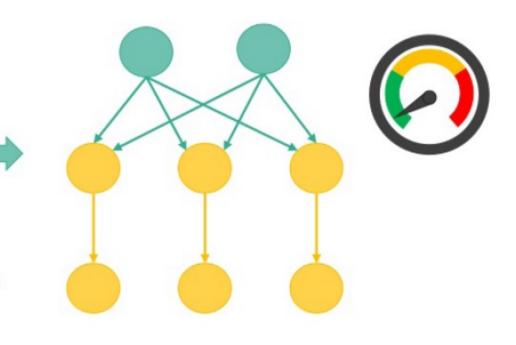

#### How we create Flink Jobs

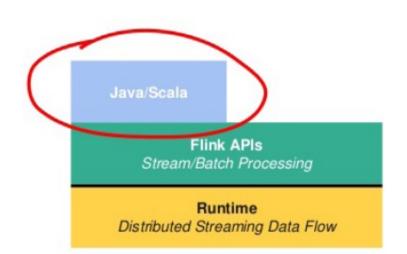

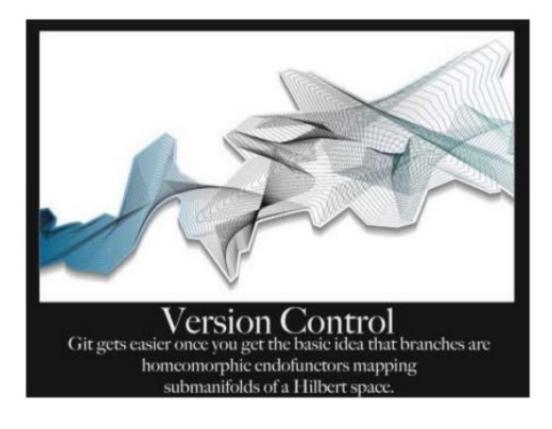

### Powered by Apache Flink

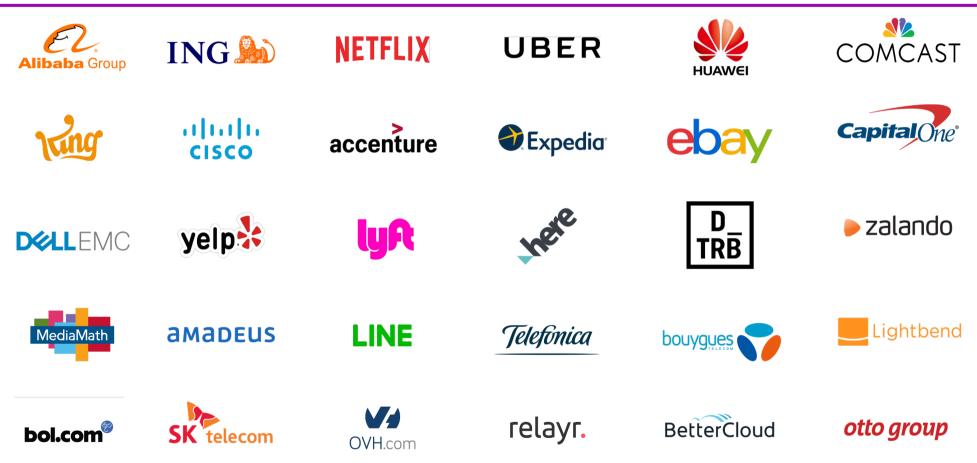

#### Retail, e-commerce

- Better product recommendations
- Process monitoring
- Inventory management

#### Finance

- Differentiation via tech
- Push-based products
- Fraud detection

#### Telco, IoT, Infrastructure

- Infrastructure monitoring
- Anomaly detection

#### Internet & mobile

- Personalization
- User behavior monitoring
- Analytics

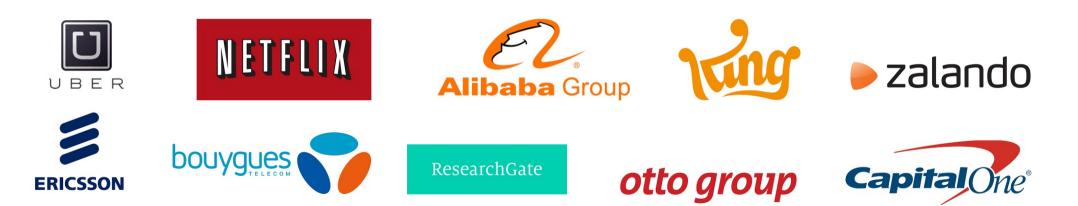

### Flink in Practice (by Sept 2016)

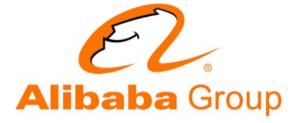

Largest job has > 20 operators, runs on > 5000 vCores in 1000-node cluster, processes millions of events per second

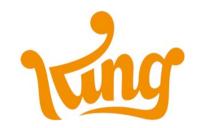

Complex jobs of > 30 operators running 24/7, processing 30 billion events daily, maintaining state of 100s of GB with exactly-once guarantees

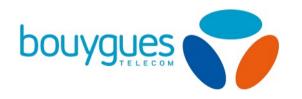

30 Flink applications in production for more than one year. 10 billion events (2TB) processed daily

### Flink in Practice: more sample applications

# UBER

Athena X Streaming SQL Platform Service

# NETFLIX

Streaming Platform as a Service

3700+ Docker containers running 🆓 Flink

4000+ Kafka brokers, 50+ clusters 100's of Data Streams (Flink Jobs)

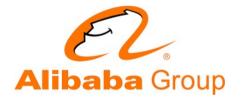

100s jobs, 1000s nodes, TBs state metrics, analytics, real time ML Streaming SQL as a platform

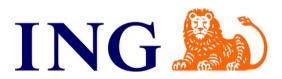

Fraud detection Streaming Analytics Platform

### How Large (or Small) can Flink get?

#### Blink is Alibaba's Flink-based System Security Search Rec BI Ads The Largest Job thousands of subtasks . 472 million records/second at peak tens of TBs state Blink Thousands of Jobs **Alibaba Streaming Computing Platform** >5k Nodes **Data Centers** >500k CPU cores

#### Blink at Alibaba Global Shopping Festival

#### Keystone Routing Pipeline at Netflix (as presented at Flink Forward San Francisco, 2018)

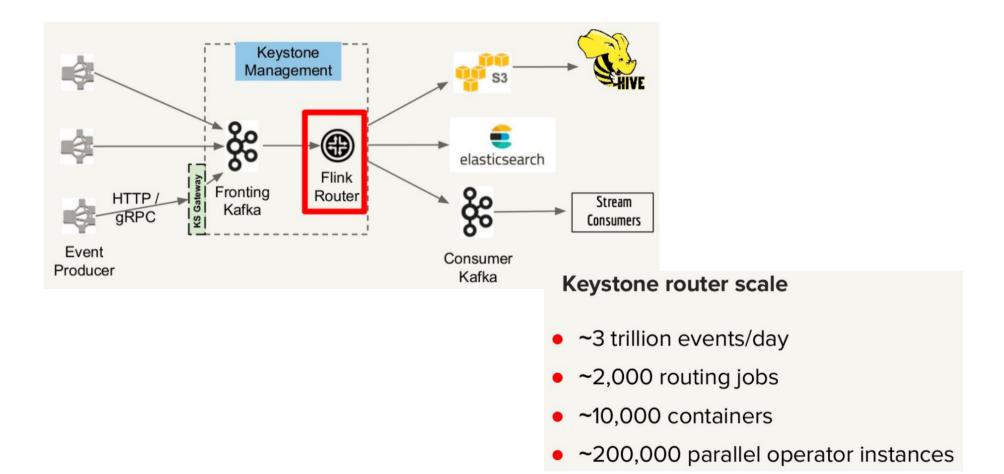

## Small Flink

- Can run in single process
- Some users run it on IoT Gateways
- Also runs with zero dependencies in IDE

## Future Direction for Flink

#### **Todays processing landscape**

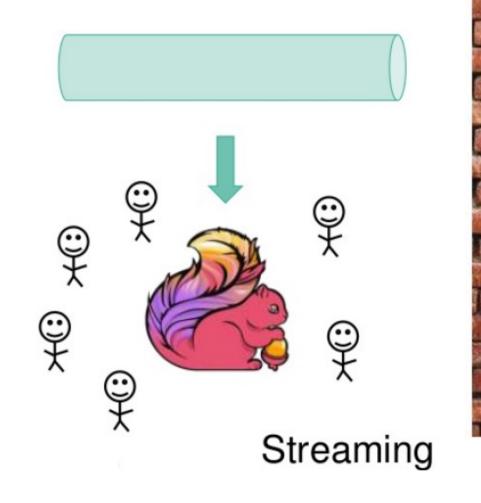

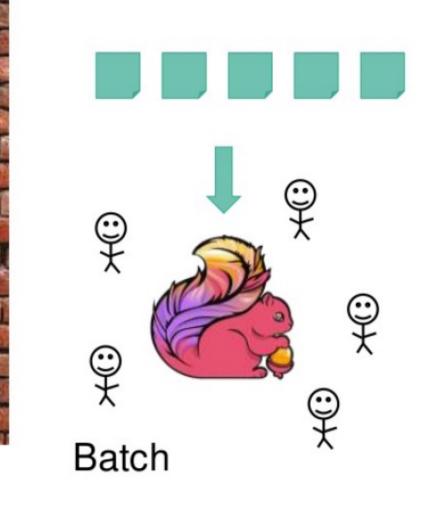

#### What's Next: True Batch/ Stream Unification

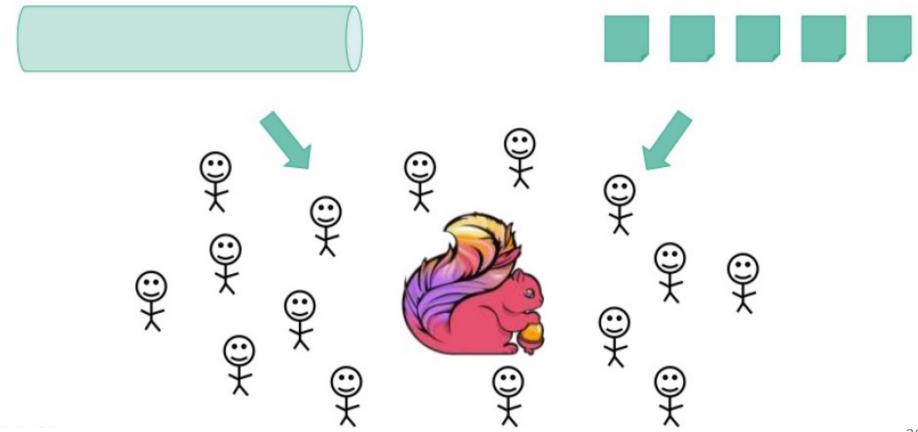

# Other Ongoing Objectives for Flink

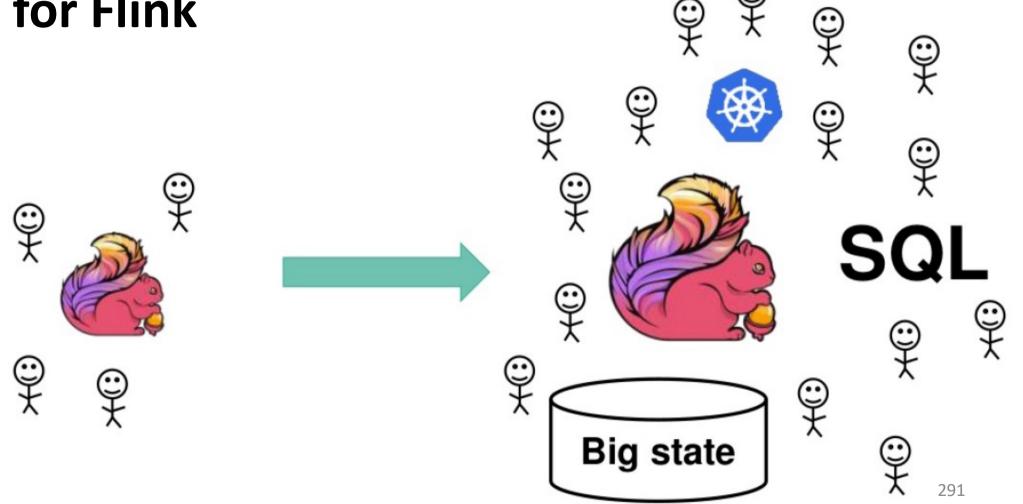

#### **Other Ongoing Objectives for Flink**

- Provide state of the art streaming capabilities
- Operate in the largest infrastructures of the world
- Open up to a wider set of enterprise users
- Broaden the scope of stream processing

#### Authoritative Free Books on Apache Flink

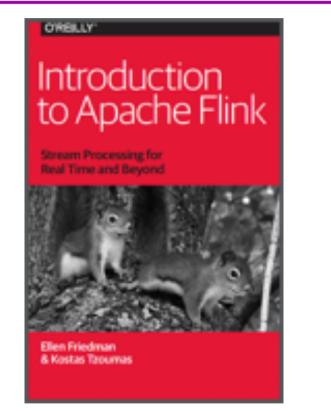

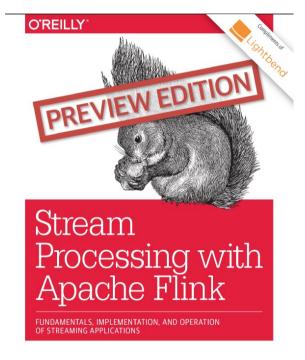

Fabian Hueske & Vasiliki Kalavri

Available at:

https://mapr.com/introduction-to-apache-flink/ https://info.lightbend.com/rs/558-NCX-702/images/preview-apache-flink.pdf

## Backup Slides

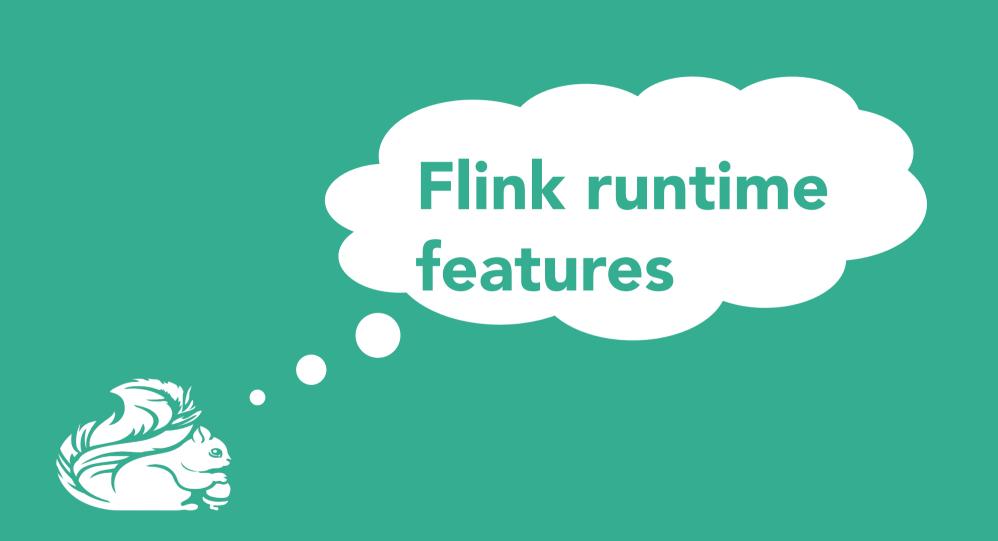

## Flink Local Runtime

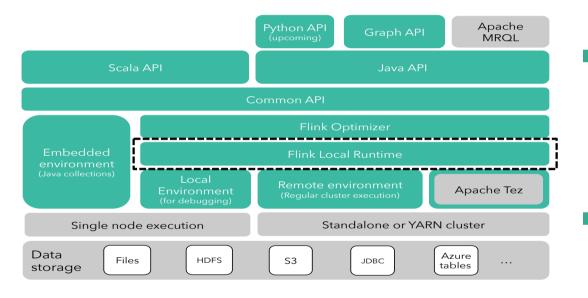

Local runtime, not the distributed execution engine
Aka: what happens inside every parallel task

## Flink runtime operators

- Sorting and hashing data
  - Necessary for grouping, aggregation, reduce, join, cogroup, delta iterations
- Flink contains tailored implementations of hybrid hashing and external sorting in Java
  - Scale well with both abundant and restricted memory sizes

## Flink distributed execution

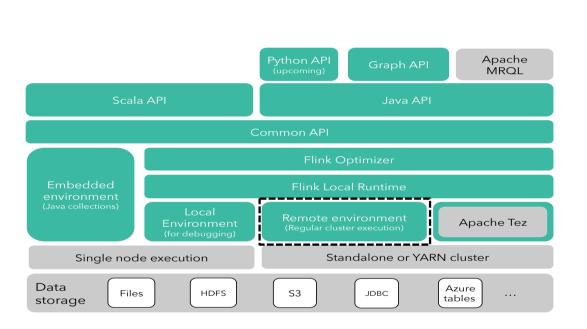

Coordination built on Akka library

Pipelined

- Same engine for Flink and Flink streaming
- Pluggable
  - Local runtime can be executed on other engines
  - E.g., Java collections and Apache Tez 298

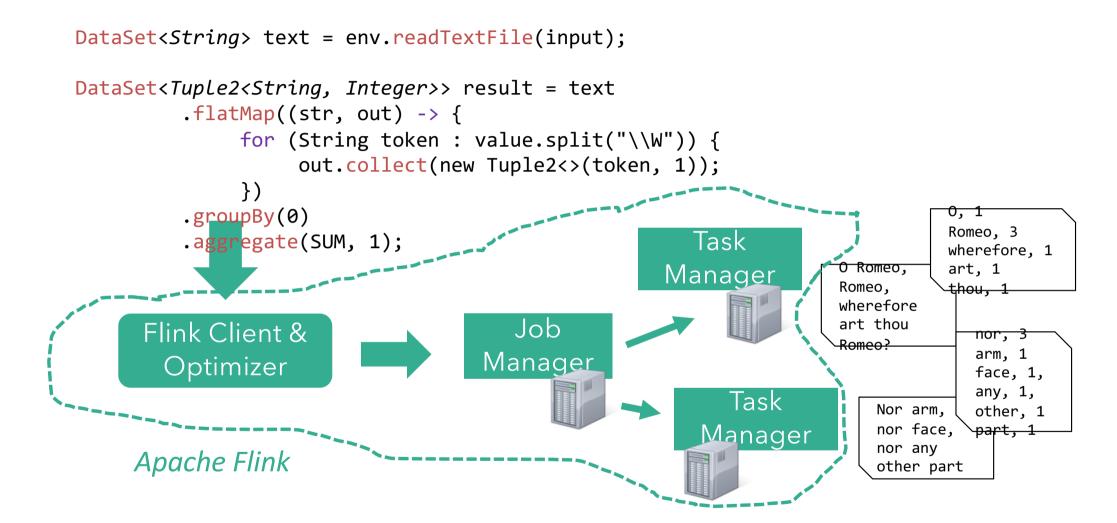

If you need to know **one** thing about Flink is that you don't need to know the internals of Flink.

## Philosophy

- Flink "hides" its internal workings from the user
- This is good
  - User does not worry about how jobs are executed
  - Internals can be changed without breaking changes
- ... and **bad** 
  - Execution model more complicated to explain compared to MapReduce or Spark RDD

Parallel Stateful Streaming Execution

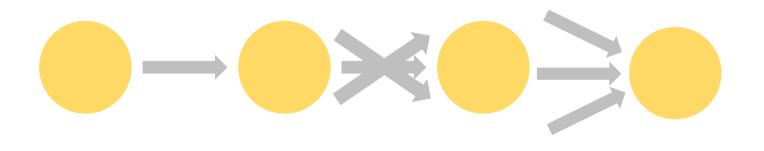

|  | Filter /  | State      | Sink |
|--|-----------|------------|------|
|  | Transform | read/write |      |

Source

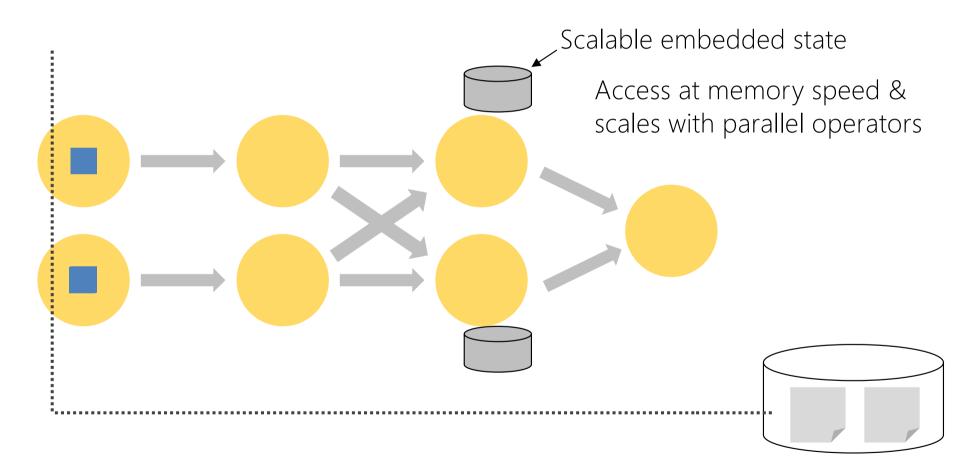

304

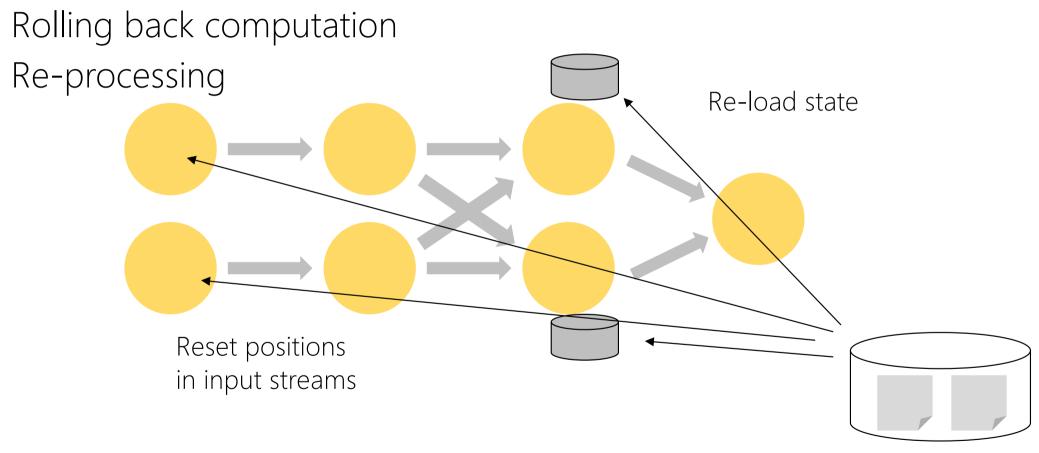

#### Event Sourcing + Memory Image

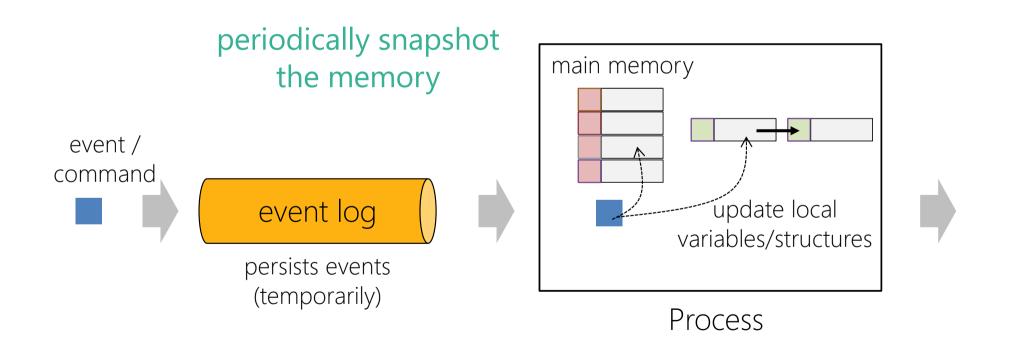

## Event Sourcing + Memory Image

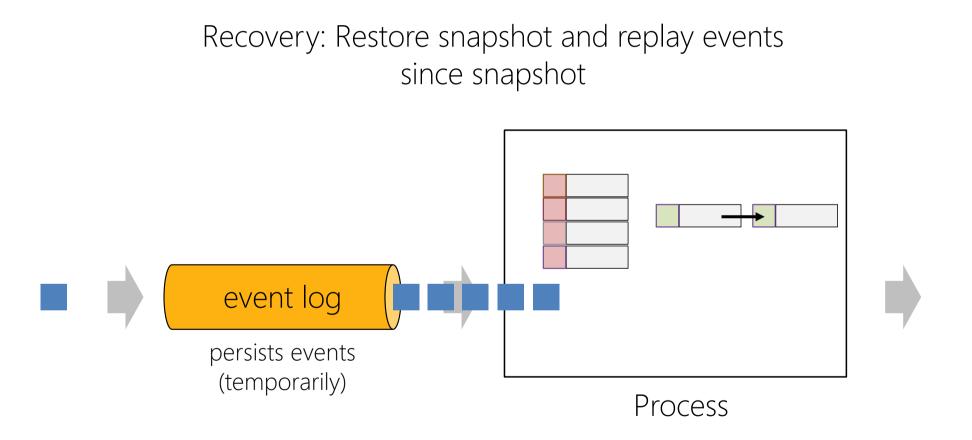

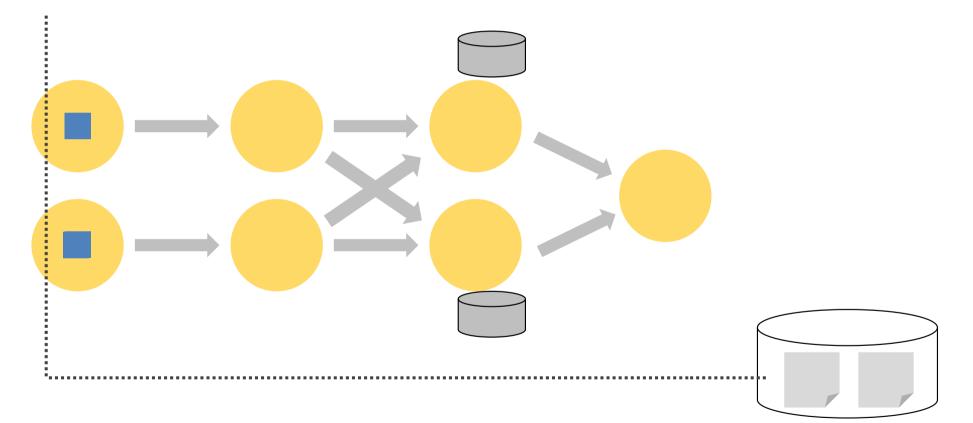

## Checkpointing & Recovery

#### What is State in a Streaming Application ?

• Functions need to remember records or temporary results

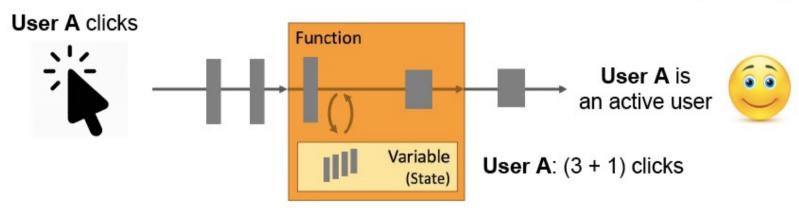

- State is either per operator instance or per record key
- State backends: JVM heap or RocksDB on local disk
- Local == fast access

#### Maintaining and Checkpointing State

- State is periodically checkpointed to durable storage
  - A checkpoint is a <u>consistent</u> snapshot of the state of all operators

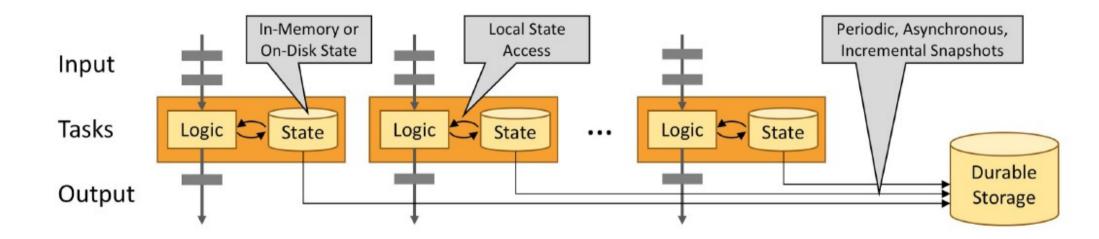

## Checkpointing / Recovery

- Flink acknowledges batches of records
  - Less overhead in failure-free case
  - Currently tied to fault tolerant data sources (e.g., Kafka)
- Flink operators can keep state
  - State is checkpointed
  - Checkpointing and record acks go together
- Exactly one semantics for state

## Checkpointing / Recovery

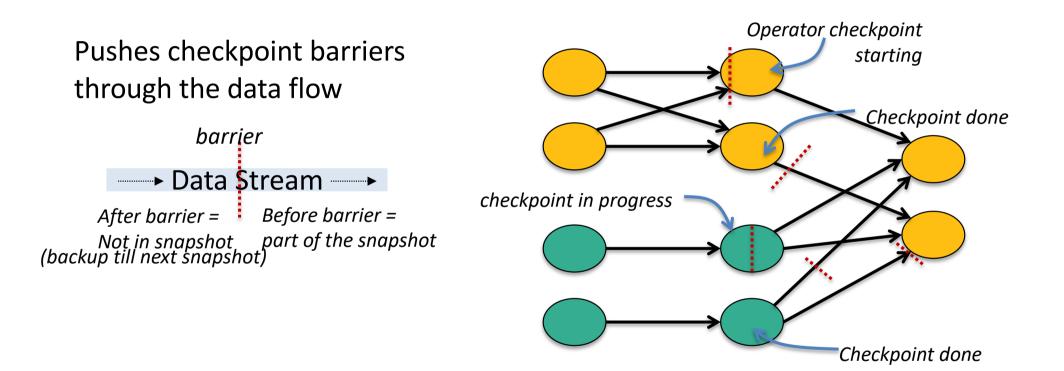

Chandy-Lamport Algorithm for consistent asynchronous distributed snapshots

#### Flink State and Distributed Snapshots

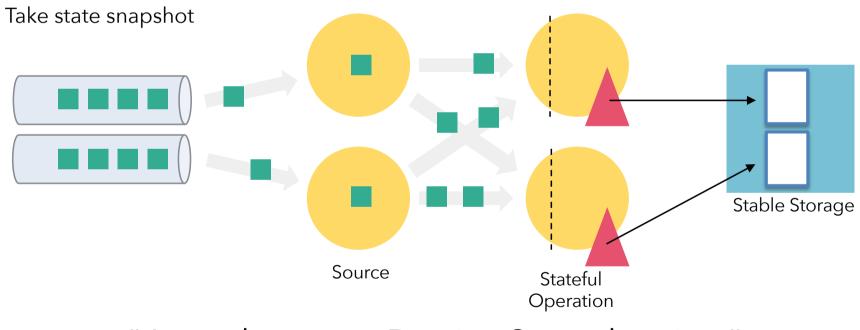

"Asynchronous Barrier Snapshotting"

#### Flink State and Distributed Snapshots

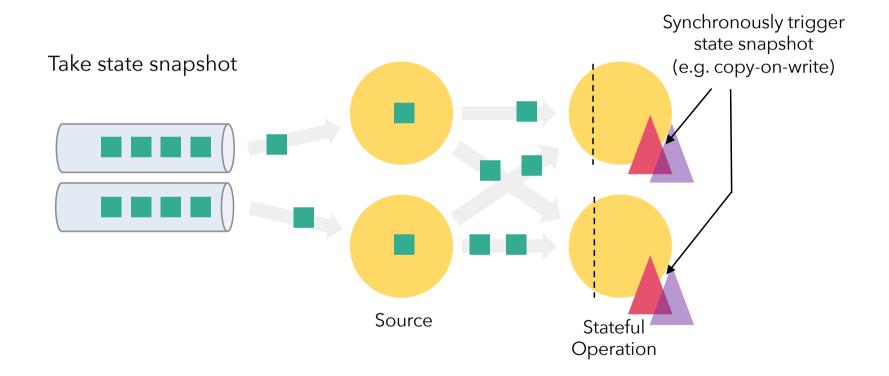

#### Flink State and Distributed Snapshots

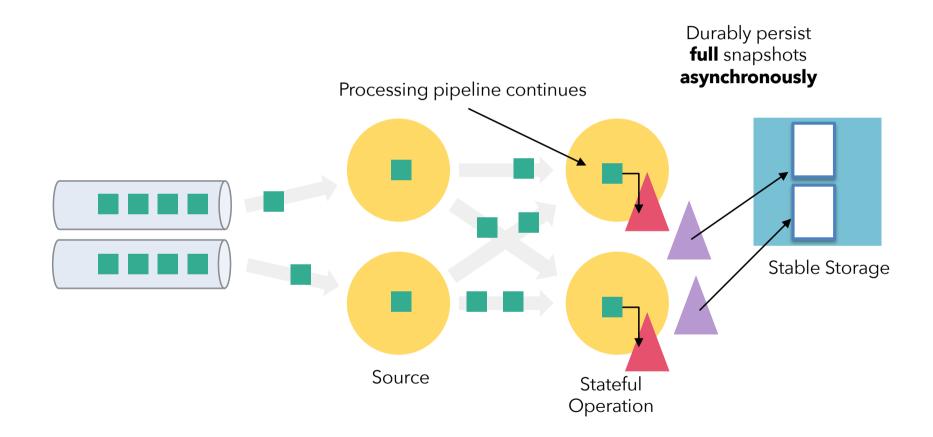

Task Local Recovery

#### **Recovery From Failure**

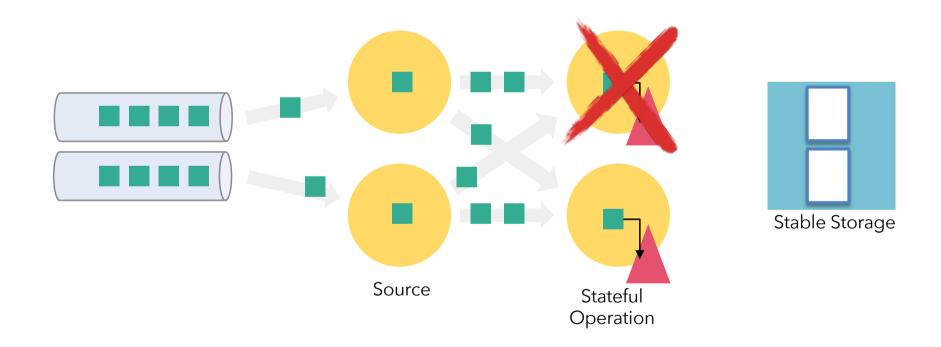

#### **Recovery From Failure**

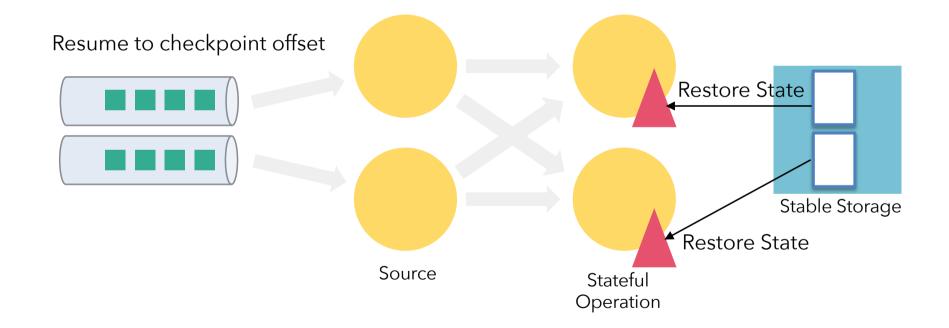

#### Local Recovery (Flink 1.5)

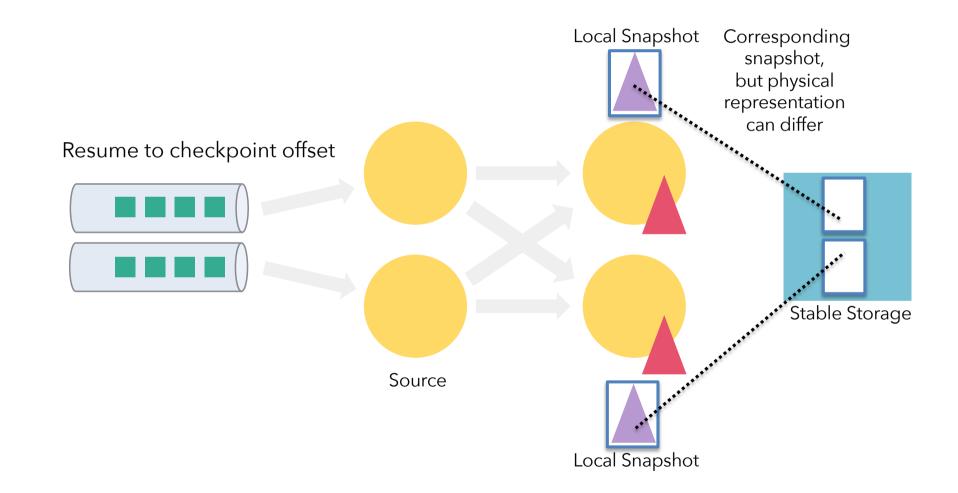

#### Local Recovery (TM survived)

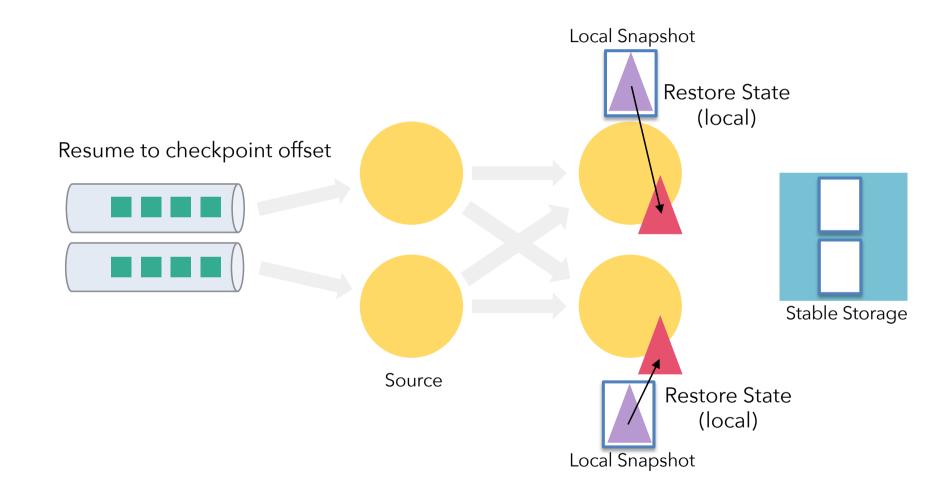

#### Local Recovery (TM lost)

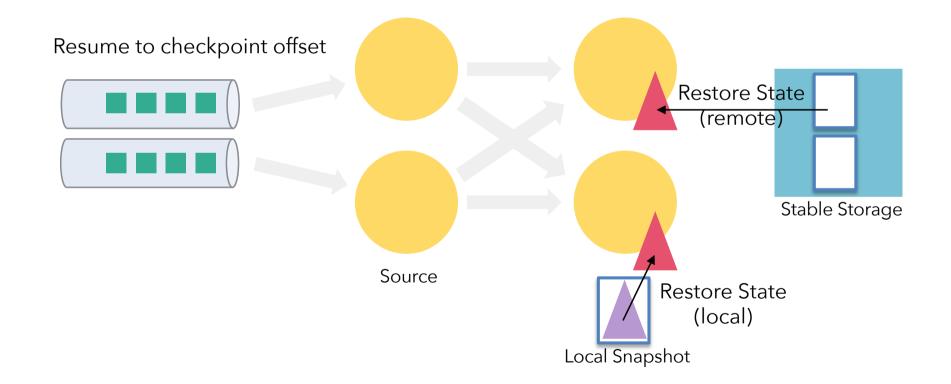

#### Localized State Recovery (since Flink 1.5)

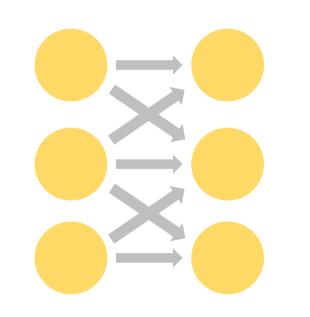

Setup:

- 500 MB state per node
- Checkpoints to S3
- Soft failure (Flink fails, machine survives)

Piggybags on internal Multi-version data structures:

- LSM Tree (RocksDB)
  - MV Hashtable (Fs / Mem State Backend)

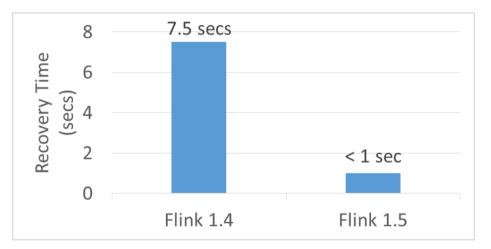

## Having fun with snapshots

# Creating periodic Snapshots

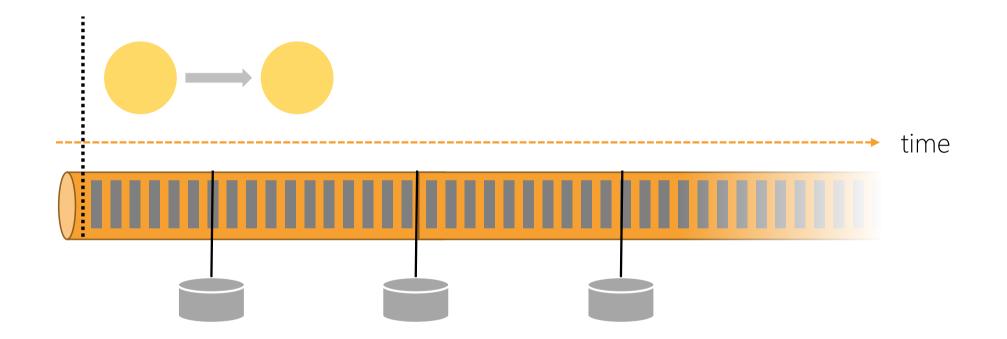

# Replay from Savepoints to Drill Down

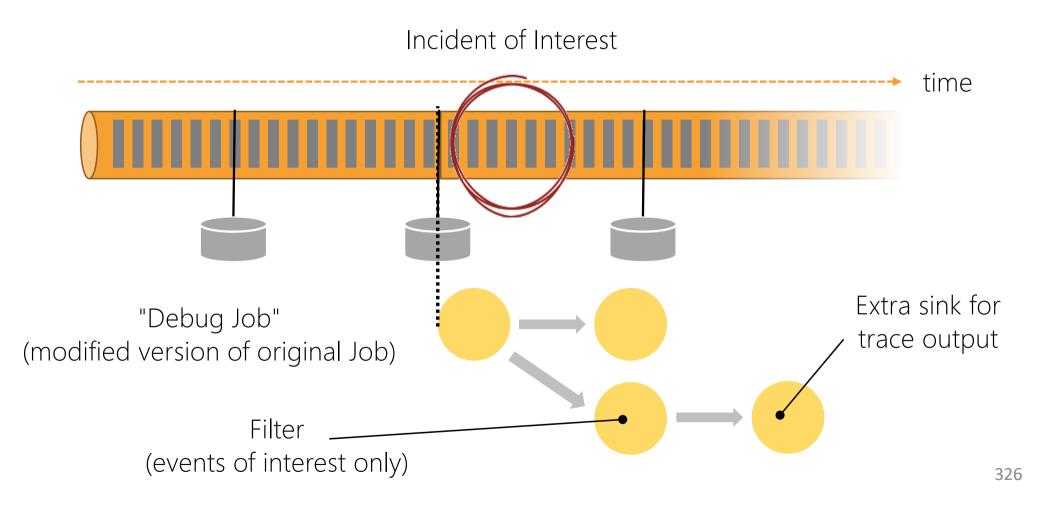

# Pause / Resume style execution

Bursty Event Stream (events only at only end-of-day) time

# Pause / Resume style execution

Bursty Event Stream (events only at only end-of-day)

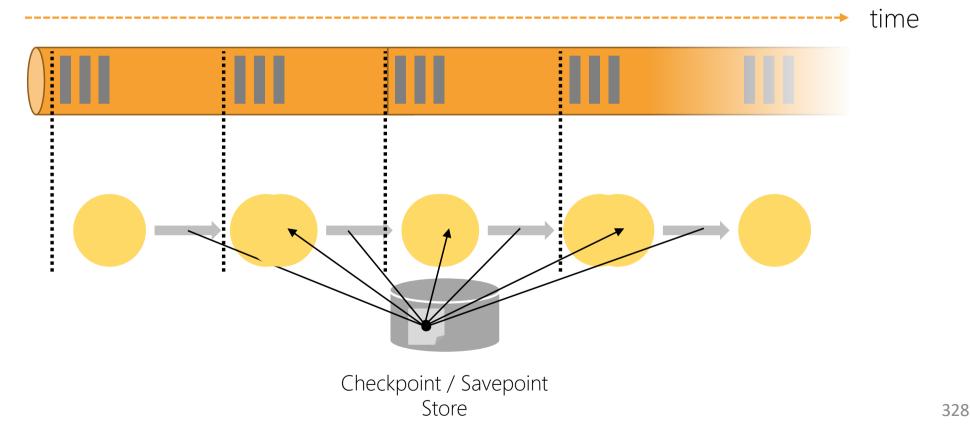

# Resource Elastisticity

# Dynamic Scaling Flink applications

Relatively Straightforward to Scale Stateless Jobs:

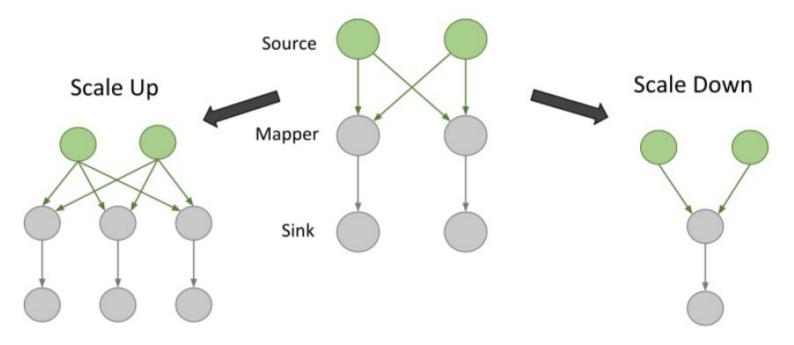

- Scale up: Deploy new tasks
- Scale down: Cancel running tasks

### Dynamic Scaling Stateful Flink applications

Problem: Which State(s) to assign to new task(s) ?

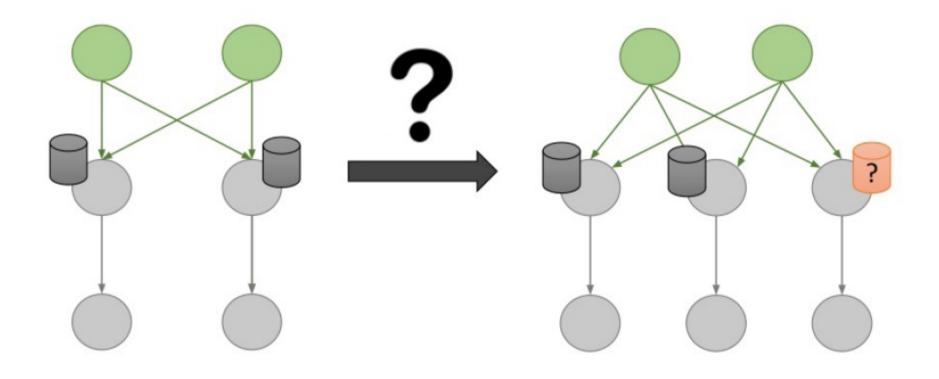

# Repartitioning of Operator States

- Breaking Operator States up into Finer Granularity
  - State has to contain multiple entries
  - Automatic re-partitioning w.r.t. granularity
  - Example: Kafka Source
    - Store Offset for each Partition
    - Individual entries are repartitionable

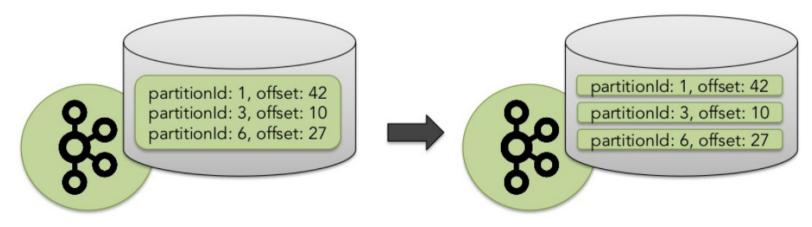

#2

# Keyed vs. Operator State

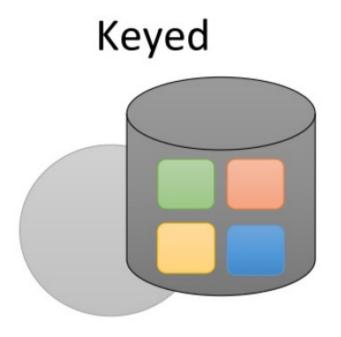

- State bound to a key
- E.g. Keyed UDF and window state

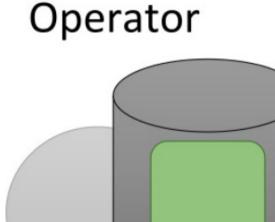

- State bound to a subtask
- E.g. Source state

# Repartitioning of Keyed States

- Similar to consistent hashing
- Split key space into key groups
- Assign key groups to tasks

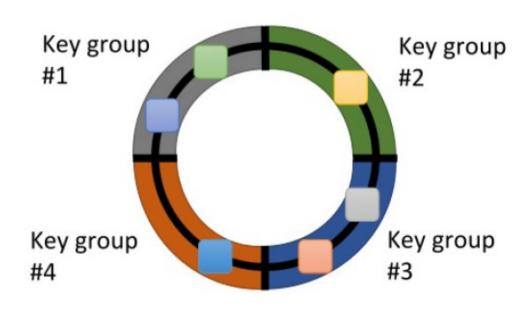

Key space

# Repartitioning of Keyed States (cont'd)

- Rescaling changes key group assignment
- Maximum parallelism defined by #key groups

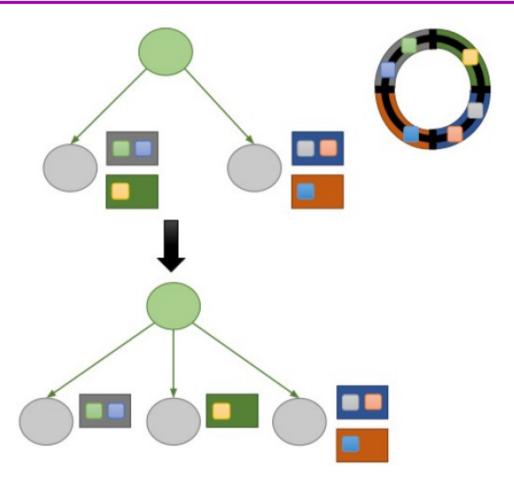

# Automatic Scaling

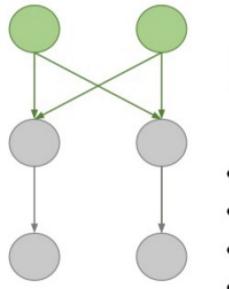

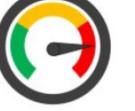

- Latency
- Throughput
- Resource utilization
- Connector signals

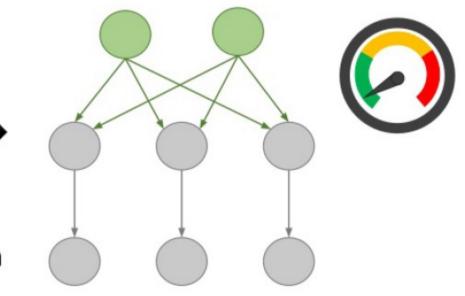

Broadcast State

### Why Broadcast State?

Evaluate a global, changing **Set of Rules** over a **(non-) keyed stream** of events.

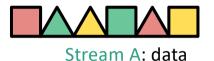

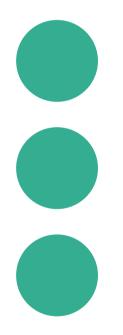

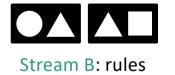

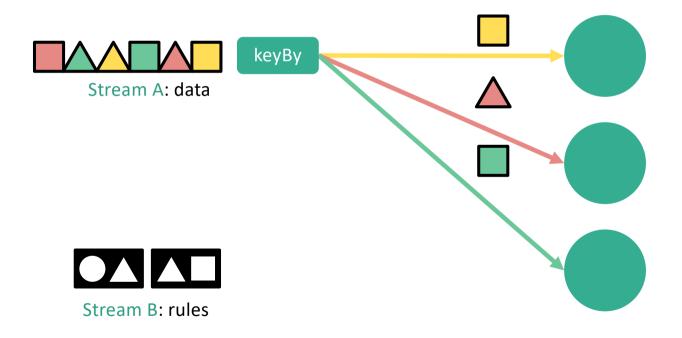

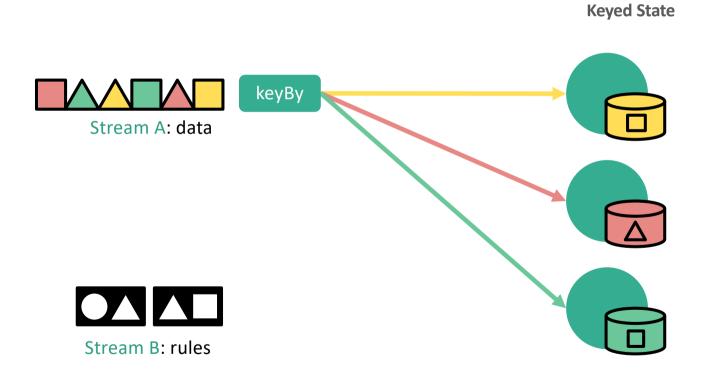

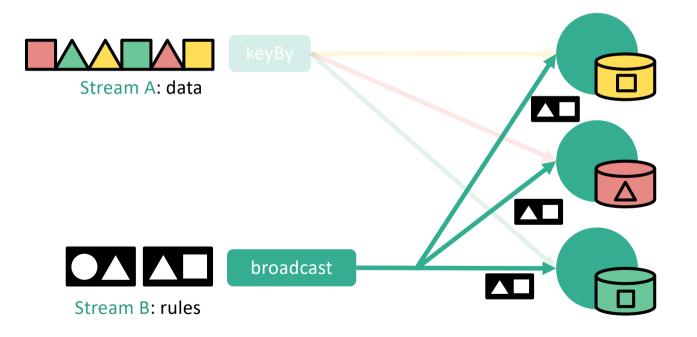

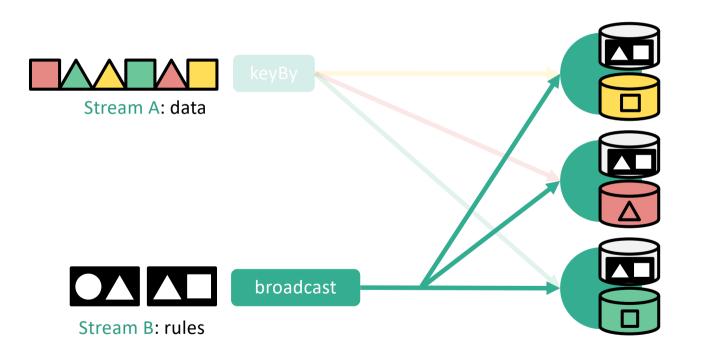

**Broadcast State** 

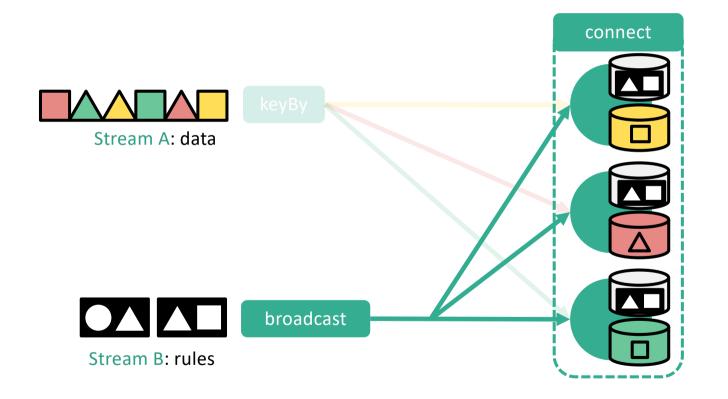

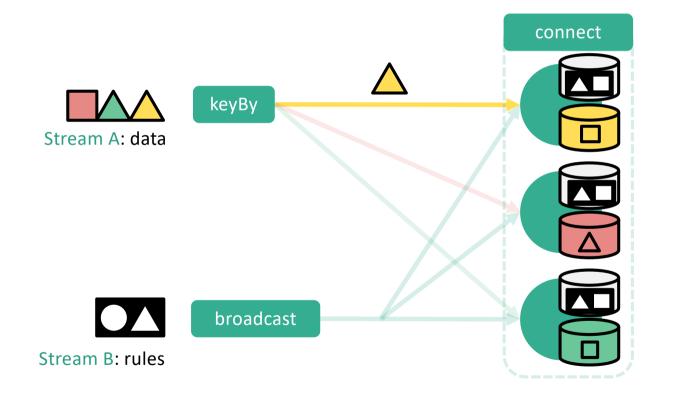

# Broadcast State Wrap up

- Partition elements by key
- State associated to a key
- Broadcast elements
- State to store the broadcasted elements
  - Non-keyed
  - Identical on all tasks even after restoring/rescaling
- Ability to connect the two streams and react to incoming elements
  - Connect keyed with non-keyed stream
  - Have access to respective states

https://ci.apache.org/projects/flink/flink-docs-release-1.5/dev/stream/state/broadcast\_state.html

Backup/ Excess

#### 1. Failures and downtime

- Checkpoints & savepoints
- Exactly-once guarantees

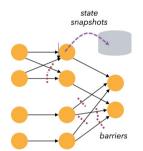

#### 3. Results when you need them

- Low latency
- Triggers

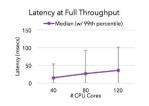

#### 2. Out of order and late data

- Event time support
- Watermarks

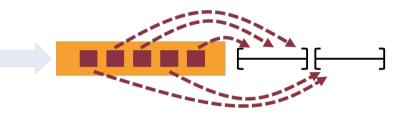

#### 4. Accurate modeling

- True streaming engine
- Sessions and flexible windows

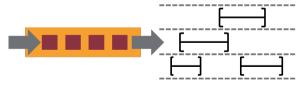

#### 5. Batch + streaming

- One engine
- Dedicated APIs

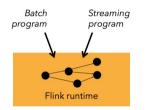

#### 6. Reprocessing

 High throughput, event time support, and savepoints

flink -s <savepoint> <job>

#### 7. Ecosystem

 Rich connector ecosystem and 3<sup>rd</sup> party packages

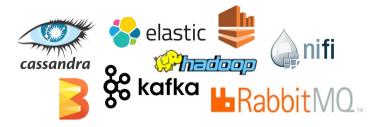

#### 8. Community support

 One of the most active projects with over 200 contributors

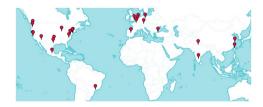

# Summary: Cornerpoints of Flink Design

Flexible Data Streaming Engine

- $\rightarrow$  Low Latency Stream Proc.
- $\rightarrow$  Highly flexible windowing semantics (i.e. think Beam)

High-level APIs, beyond key/value pairs

- $\rightarrow$  Java, Scala, Python(beta only)
- $\rightarrow$  Relational-style optimizer

Additional Library Support

- $\rightarrow$  Storm Compatibility Library
- $\rightarrow$  Graphs / ML Pipelines
- $\rightarrow$  ML & Streaming ML (catching up)

- Robust Algorithms on Managed Memory
- → No OutOfMemory Errors
- $\rightarrow$  Scales to very large JVMs
- $\rightarrow$  Efficient Checkpointing/ Recovery & Saved points Op.

**Pipelined Execution** of Batch Programs

- $\rightarrow$  Better shuffle performance
- $\rightarrow$  Scales to very large groups

Native Iterations

- $\rightarrow$  Very fast Graph Processing
- $\rightarrow$  Stateful Iterations for ML

350

What is Flink's unique contribution in the streaming data ecosystem?

Before Flink, users had to make hard choices between volume, latency, and accuracy

Flink eliminates these tradeoffs

- 10s of millions events per second for stateful applications
- Sub-second latency, as low as single-digit milliseconds
- Accurate computation results

# A broader definition of accuracy: *the results that I* want when I want them

- 1. Accurate under failures and downtime
- 2. Accurate under out of order data
- 3. Results when you need them
- 4. Accurate modeling of the world

Having a dependable framework enables more stateful applications to run as streaming applications